#### **last time**

#### HCLRS syntax

 $=$  represents connection declaring wire bundles C expressions represent logic

instability with loops

registers and the clock signal output stored value read in new value on rising edge of clock signal

instruction memory

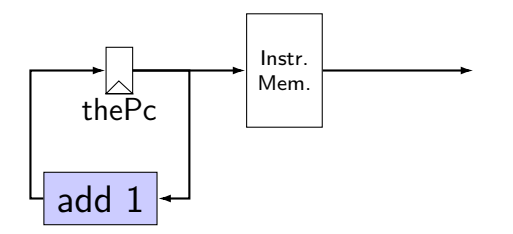

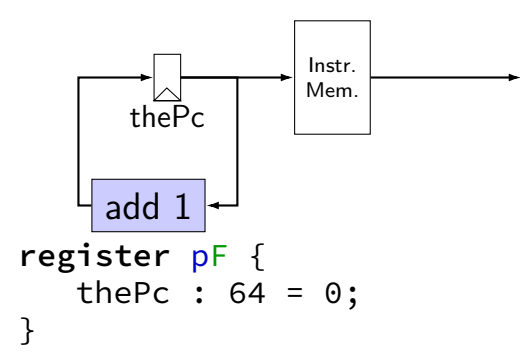

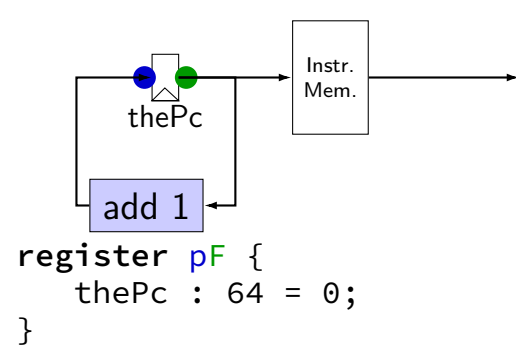

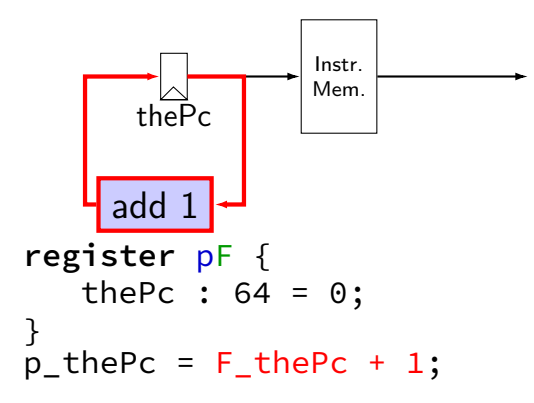

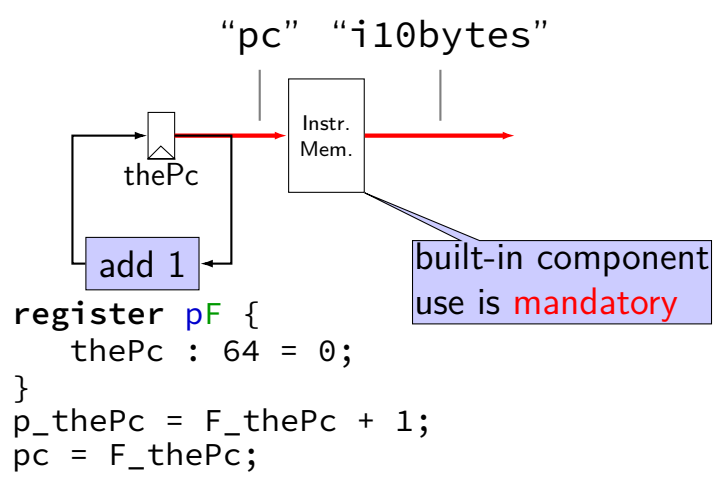

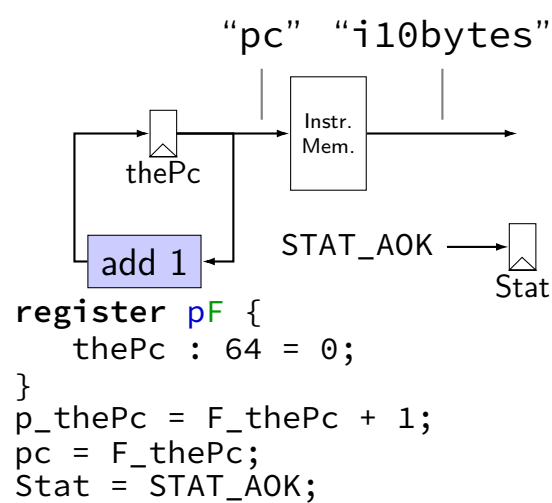

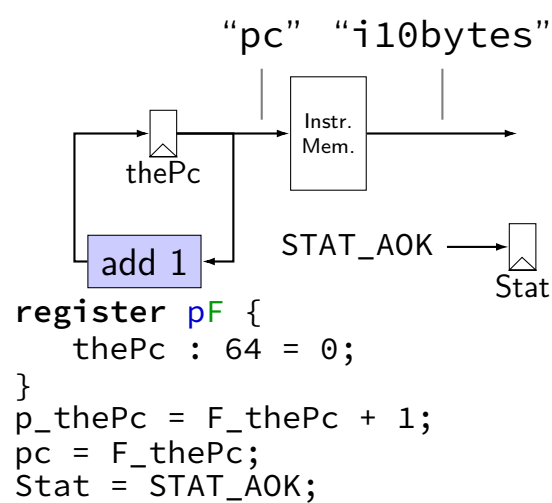

# **nop CPU: running**

need a program in memory .yo file

tools/yas — convert .ys to .yo

tools/yis — reference interpreter for .yo files if your processor doesn't do the same thing…

can build tools by running make

### **nop CPU: creating a program**

create assemby file: nops.ys:

nop nop nop nop nop

assemble using tools/yas nops.ys or make nops.yo

#### **nop.yo**

more readable/simpler than normal executables:

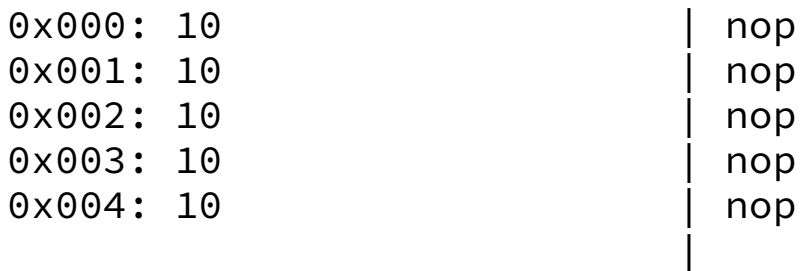

loaded into data and program memory

parts left of | just comments

Usage: ./hclrs [options] HCL-FILE [YO-FILE [TIMEOUT]] Runs HCL\_FILE on YO-FILE. If --check is specified, no YO-FILE may be supplied. Default timeout is 9999 cycles.

Options:

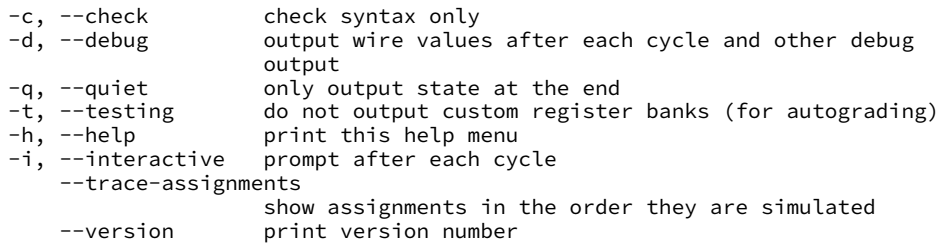

\$ ./hclrs nop\_cpu.hcl nops.yo ------------------- between cycles 0 and 1 ----<br>RAX: 0 RCX: 0 RCX: 0 RDX: | RAX: 0 RCX: 0 RDX: 0 | | RBX: 0 RSP: 0 RBP: 0 | | RSI: 0 RDI: 0 R8: 0 | | R9: 0 R10: 0 R11: 0 | | R12: 0 R13: 0 R14: 0 | | register pF(N) thePc=0000000000000000 | used memory:  $\begin{bmatrix} 0 & 1 & 2 & 3 & 4 & 5 & 6 & 7 & 8 & 9 & a & b & c & d & e & f \end{bmatrix}$  $0 \times 00000000$ : 10 10 10 10 10 +-----------------------------------------------------------------------+  $pc = 0 \times 0$ ; loaded  $\lceil 10 : nop \rceil$ .... ----------- timed out after 9999 cycles in state: --------------------+ | RAX: 0 RCX: 0 RDX: 0 | | RBX: 0 RSP: 0 RBP: 0 | | RSI: 0 RDI: 0 R8: 0 | | R9: 0 R10: 0 R11: 0 | | R12: 0 R13: 0 R14: 0 | | register pF(N) thePc=000000000000270f | used memory:  $\begin{bmatrix} 0 & 1 & 2 & 3 \\ -1 & 2 & 3 & 4 & 5 \\ 0 & 0 & 0 & 7 \end{bmatrix}$   $\begin{bmatrix} 8 & 9 & 1 & 1 \\ 2 & 9 & 2 & 5 \\ 0 & 0 & 0 & 1 \end{bmatrix}$ 0x0000000<sub>0</sub>: 10 10 10 10 10 +-----------------------------------------------------------------------+

```
$ ./hclrs nop_cpu.hcl nops.yo
 +-------------------- between cycles 0 and 1 ----<br>RAX: 0 RCX: 0 RCX: 0 RDX:
| RAX: 0 RCX: 0 RDX: 0 |
| RBX: 0 RSP: 0 RBP: 0 |
| RSI: 0 RDI: 0 R8: 0 |
| R9: 0 R10: 0 R11: 0 |
| R12: 0 R13: 0 R14: 0 |
 | register pF(N) thePc=0000000000000000 |
 used memory: \begin{bmatrix} 0 & 1 & 2 & 3 & 4 & 5 & 6 & 7 & 8 & 9 & a & b & c & d & e & f \end{bmatrix}0 \times 00000000: 10 10 10 10 10
+-----------------------------------------------------------------------+
pc = 0 \times 0; loaded \lceil 10 : \text{non} \rceil....
 ----------- timed out after 9999 cycles in state: --------------------+
| RAX: 0 RCX: 0 RDX: 0 |
| RBX: 0 RSP: 0 RBP: 0 |
| RSI: 0 RDI: 0 R8: 0 |
| R9: 0 R10: 0 R11: 0 |
 | R12: 0 R13: 0 R14: 0 |
 | register pF(N) thePc=000000000000270f |
 used memory: \begin{bmatrix} 0 & 1 & 2 & 3 \\ -1 & 2 & 3 & 4 & 5 \\ 0 & 0 & 0 & 7 \end{bmatrix} \begin{bmatrix} 8 & 9 & 1 & 1 \\ 2 & 9 & 2 & 5 \\ 0 & 0 & 0 & 1 \end{bmatrix}0x0000000<sub>0</sub>: 10 10 10 10 10
+-----------------------------------------------------------------------+
```
\$ ./hclrs nop\_cpu.hcl nops.yo ------------------- between cycles 0 and 1 ----<br>RAX: 0 RCX: 0 RCX: 0 RDX: | RAX: 0 RCX: 0 RDX: 0 | | RBX: 0 RSP: 0 RBP: 0 | | RSI: 0 RDI: 0 R8: 0 | | R9: 0 R10: 0 R11: 0 | | R12: 0 R13: 0 R14: 0 | | register pF(N) thePc=0000000000000000 | used memory:  $\begin{bmatrix} 0 & 1 & 2 & 3 & 4 & 5 & 6 & 7 & 8 & 9 & a & b & c & d & e & f \end{bmatrix}$ 0x0000000<sub>0</sub>: 10 10 10 10 10 +-----------------------------------------------------------------------+  $pc = 0 \times 0$ ; loaded  $\lceil 10 : nop \rceil$ .... ----------- timed out after 9999 cycles in state: --------------------+ | RAX: 0 RCX: 0 RDX: 0 | | RBX: 0 RSP: 0 RBP: 0 | | RSI: 0 RDI: 0 R8: 0 | | R9: 0 R10: 0 R11: 0 | | R12: 0 R13: 0 R14: 0 | | register pF(N) thePc=000000000000270f | used memory:  $\begin{bmatrix} 0 & 1 & 2 & 3 \\ -1 & 2 & 3 & 4 & 5 \\ 0 & 0 & 0 & 7 \end{bmatrix}$   $\begin{bmatrix} 8 & 9 & 1 & 1 \\ 2 & 9 & 2 & 5 \\ 0 & 0 & 0 & 1 \end{bmatrix}$ 0x0000000<sub>0</sub>: 10 10 10 10 10 +-----------------------------------------------------------------------+

\$ ./hclrs nop\_cpu.hcl nops.yo ------------------- between cycles 0 and 1 ----<br>RAX: 0 RCX: 0 RCX: 0 RDX: | RAX: 0 RCX: 0 RDX: 0 | | RBX: 0 RSP: 0 RBP: 0 | | RSI: 0 RDI: 0 R8: 0 | | R9: 0 R10: 0 R11: 0 | | R12: 0 R13: 0 R14: 0 | | register pF(N) thePc=0000000000000000 | | used memory: \_0 \_1 \_2 \_3 \_4 \_5 \_6 \_7 \_8 \_9 \_a \_b \_c \_d \_e \_f |  $0 \times 00000000$ : 10 10 10 10 10 +-----------------------------------------------------------------------+  $pc = 0 \times 0$ ; loaded  $\lceil 10 : nop \rceil$ .... ----------- timed out after 9999 cycles in state: --------------------+ | RAX: 0 RCX: 0 RDX: 0 | | RBX: 0 RSP: 0 RBP: 0 | | RSI: 0 RDI: 0 R8: 0 | | R9: 0 R10: 0 R11: 0 | | R12: 0 R13: 0 R14: 0 | | register pF(N) thePc=000000000000270f | used memory:  $\begin{bmatrix} 0 & 1 & 2 & 3 \\ -1 & -2 & -3 & -4 \\ -5 & -6 & -7 & -8 \\ -9 & -9 & -9 & -6 \\ \end{bmatrix}$  c  $\begin{bmatrix} d & -e & -f \\ -e & -f & -e \\ -e & -e & -e \\ -e & -e & -e \\ -e & -e & -e \end{bmatrix}$ 0x0000000<sub>0</sub>: 10 10 10 10 10 +-----------------------------------------------------------------------+

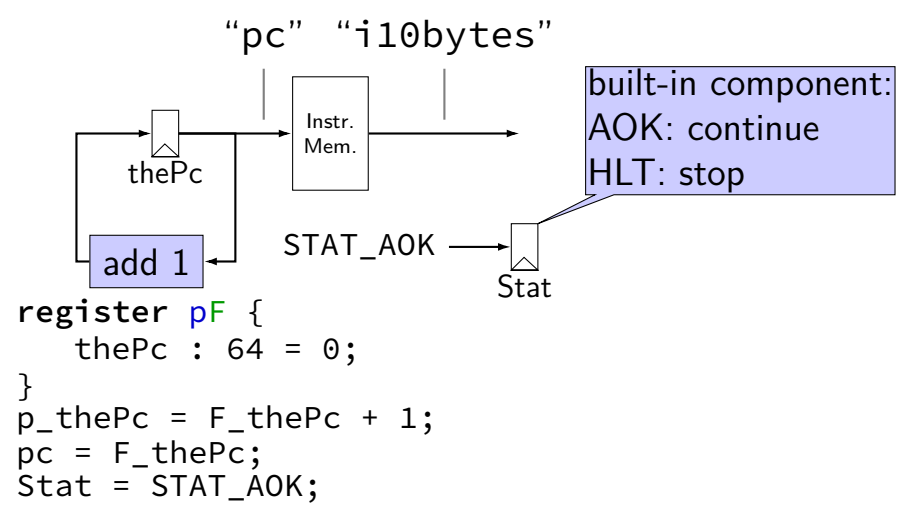

### **multiplexers**

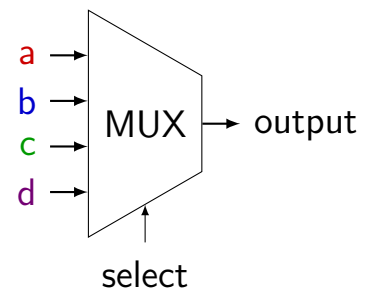

### **multiplexers**

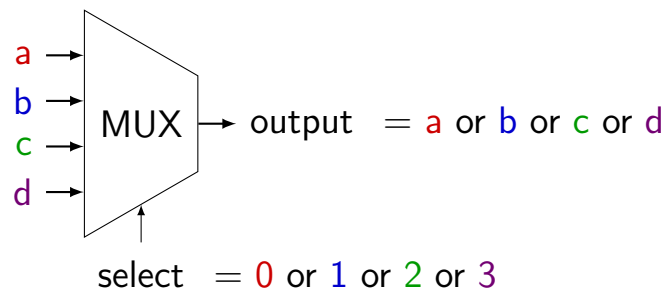

### **multiplexers**

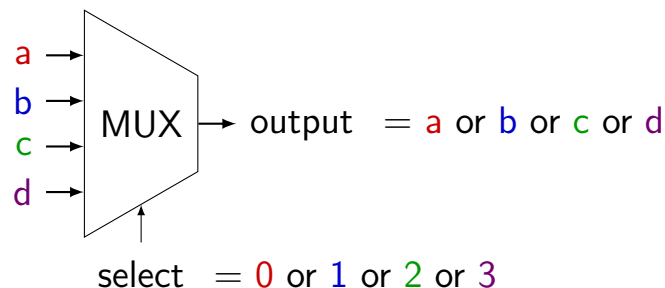

truth table: select bit 1 select bit  $0 \mid$  output (many bits) 0 0 a  $\begin{array}{ccc} 0 & 1 & \vert b \end{array}$  $1$  0 c  $1$  d

### **MUXes in HCLRS**

book calls "case expression"

conditions evaluated (as if) in order

```
first match is output: result = [x == 5: 1;x in {0, 6}: 2;
   x > 2: 3;1: 4;
];
    x = 5: result is 1
    x = 6: result is 2
    x = 3: result is 3
    x = 4: result is 3
    x = 1: result is 4
```
### **MUX exercise**

```
foo = \lceilbar > 10 : 100;
    (bar & 1) == 1:200;
    bar < 20 : 300;
    1 : 400;
]
```
exercise 1: if bar is 9, what is foo? exercise 2: if bar is 10, what is foo? exercise 3: if bar is 11, what is foo?

# **Simple ISA: nop/halt CPU**

nop

encoding 10

halt

encoding 00

## **Simple ISA: nop/halt CPU**

nop

encoding 10

halt

encoding 00

our strategy: MUX to decide using opcode

# **nop/halt CPU**

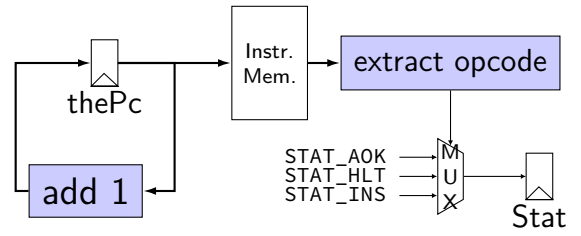

# **nop/halt CPU**

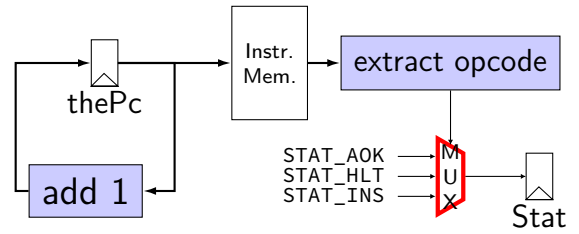

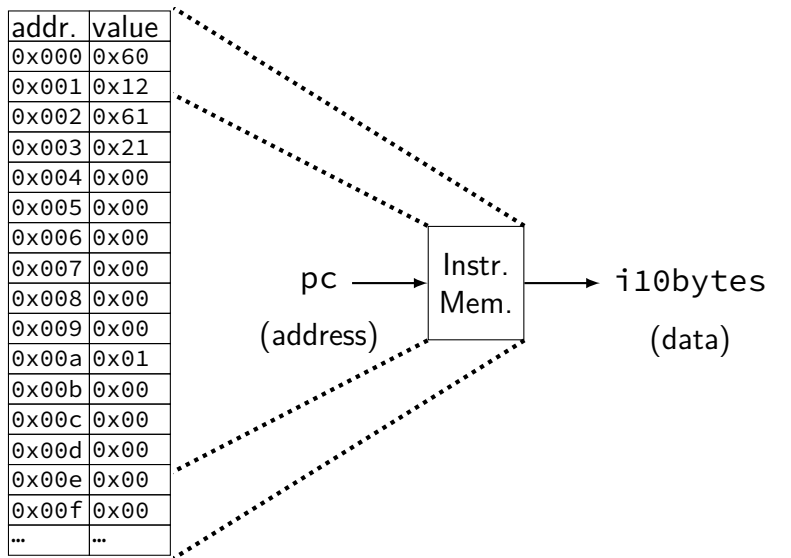

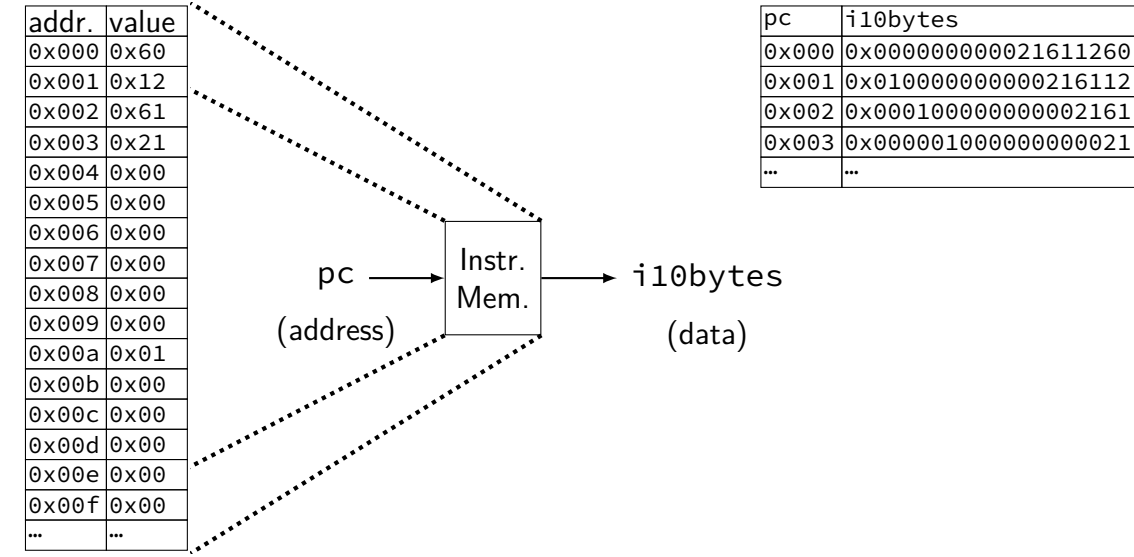

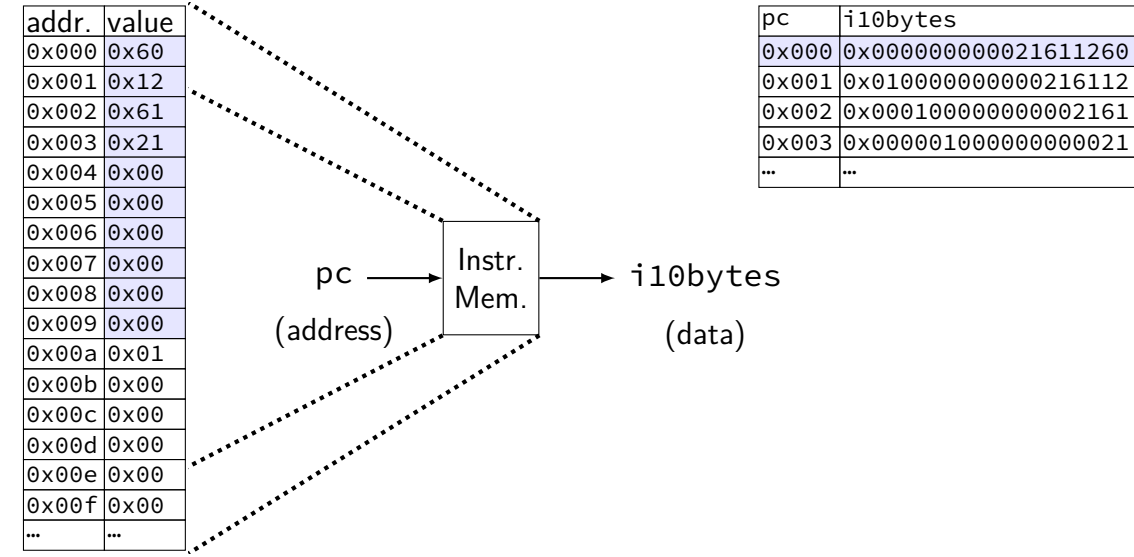

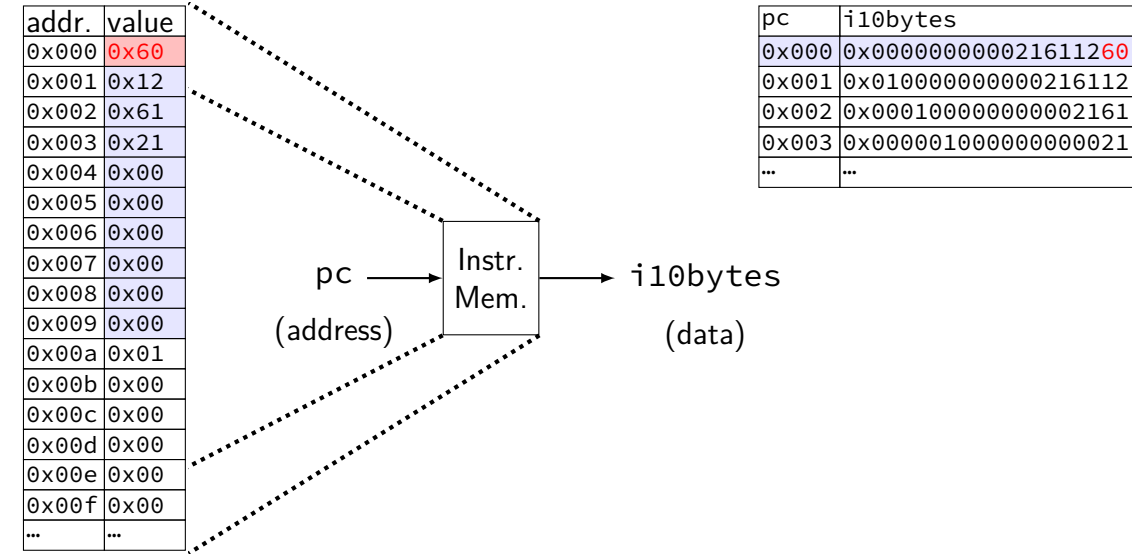

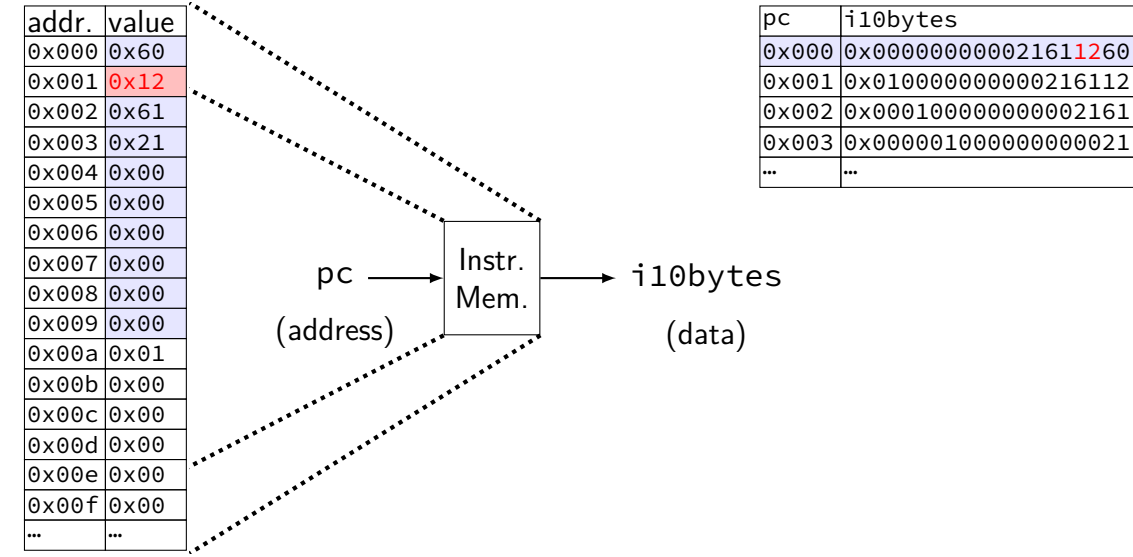

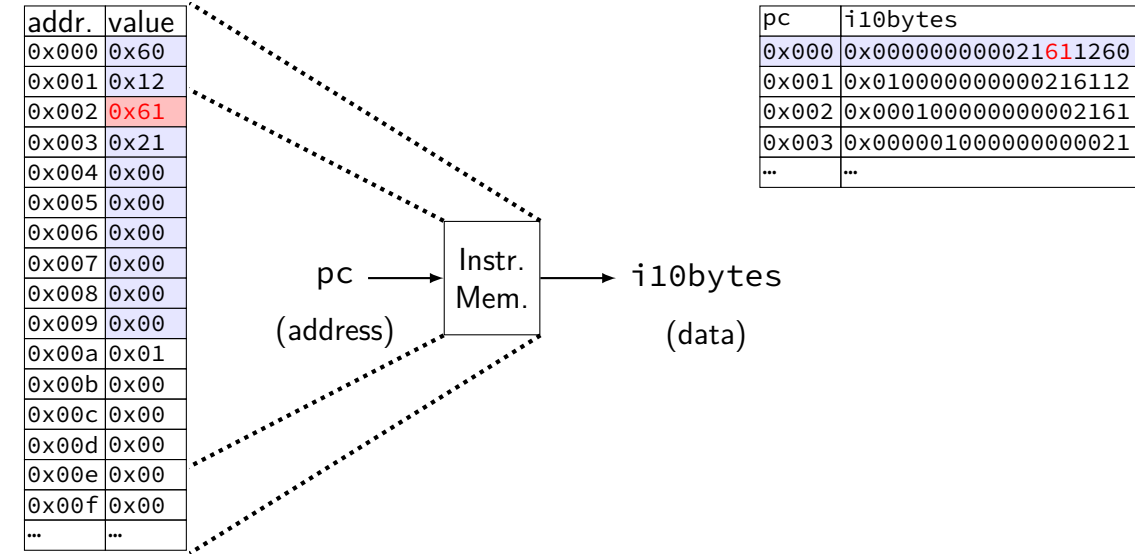

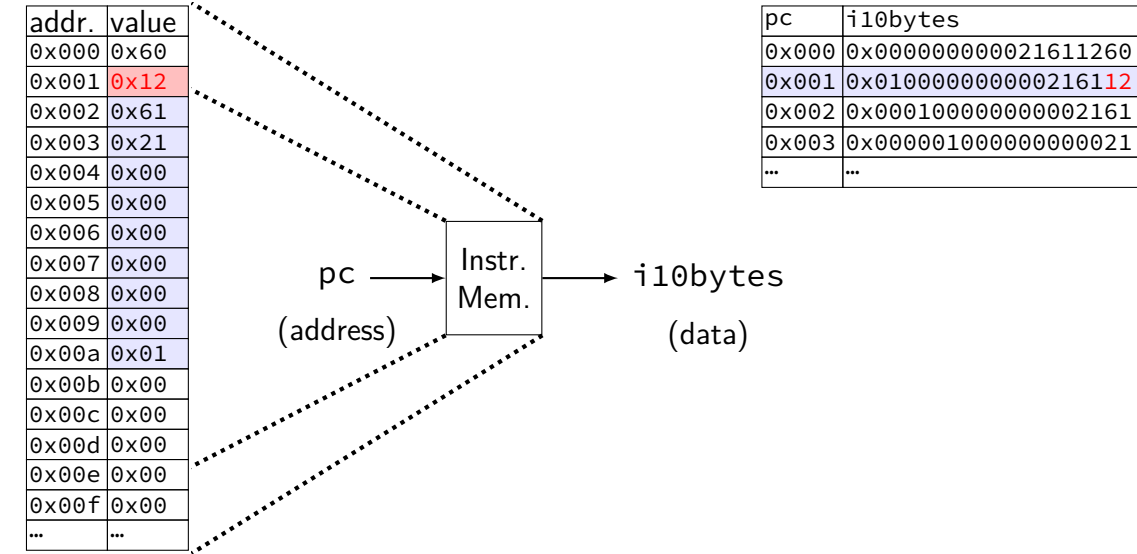

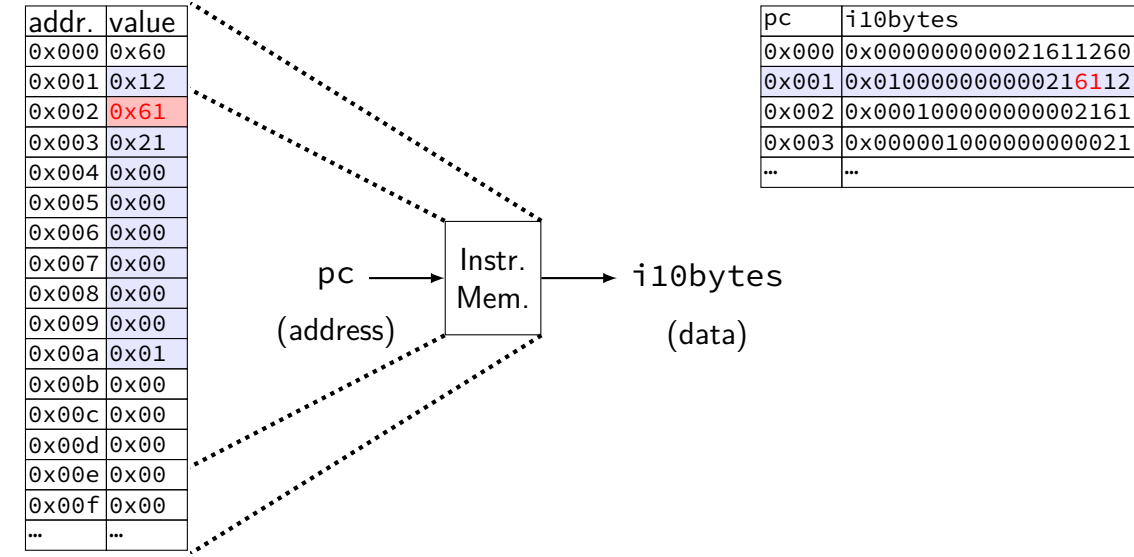

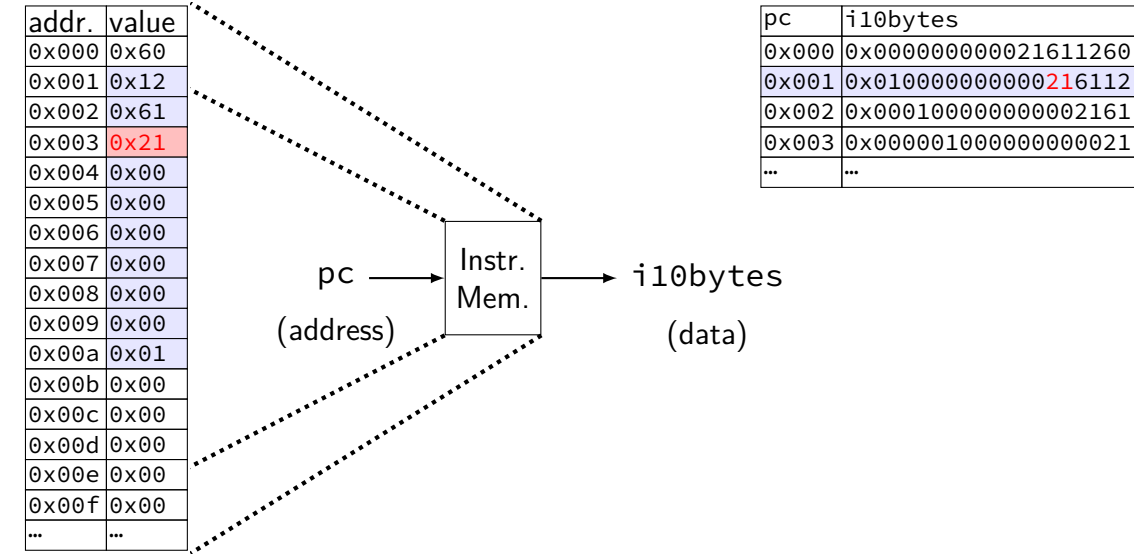
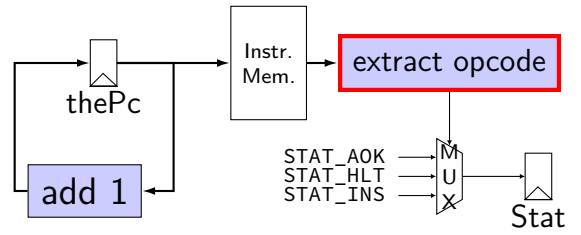

#### **subsetting bits in HCLRS**

extracting bits 2 (inclusive)-9 (exclusive): value [2..9]

least significant bit is bit 0

### **i10bytes example**

pushq %rbx at memory address  $x: [A] \circ [2] \in$ memory at  $x + 0$ :  $\boxed{\mathsf{pushq} \mid \mathsf{F}}$ ; at  $x + 1$ :  $\boxed{\mathsf{rbx}}$ ,  $\boxed{\mathsf{F}}$  $x + 0$ :  $\boxed{A \mid F}$ ; at  $x + 1$ :  $\boxed{2 \mid F}$ ; at  $x + 2$ : (next instruction) 10-byte instruction memory output:  $\cdots$   $\cdots$   $\begin{array}{c} 2 \\ 2 \end{array}$  F  $\begin{array}{c} 4 \\ 0 \end{array}$ … … 0010 1111 1010 0000 most sig. bit (bit 80) (bit 15) (bit 7) least sig. bit (bit 0)

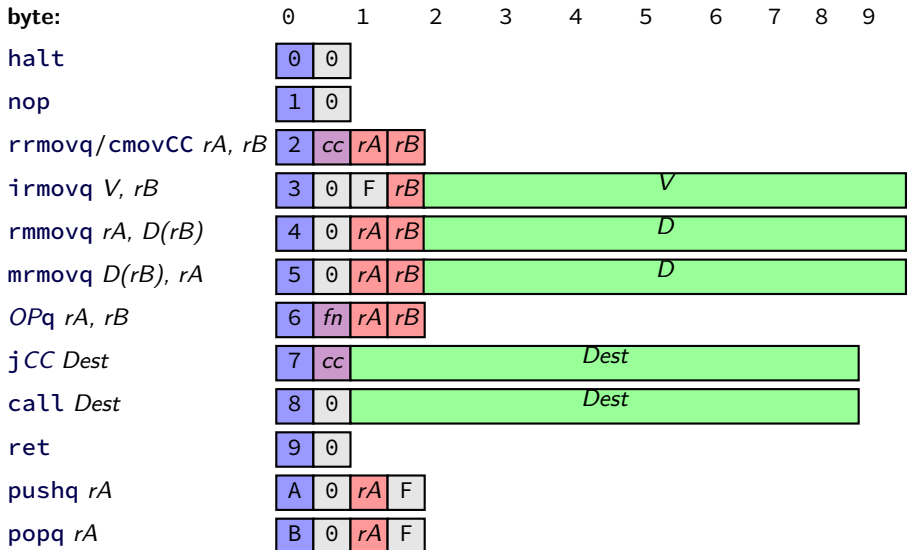

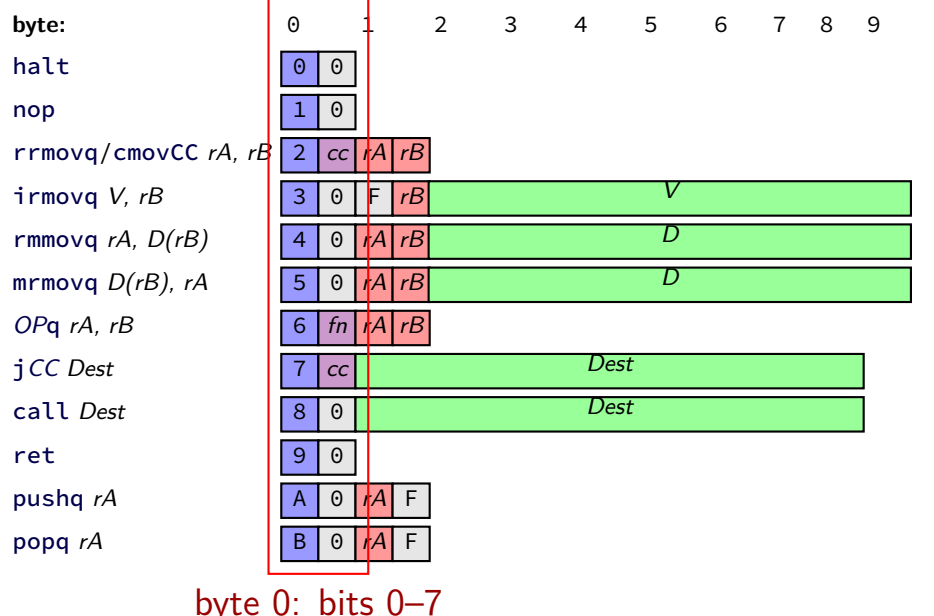

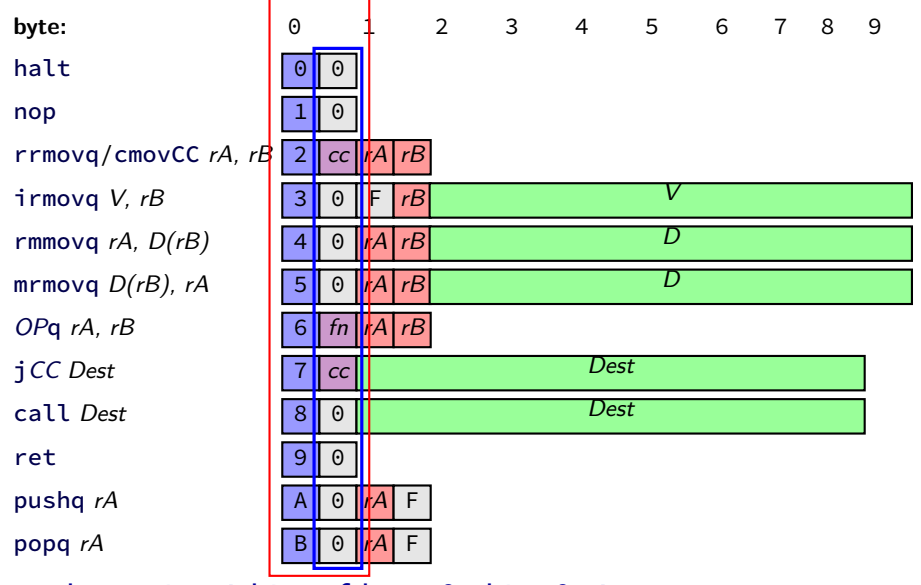

least sig. 4 bits of byte 0: bits 0–4

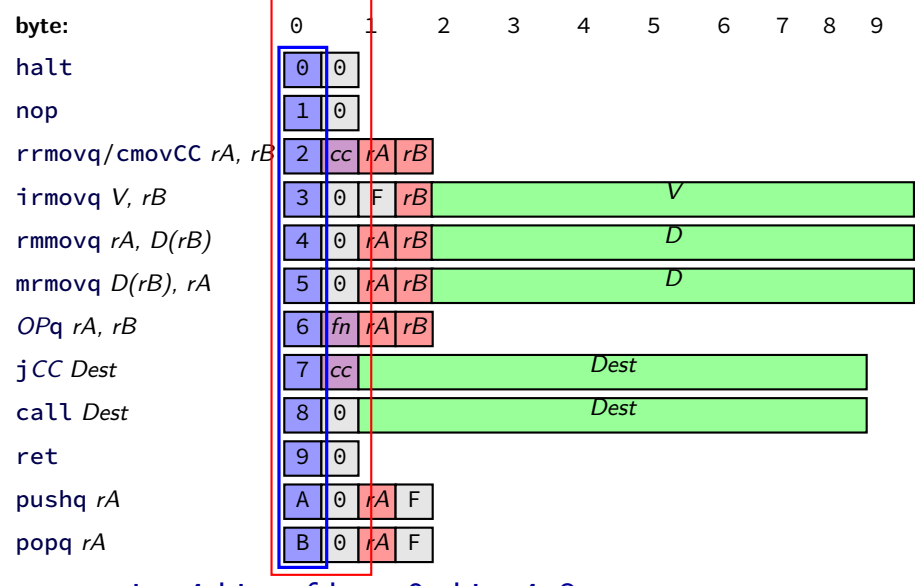

most sig. 4 bits of byte 0: bits 4–8

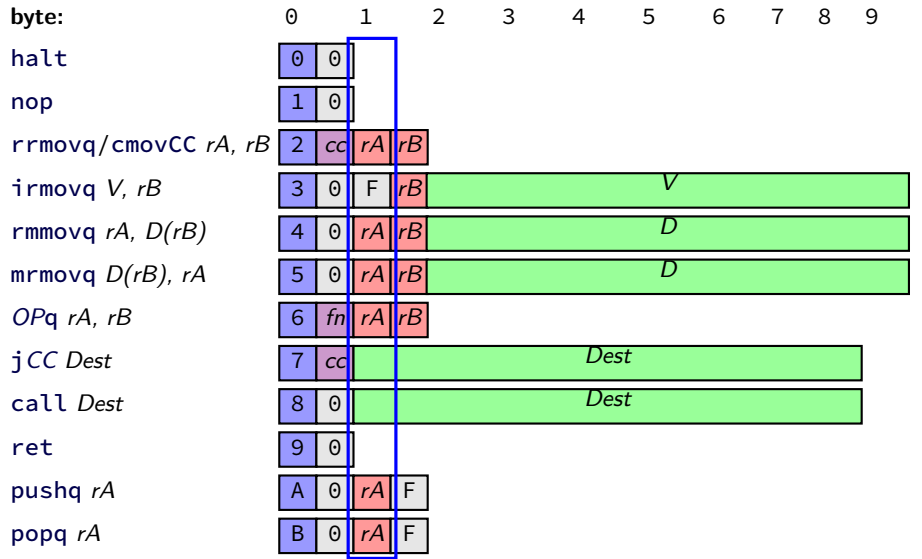

most sig. 4 bits of byte 1: bits 12–16

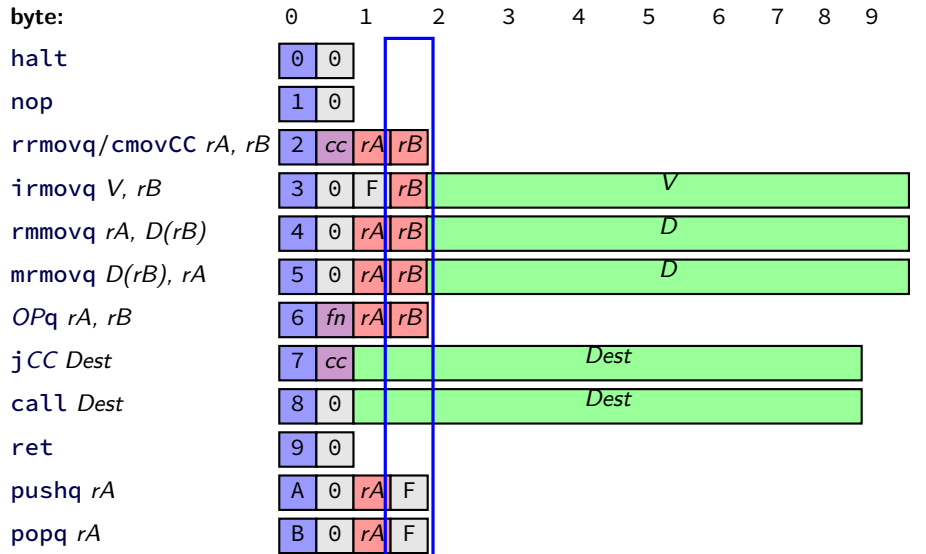

least sig. 4 bits of byte 1: bits 8–12

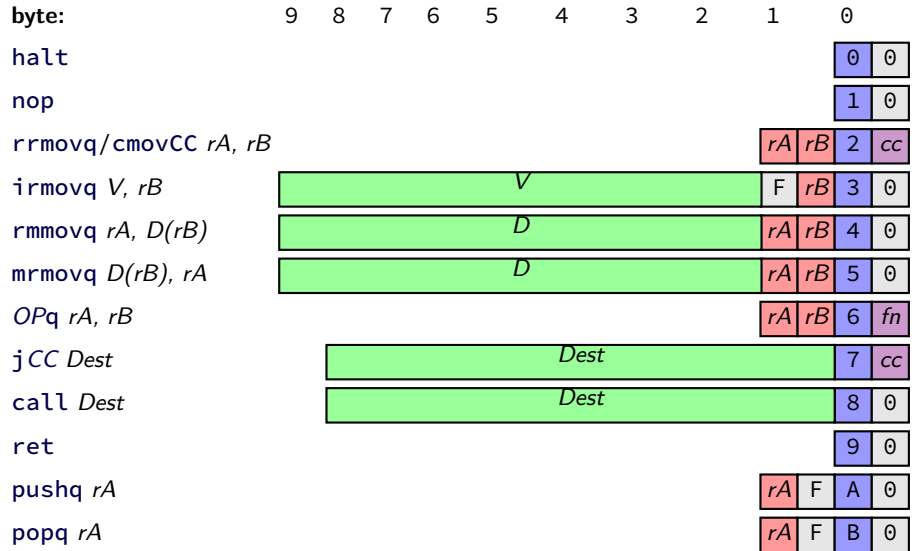

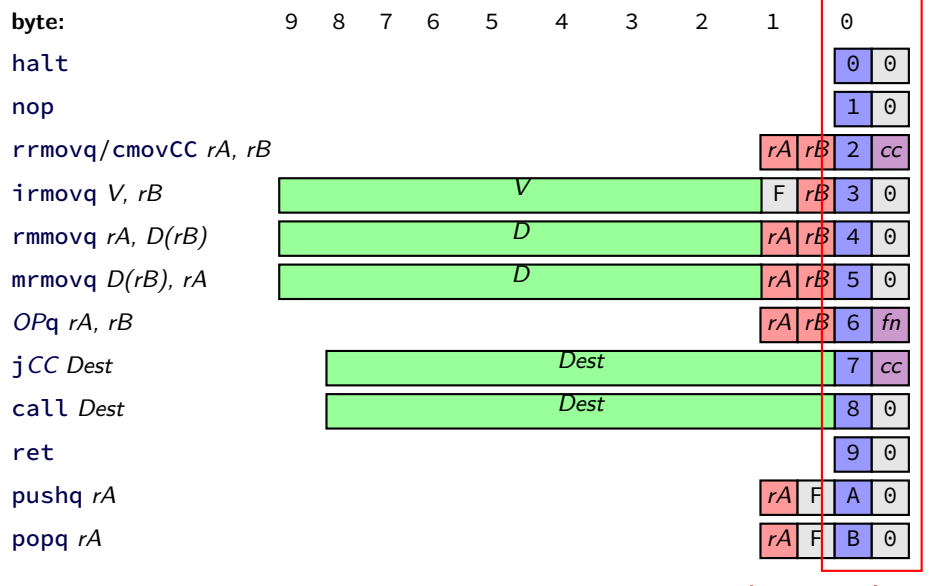

byte 0: bits 0–7

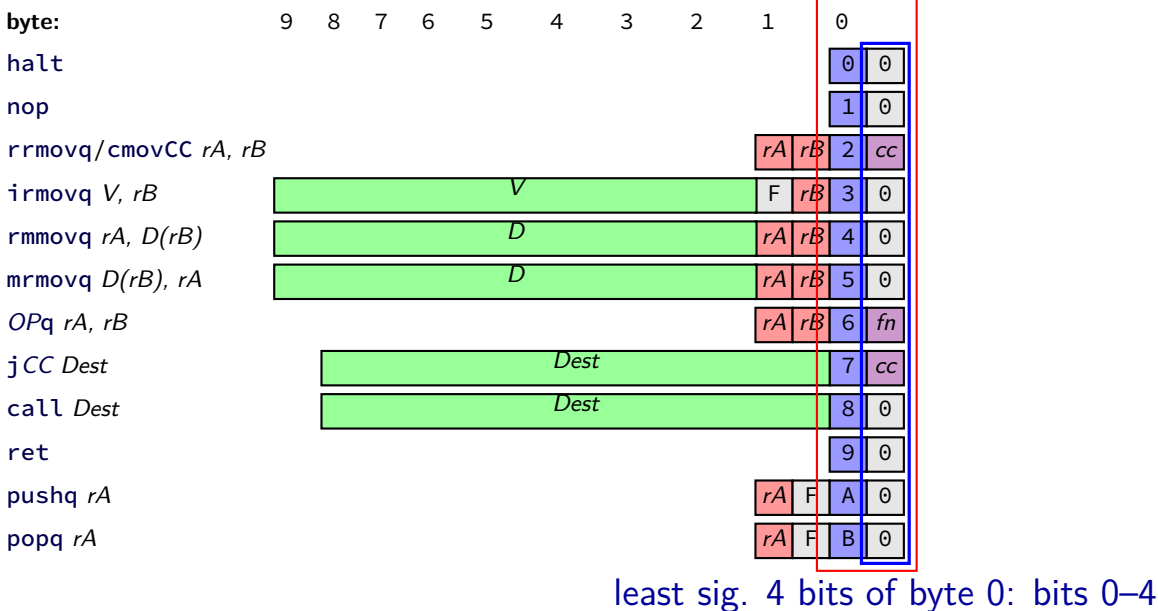

21

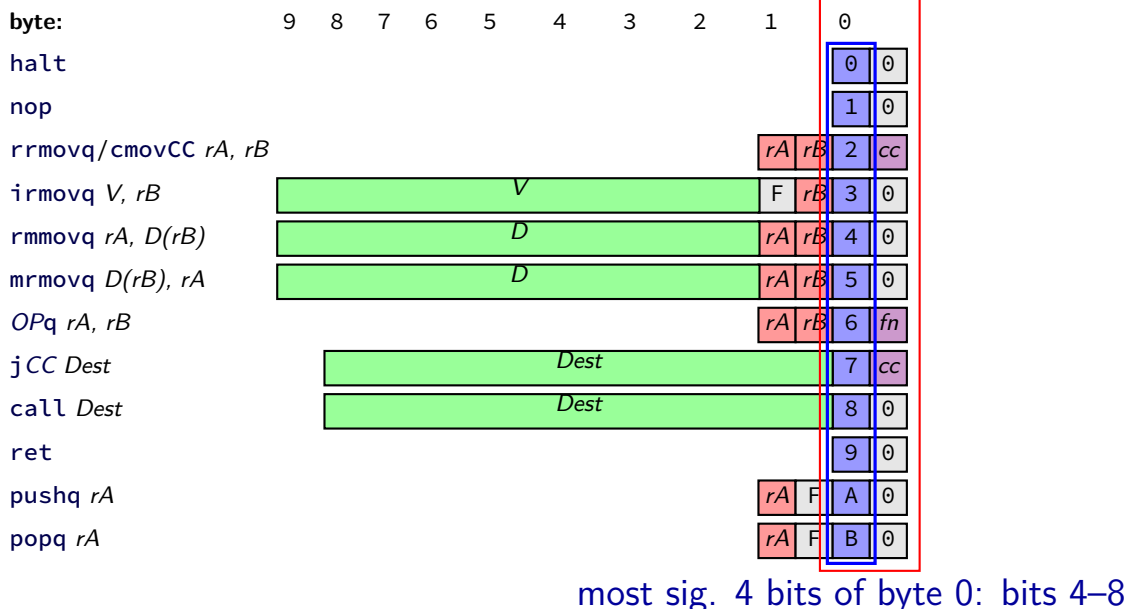

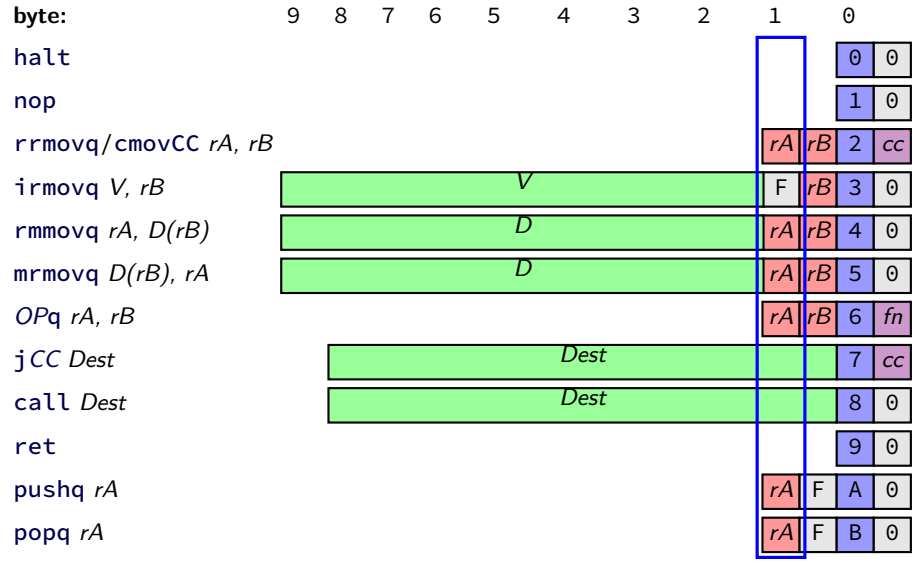

most sig. 4 bits of byte 1: bits 12–16

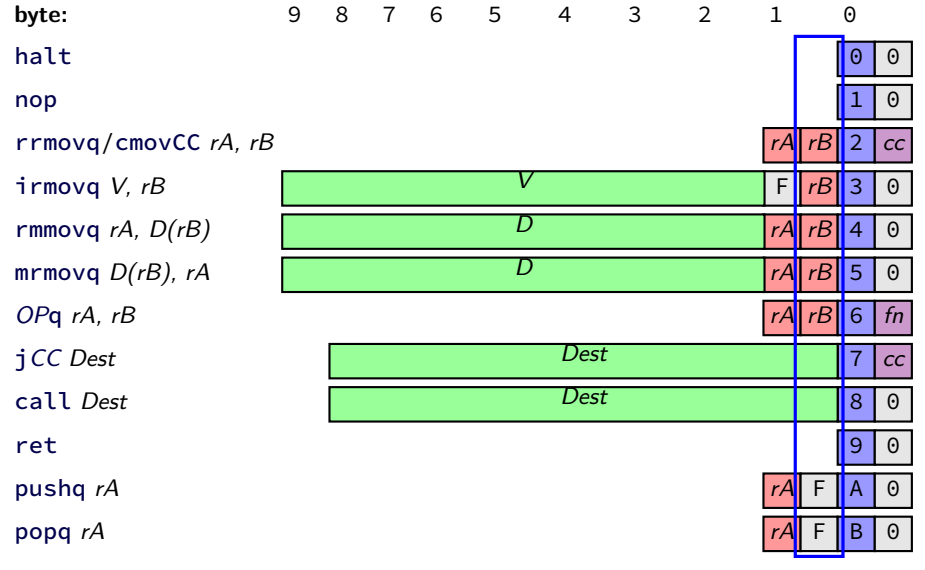

least sig. 4 bits of byte 1: bits 8–12

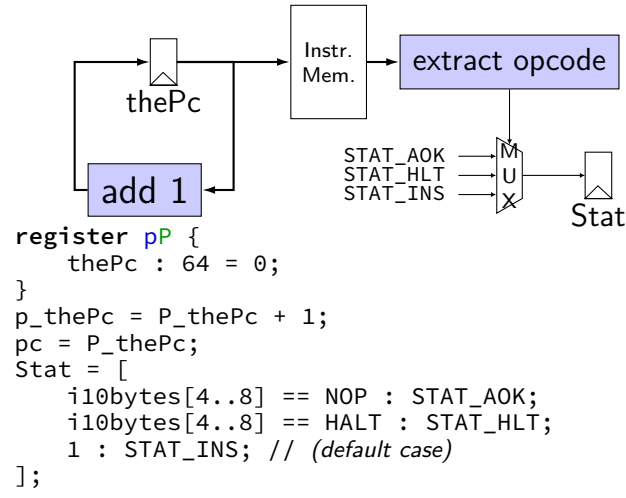

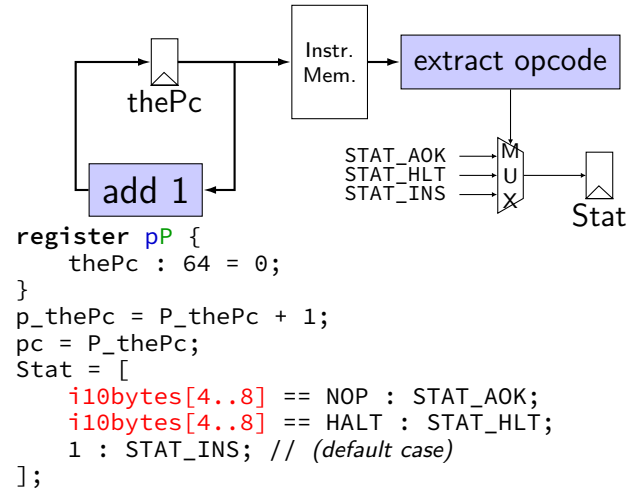

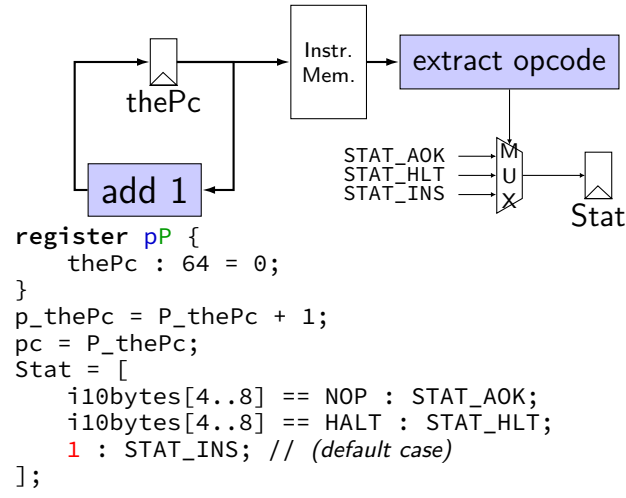

#### **demo**

**nop/halt** → **nop/jmp CPU**

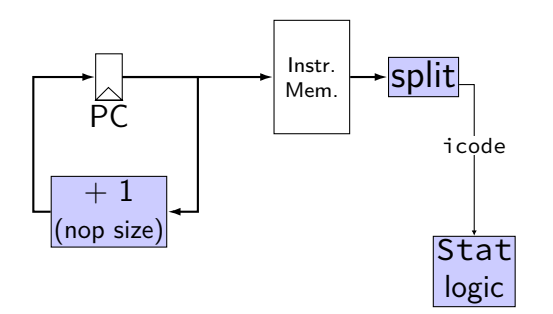

## **nop/halt** → **nop/jmp CPU**

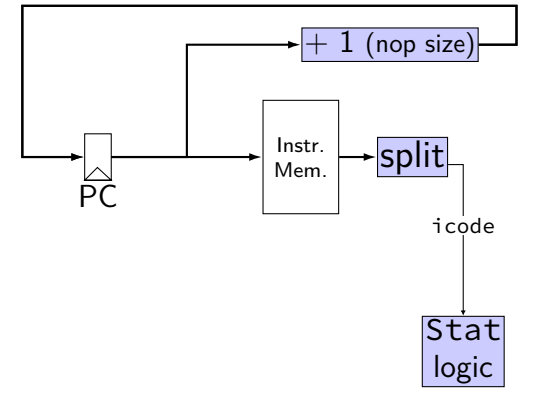

## **nop/halt** → **nop/jmp CPU**

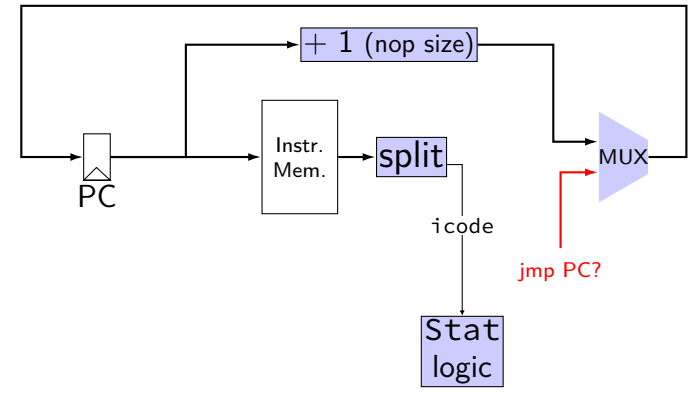

**nop/halt** → **nop/jmp CPU**

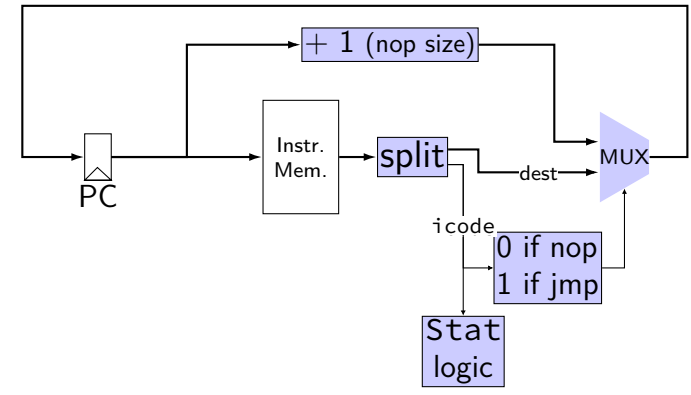

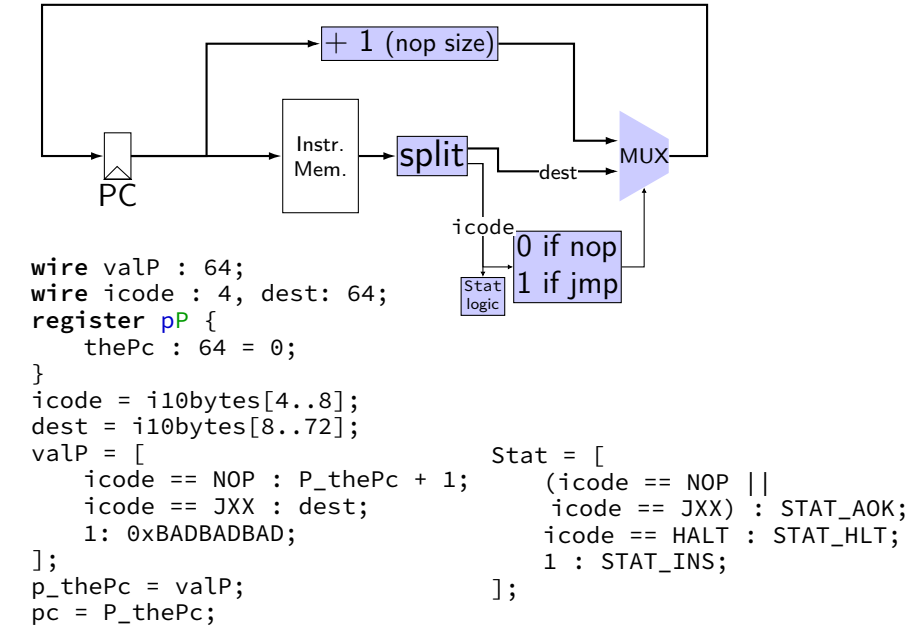

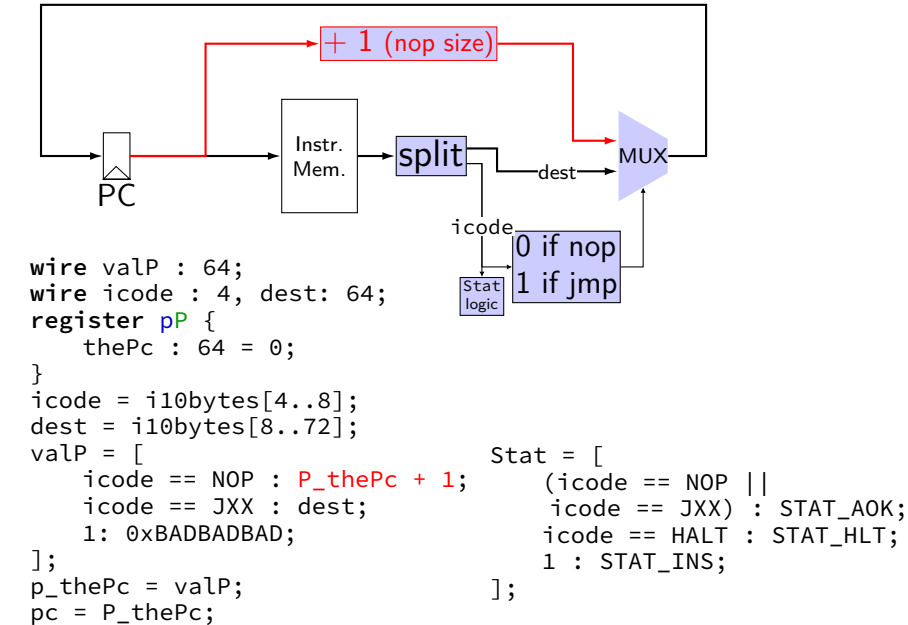

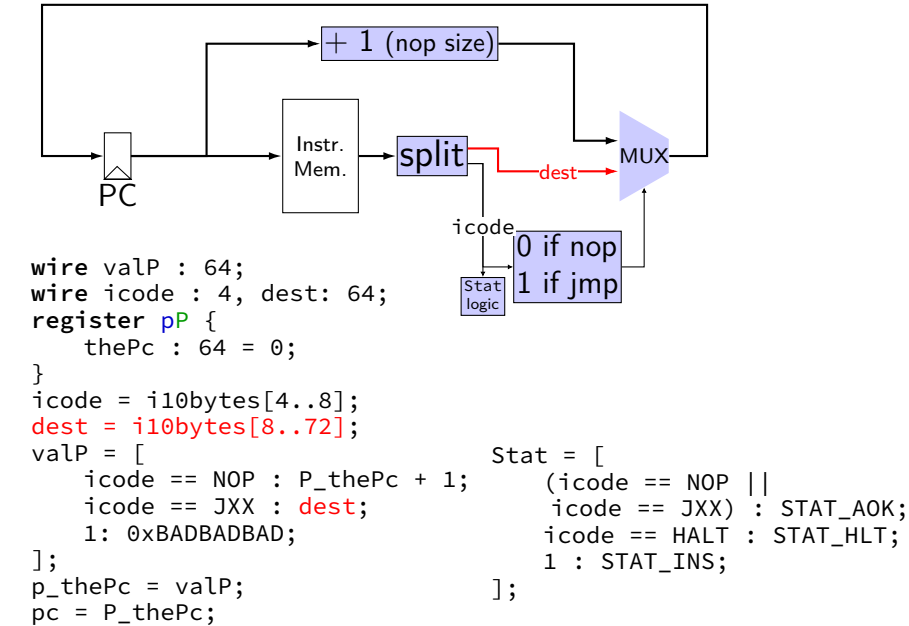

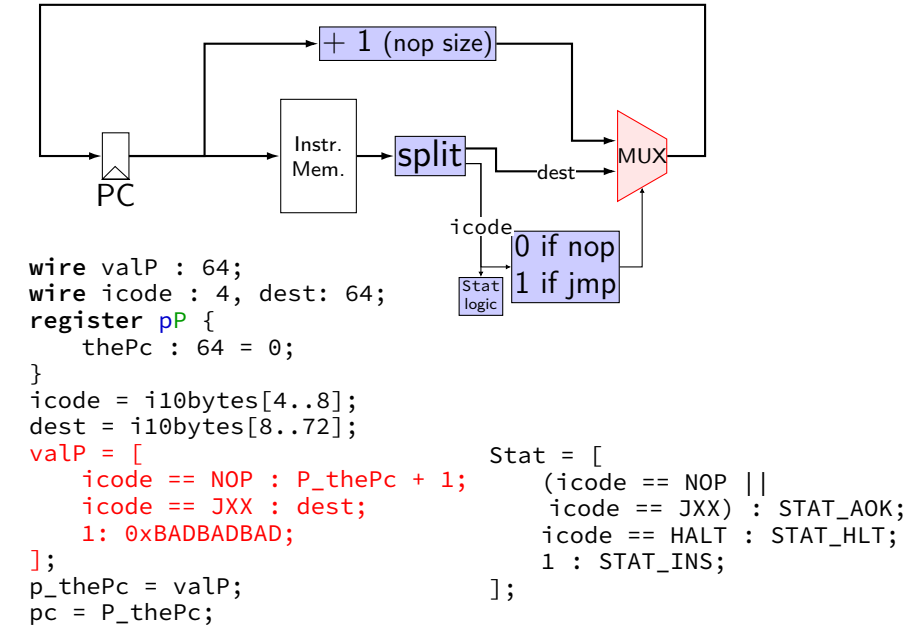

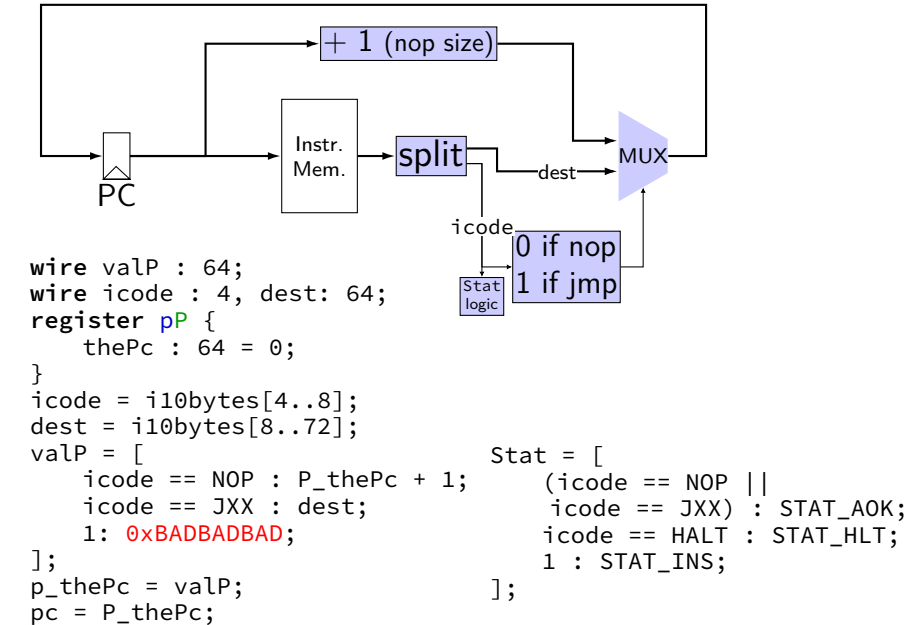

### **demo: running nop/jmp**

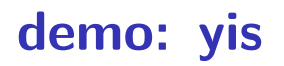

# **running nop/jmp/halt**

nopjmp.ys:

- nop
- jmp C
- B: jmp D
- C: jmp B
- D: nop
	- nop halt

…assemble with yas

## **nopjmp.yo**

#### nopjmp.yo:

- 0x000: 10 | nop
- 0x001: 701300000000000000 | jmp C
- 0x00a: 701c00000000000000 | B: jmp D
- 0x013: 700a000000000000000 | C: jmp B
- 0x01c: 10 | D: nop
- 0x01d: 10 | nop
- 0x01e: 00 | halt
- 

## **nopjmp.yo**

#### nopjmp.yo:

- 0x000: 10 | nop
- 0x001: 701300000000000000 | jmp C
- 0x00a: 701c00000000000000 | B: jmp D
- 0x013: 700a00000000000000 | C: jmp B
- 0x01c: 10 | D: nop
- 0x01d: 10 | nop
- 0x01e: 00 | halt
- 

#### **running nopjmp.yo**

\$ ./hclrs nopjmp\_cpu.hcl nopjmp.yo ... ... +--------------------- (end of halted state) ---------------------------+ Cycles run: 7

#### **demo: debug and interactive mode**

## **debugging mode**

```
------------------- between cycles 0 and 1 ----<br>RAX: 0 RCX: 0 RCX: 0 RDX:
| RAX: 0 RCX: 0 RDX: 0 |
| RBX: 0 RSP: 0 RBP: 0 |
| RSI: 0 RDI: 0 R8: 0 |
| R9: 0 R10: 0 R11: 0 |
| R12: 0 R13: 0 R14: 0 |
 | register pP(N) thePc=0000000000000000 |
 used memory: \begin{bmatrix} 0 & 1 & 2 & 3 & 4 & 5 & 6 & 7 & 8 & 9 & a & b & c & d & e & f \end{bmatrix}0x00000000: 10 70 13 00 00 00 00 00 00 00 70 1c 00 00 00 00
  | 0x0000001_: 00 00 00 70 0a 00 00 00 00 00 00 00 10 10 00 |
+-----------------------------------------------------------------------+
i10bytes set to 0x137010 (reading 10 bytes from memory at pc=0x0)
pc = 0 \times 0; loaded \lceil 10 : nop]
Values of inputs to built-in components:
pc 0x0000000000000000
Stat 0x1
Values of outputs of built-in components:
i10bytes 0x00000000000000137010
Values of register bank signals:
P_thePc 0x0000000000000000
p_thePc 0x0000000000000001
Values of other wires:
dest 0x0000000000001370
icode 0\times1valP 0x0000000000000001
```
# **debugging mode**

```
------------------- between cycles 0 and 1 ----<br>RAX: 0 RCX: 0 RCX: 0 RDX:
| RAX: 0 RCX: 0 RDX: 0 |
| RBX: 0 RSP: 0 RBP: 0 |
| RSI: 0 RDI: 0 R8: 0 |
| R9: 0 R10: 0 R11: 0 |
| R12: 0 R13: 0 R14: 0 |
 | register pP(N) thePc=0000000000000000 |
 used memory: \begin{bmatrix} 0 & 1 & 2 & 3 & 4 & 5 & 6 & 7 & 8 & 9 & a & b & c & d & e & f \end{bmatrix}0x00000000: 10 70 13 00 00 00 00 00 00 00 70 1c 00 00 00 00
  | 0x0000001_: 00 00 00 70 0a 00 00 00 00 00 00 00 10 10 00 |
+-----------------------------------------------------------------------+
i10bytes set to 0x137010 (reading 10 bytes from memory at pc=0x0)
pc = 0 \times 0; loaded \lceil 10 : nop]
Values of inputs to built-in components:
pc 0x0000000000000000
Stat 0x1
Values of outputs of built-in components:
i10bytes 0x00000000000000137010
Values of register bank signals:
P_thePc 0x0000000000000000
p_thePc 0x0000000000000001
Values of other wires:
dest 0x0000000000001370
icode 0\times1valP 0x0000000000000001
```
### **interactive + debugging mode**

```
./nopjmp cpu.exe -i -d nopjmp.yo
 +-------------------- between cycles 0 and 1 ----<br>RAX: 0 RCX: 0 RCX: 0 RDX:
| RAX: 0 RCX: 0 RDX: 0 |
| RBX: 0 RSP: 0 RBP: 0 |
| RSI: 0 RDI: 0 R8: 0 |
| R9: 0 R10: 0 R11: 0 |
| R12: 0 R13: 0 R14: 0 |
 | register pP(N) thePc=0000000000000000 |
 used memory: \begin{bmatrix} 0 & 1 & 2 & 3 & 4 & 5 & 6 & 7 & 8 & 9 & a & b & c & d & e & f \end{bmatrix}| 0x0000000_: 10 70 13 00 00 00 00 00 00 00 70 1c 00 00 00 00 |
  | 0x0000001_: 00 00 00 70 0a 00 00 00 00 00 00 00 10 10 00 |
+-----------------------------------------------------------------------+
(press enter to continue)
i10bytes set to 0x137010 (reading 10 bytes from memory at pc=0x0)
pc = 0 \times 0; loaded \lceil 10 : nop]
Values of inputs to built-in components:
....
```
### **interactive + debugging mode**

```
./nopjmp cpu.exe -i -d nopjmp.yo
 +-------------------- between cycles 0 and 1 ----<br>RAX: 0 RCX: 0 RCX: 0 RDX:
| RAX: 0 RCX: 0 RDX: 0 |
| RBX: 0 RSP: 0 RBP: 0 |
| RSI: 0 RDI: 0 R8: 0 |
| R9: 0 R10: 0 R11: 0 |
| R12: 0 R13: 0 R14: 0 |
 | register pP(N) thePc=0000000000000000 |
 used memory: \begin{bmatrix} 0 & 1 & 2 & 3 & 4 & 5 & 6 & 7 & 8 & 9 & a & b & c & d & e & f \end{bmatrix}| 0x0000000_: 10 70 13 00 00 00 00 00 00 00 70 1c 00 00 00 00 |
  | 0x0000001_: 00 00 00 70 0a 00 00 00 00 00 00 00 10 10 00 |
+-----------------------------------------------------------------------+
(press enter to continue)
i10bytes set to 0x137010 (reading 10 bytes from memory at pc=0x0)
pc = 0 \times 0; loaded \lceil 10 : nop]
Values of inputs to built-in components:
```
....

### **quiet mode**

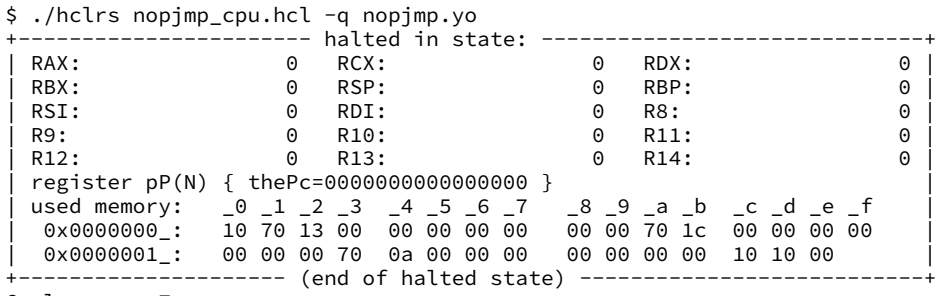

Cycles run: 7

# **simple ISA: addq**

addq %rXX, %rYY

#### encoding:  $\boxed{6}$   $\boxed{9}$   $\frac{?8rXX}{3rYY}$  (two 4-bit register  $\#s$ ) 2 byte instructions, no opcode

for now: no other instructions later: adding support for nop+halt

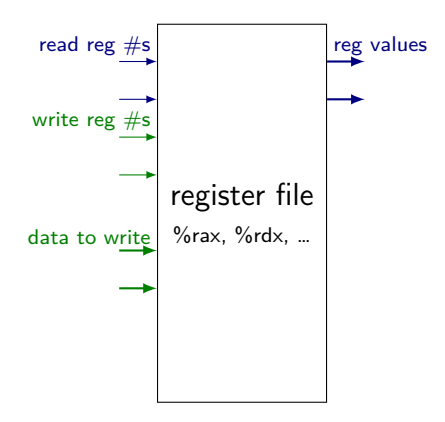

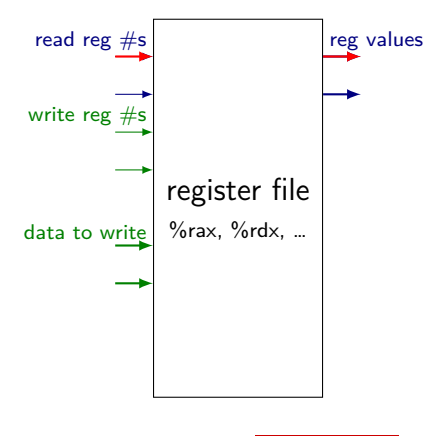

register number input register value output

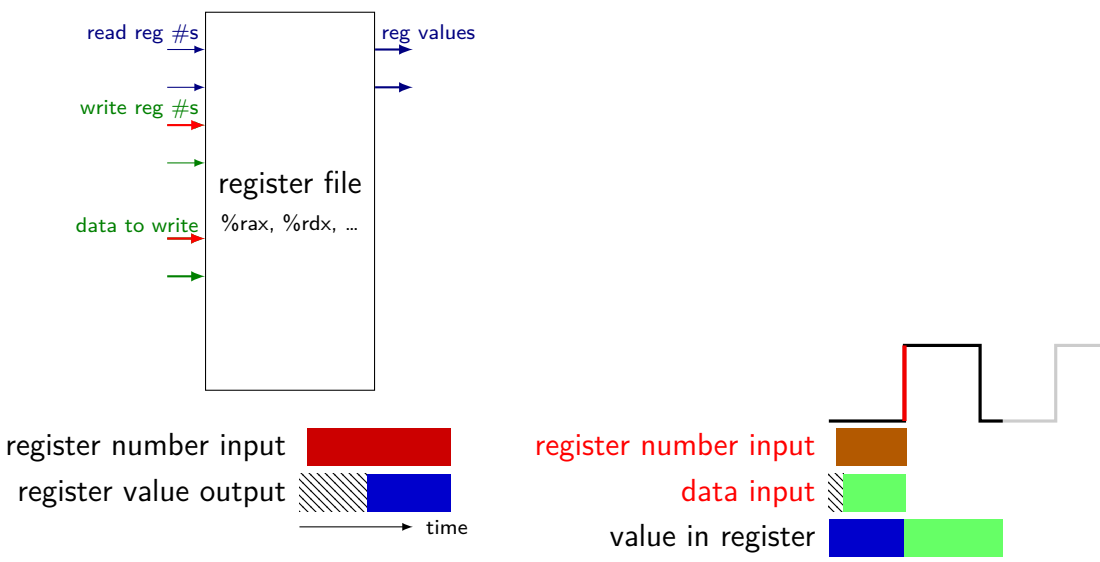

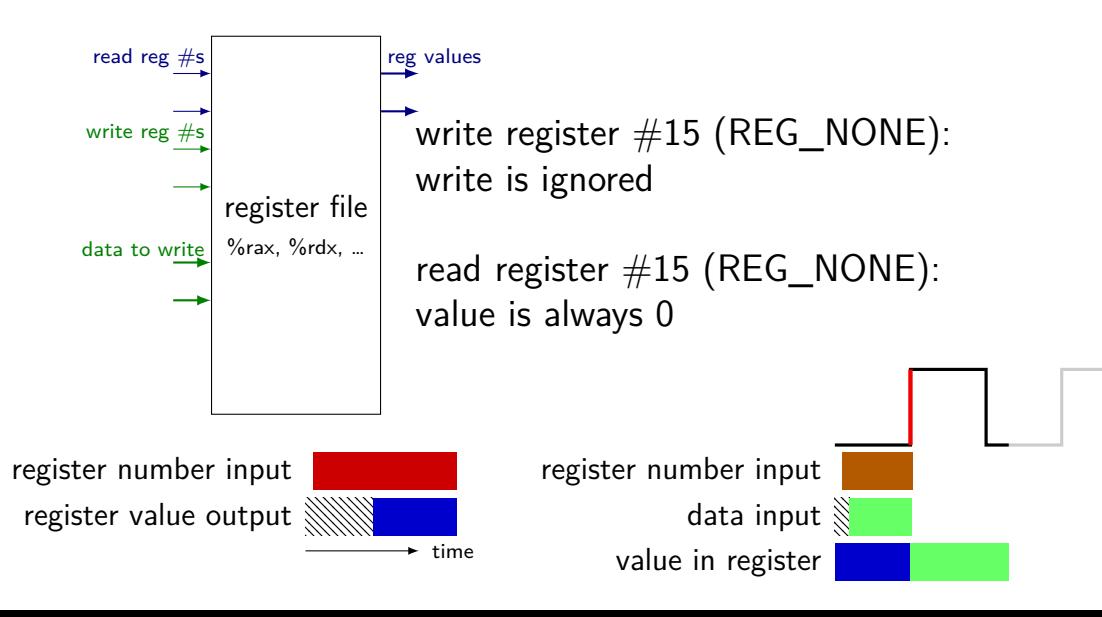

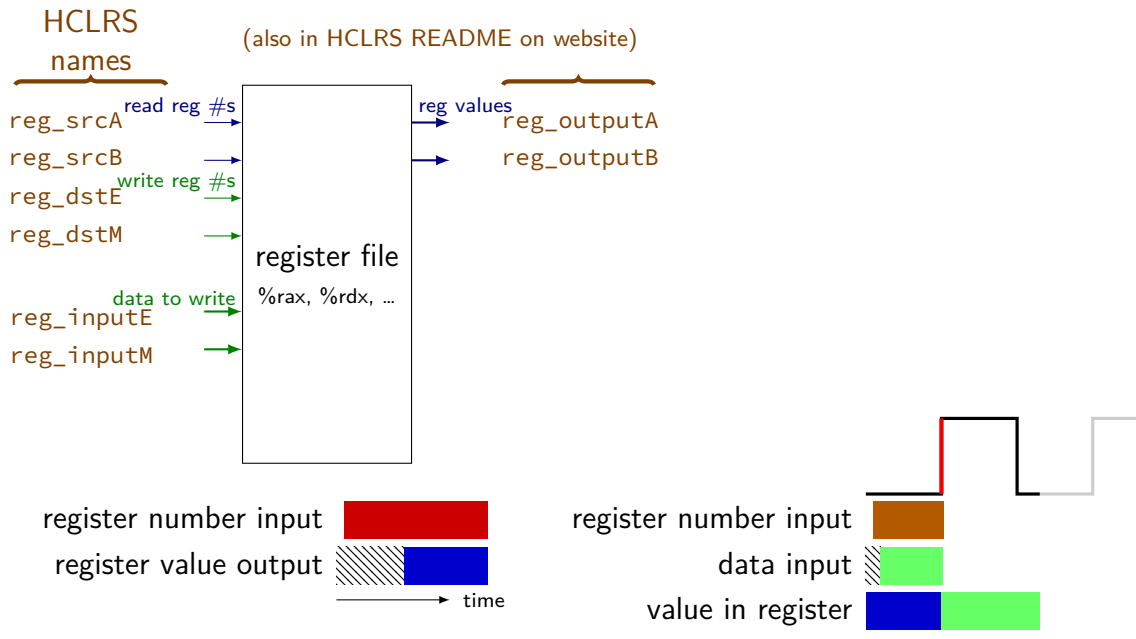

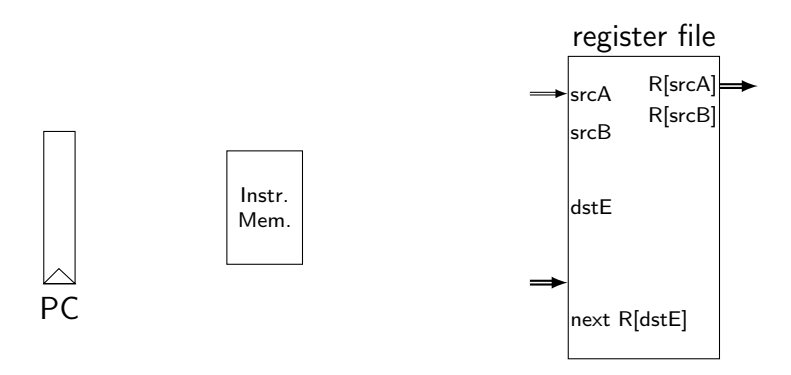

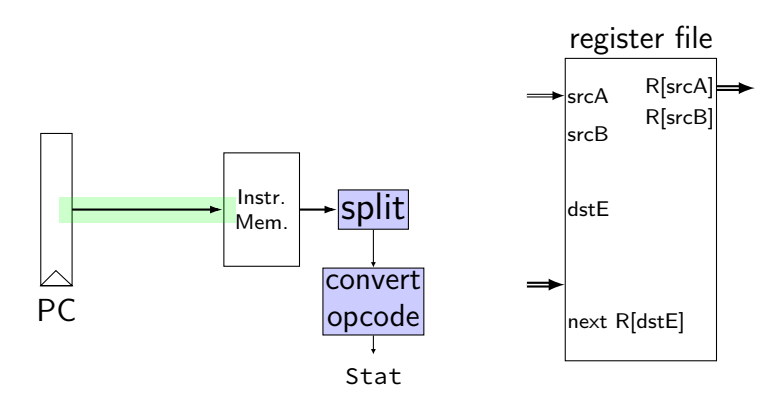

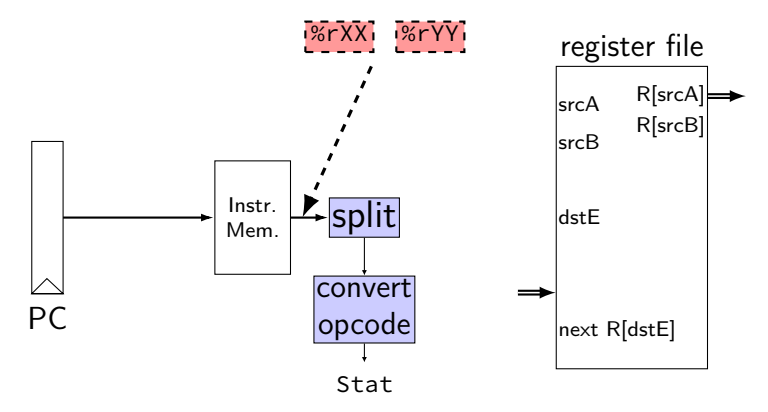

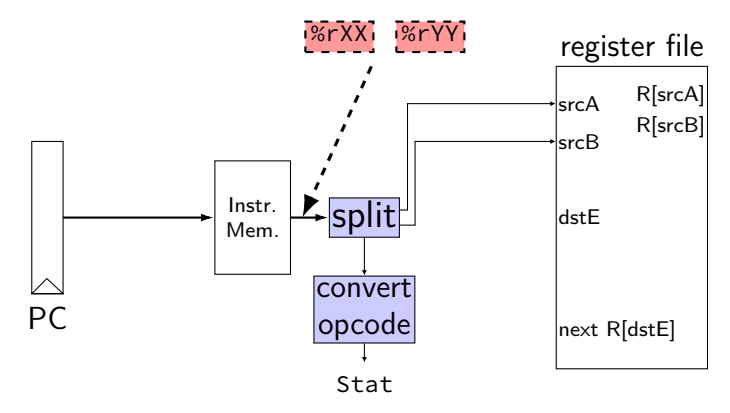

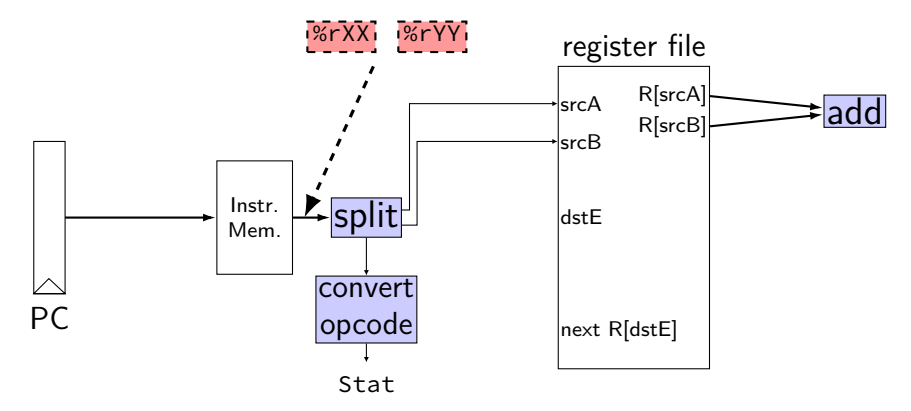

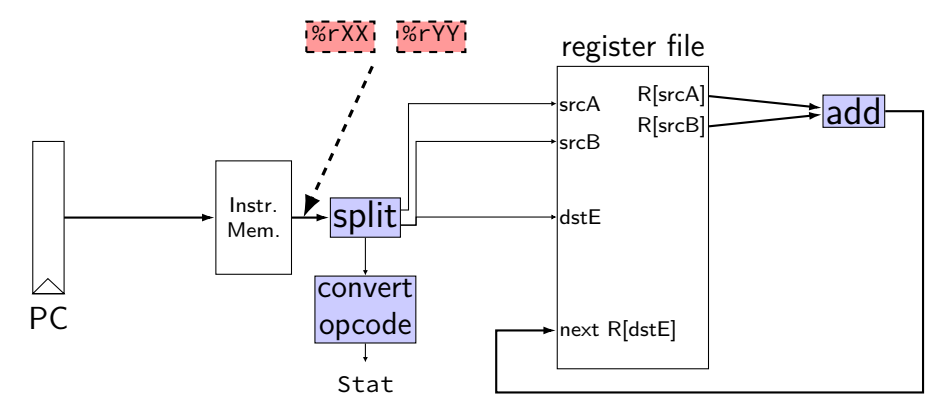

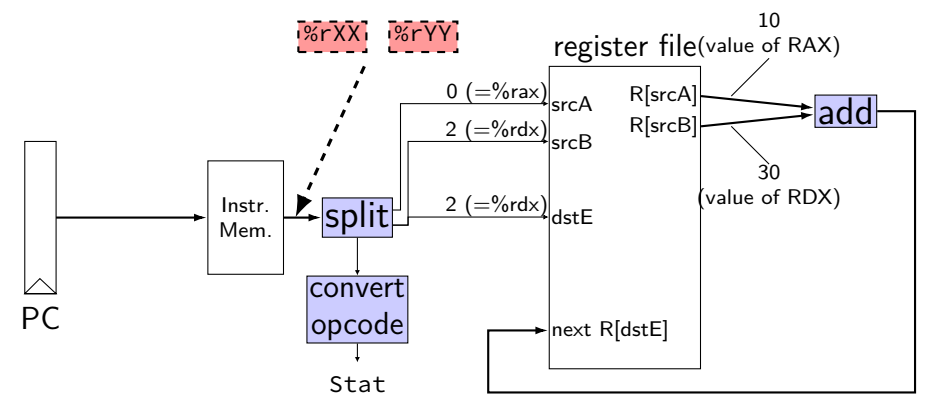

 $\frac{\pi}{3}$  0x00:  $\frac{\pi}{3}$  addq %rax, %rdx  $\frac{\sqrt{x}}{x}$  0x02:  $\frac{x}{x}$  addq %rbx, %rdx initially:  $PC = 0 \times 00$ , rax = 10, rbx = 20, rdx = 30 after cycle 1: PC = ????,  $\text{rax} = 10$ ,  $\text{rbx} = 20$ ,  $\text{rdx} = 40$ 

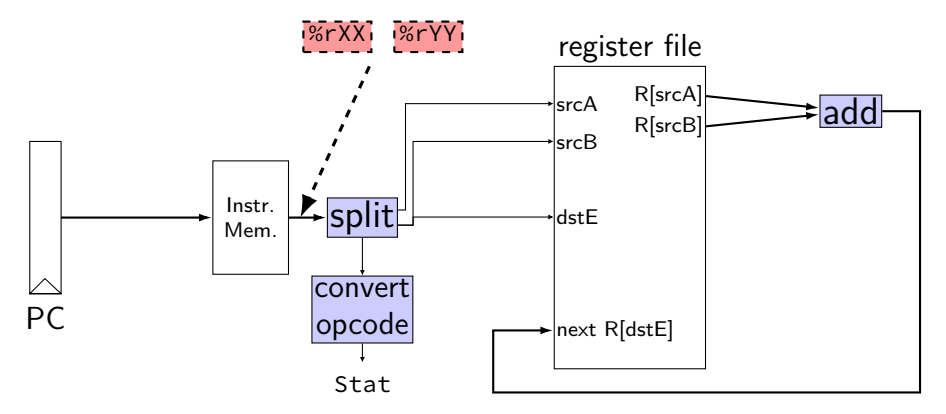

/\* 0x00: \*/ addq %rax, %rdx  $\frac{\pi}{2}$  0x02:  $\frac{\pi}{2}$  addq %rbx, %rdx initially:  $PC = 0 \times 00$ , rax = 10, rbx = 20, rdx = 30 after cycle 1: PC = ????, rax = 10, rbx = 20, rdx = 40 after cycle 2: PC = ????,  $\text{rax} = ?$ ?,  $\text{rbx} = ?$ ?,  $\text{rdx} = ?$ ?

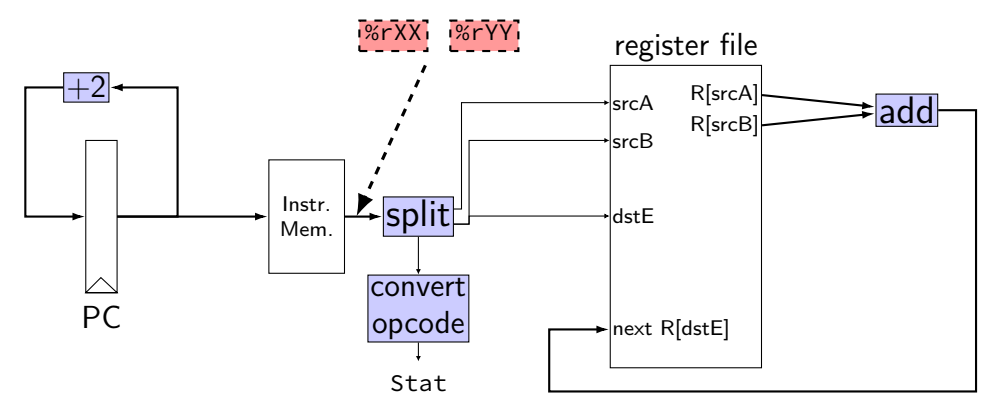

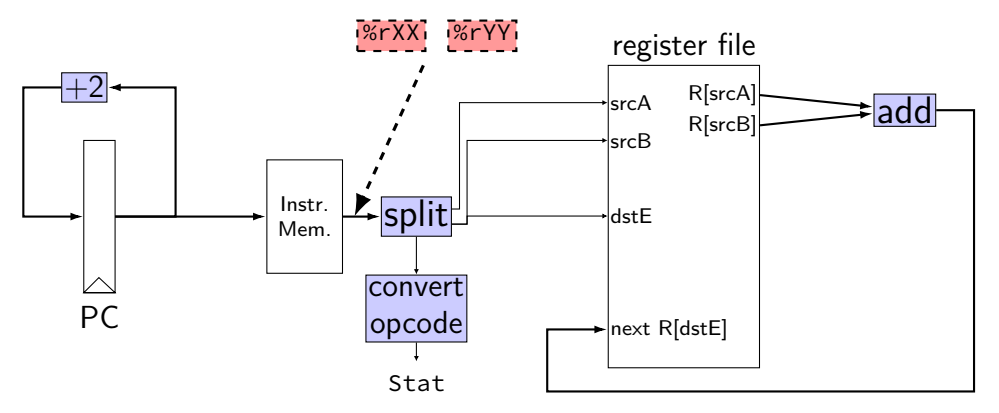

/\* 0x00: \*/ addq %rax, %rdx  $\frac{\pi}{2}$  0x02:  $\frac{\pi}{2}$  addq %rbx, %rdx initially:  $PC = 0 \times 00$ , rax = 10, rbx = 20, rdx = 30 after cycle 1:  $PC = 0 \times 02$ , rax = 10, rbx = 20, rdx = 40 after cycle 2:  $PC = 0 \times 04$ , rax = 10, rbx = 20, rdx = 60

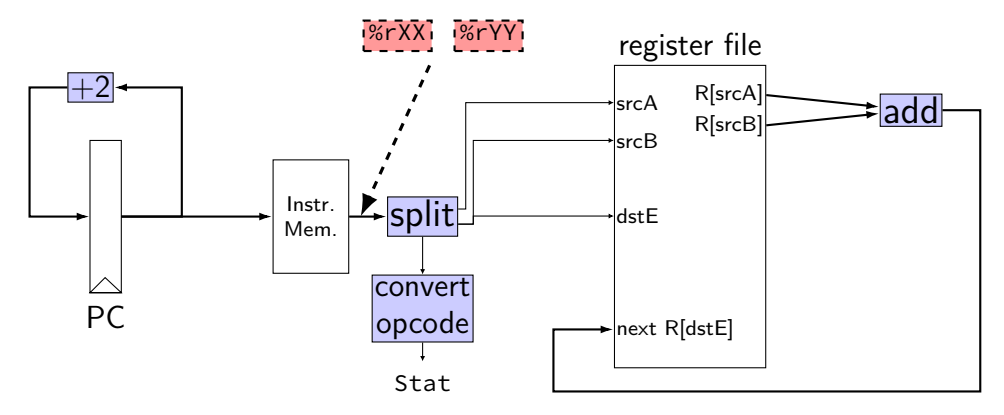

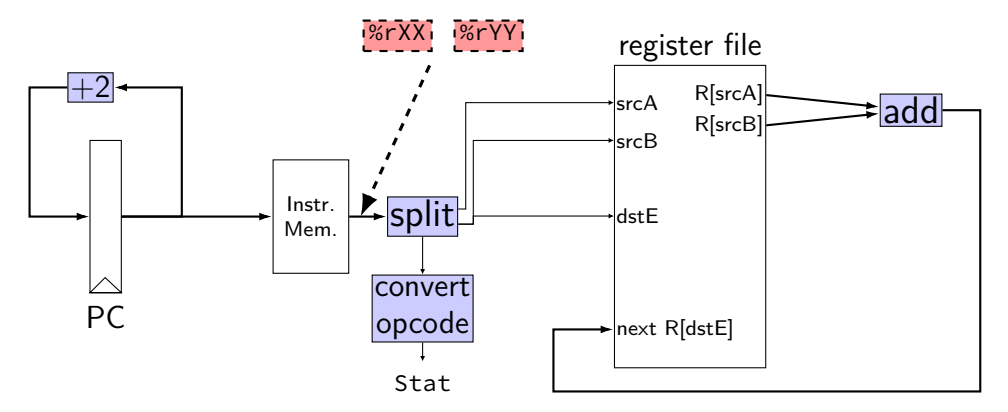

register pP { pc :  $64 = 0$ ; }  $pc = P_pc$ ;

```
p_{p} = P_{p}c + 2; rA = i10 bytes[12..16];wire opcode : 4;
                     wire rA : 4, rB : 4;
                     opcode = i10bytes[4..8];
                     rB = i10bytes[8..12];
```

```
reg\_srcA = rA;reg srcB = rB;
reg\_dstE = rB;reg\_inputE =reg_outputA +
      reg_outputB;
```
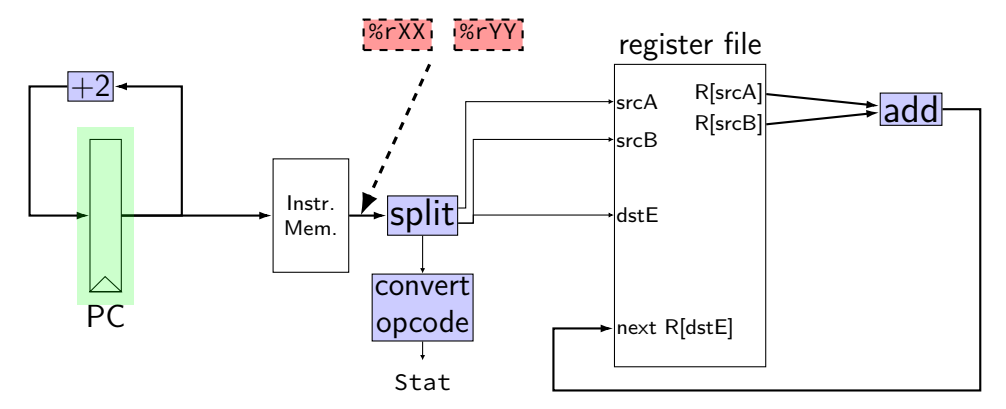

register pP { pc :  $64 = 0$ ; }  $p\_pc = P\_pc + 2;$  $pc = P_pc$ ;

- wire opcode : 4; wire rA : 4, rB : 4; opcode =  $i10$ bytes[4..8];  $rA = i10$ bytes $[12..16]$ ;  $rB = i10$ bytes[8..12];
- $reg\_srcA = rA;$ reg  $srcB = rB$ ;  $reg\_dstE = rB;$  $reg\_inputE =$ reg\_outputA + reg\_outputB;

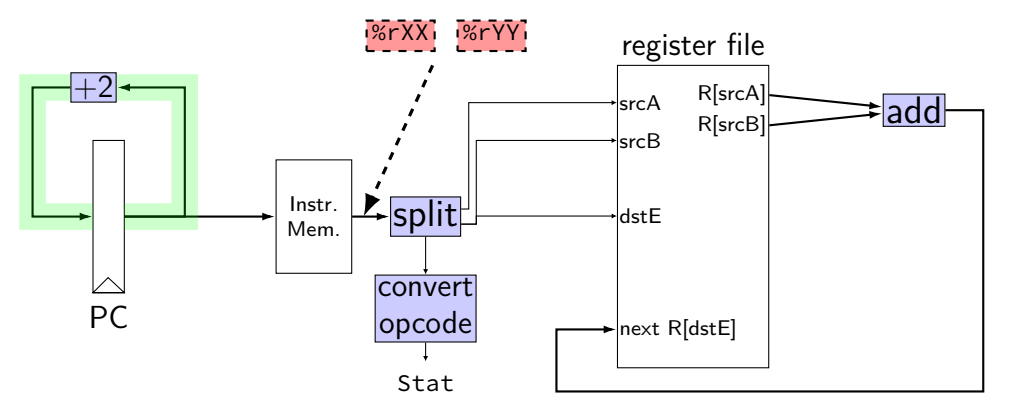

register pP { pc :  $64 = 0$ ; }  $p\_pc = P\_pc + 2;$  $pc = P_pc$ ;

wire opcode : 4; wire rA : 4, rB : 4; opcode =  $i10$ bytes[4..8];  $rA = i10$ bytes $[12..16]$ ;  $rB = i10$ bytes[8..12];

 $reg\_srcA = rA;$ reg  $srcB = rB$ ;  $reg\_dstE = rB;$  $reg\_inputE =$ reg\_outputA + reg\_outputB;

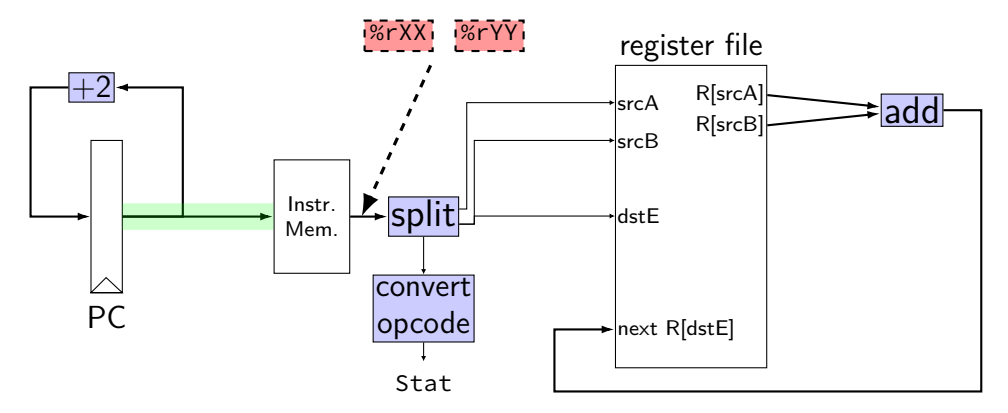

register pP { pc :  $64 = 0$ ; }  $p\_pc = P\_pc + 2;$  $pc = P_pc$ ;

```
wire opcode : 4;
wire rA : 4, rB : 4;
opcode = i10bytes[4..8];
rA = i10bytes[12..16];
rB = i10bytes[8..12];
```

```
reg\_srcA = rA;reg srcB = rB;
reg\_dstE = rB;reg\_inputE =reg_outputA +
      reg_outputB;
```
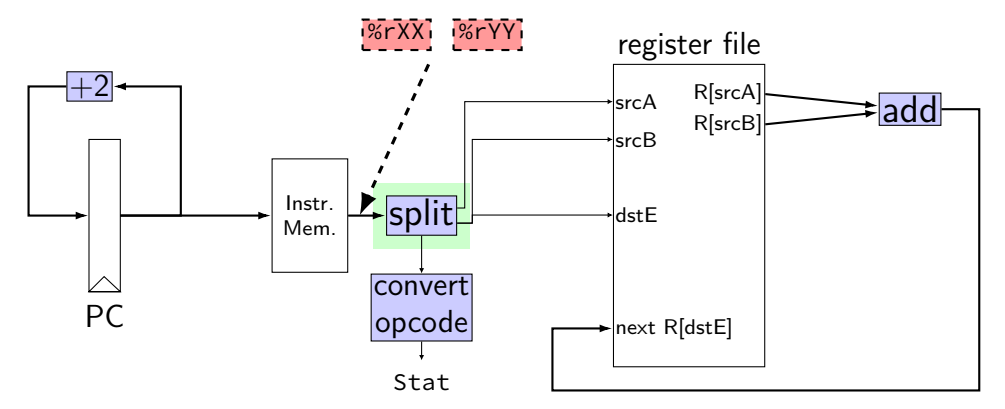

register pP { pc :  $64 = 0$ ; }  $p_{p} = P_{p}c + 2;$  $pc = P_pc$ ;

```
wire opcode : 4;
wire rA : 4, rB : 4;
opcode = i10bytes[4..8];
rA = i10bytes[12..16];
rB = i10bytes[8..12];
```

```
reg\_srcA = rA;reg srcB = rB;
reg\_dstE = rB;reg\_inputE =reg_outputA +
      reg_outputB;
```
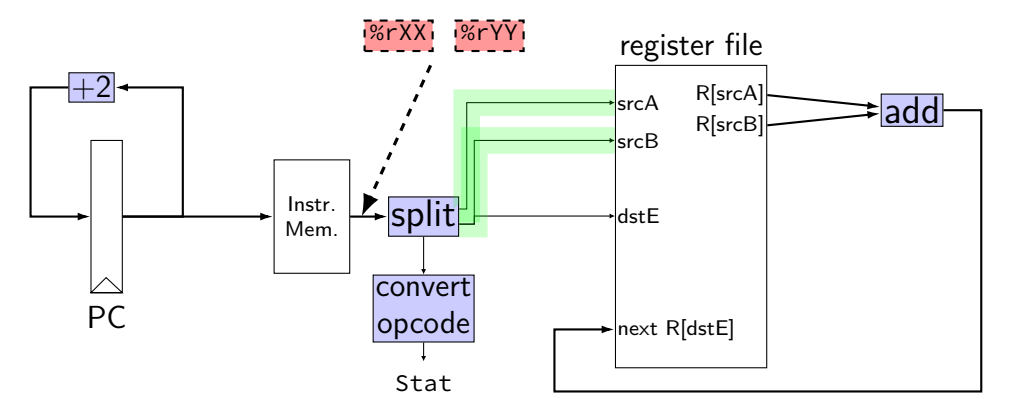

register pP { pc :  $64 = 0$ ; }  $p_{p} = P_{p}c + 2;$  $pc = P_pc$ ;

```
wire opcode : 4;
wire rA : 4, rB : 4;
opcode = i10bytes[4..8];
rA = i10bytes[12..16];
rB = i10bytes[8..12];
```

```
reg\_srcA = rA;reg srcB = rB;
reg\_dstE = rB;reg\_inputE =reg_outputA +
      reg_outputB;
```
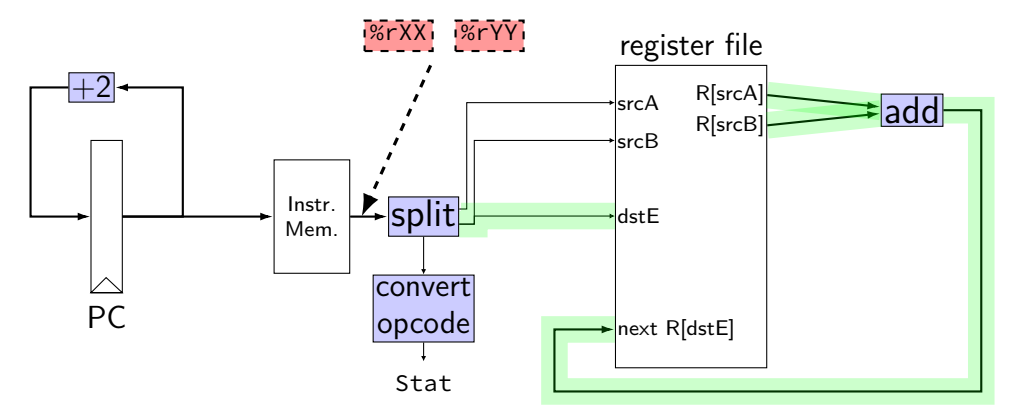

register pP { pc :  $64 = 0$ ; }  $p_{p} = P_{p}c + 2;$  $pc = P_pc$ ;

```
wire opcode : 4;
wire rA : 4, rB : 4;
opcode = i10bytes[4..8];
rA = i10bytes[12..16];
rB = i10bytes[8..12];
```

```
reg\_srcA = rA;reg\_srcB = rB;reg\_dstE = rB;reg-inputE =
      reg_outputA +
      reg_outputB;
```
### **differences from book**

**w**ire not **b**ool or **i**nt

book uses names like valC — not required! author's environment limited adding new wires

MUXes must have default  $(1 :$  something) case

implement your own ALU

### **differences from book**

**w**ire not **b**ool or **i**nt

book uses names like valC — not required! author's environment limited adding new wires

MUXes must have default  $(1 :$  something) case

implement your own ALU

### **differences from book**

**w**ire not **b**ool or **i**nt

book uses names like valC — not required! author's environment limited adding new wires

MUXes must have default  $(1 :$  something) case

implement your own ALU

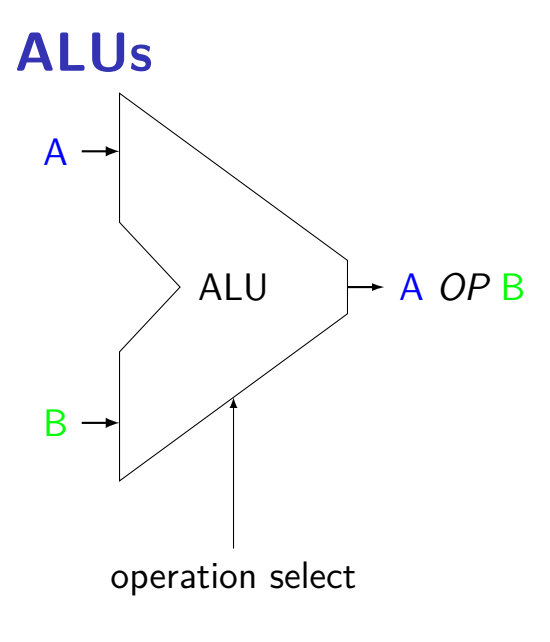

Operations needed: add — addq, addresses  $sub$   $-$  subq xor — xorq and — andq more?

#### **ALUs not for PC increment**

our processor will have one ALU

not used for PC increment (computing next instruction address) need to do other computation in same cycle don't need a general circuit for it

### **ALUs in HCLRS**

HCLRS doesn't supply an ALU the HCL the textbook authors use does

…but you can build one yourself not required — we check functionality

# **nop/halt CPU**

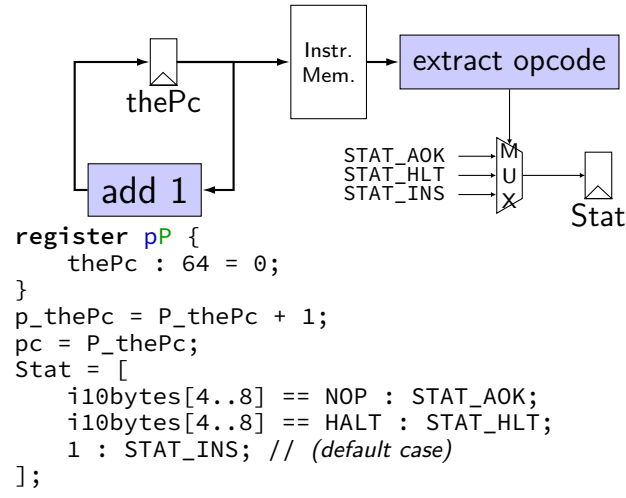

### **exercise: nop/add CPU**

Let's say we wanted to make a  $add+nop$  CPU. Where would we need MUXes? Before…

(modify add CPU to also support the nop instruction)

A. one or both of the register file 'register number to read' inputs (reg\_src…)

- B. the PC register's input  $(p$  pc)
- C. one of the register file 'register number to write' inputs (reg\_dst…)
- D. one of the register file 'register value to write' inputs (reg\_input...)
- E. the instruction memory's address input (pc)
## **simple ISA: mov-to-register**

irmovq \$constant, %rYY

rrmovq %rXX, %rYY

mrmovq 10(%rXX), %rYY

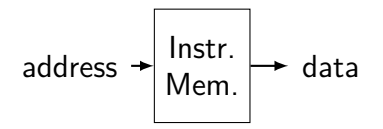

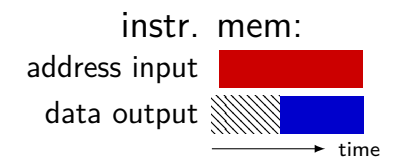

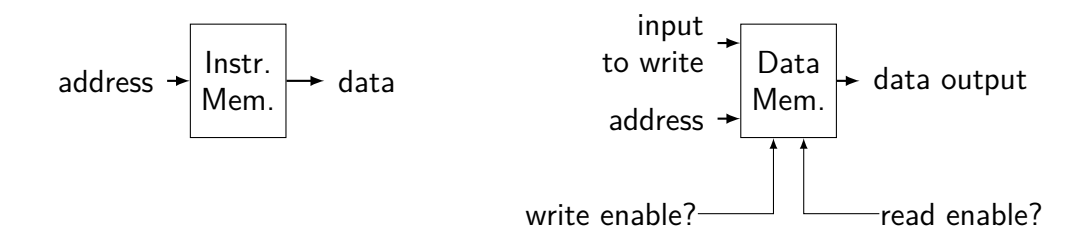

#### data mem. in **read** mode

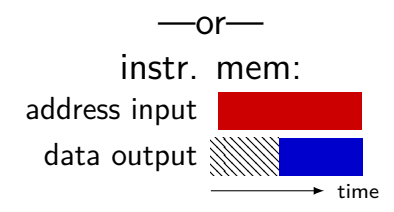

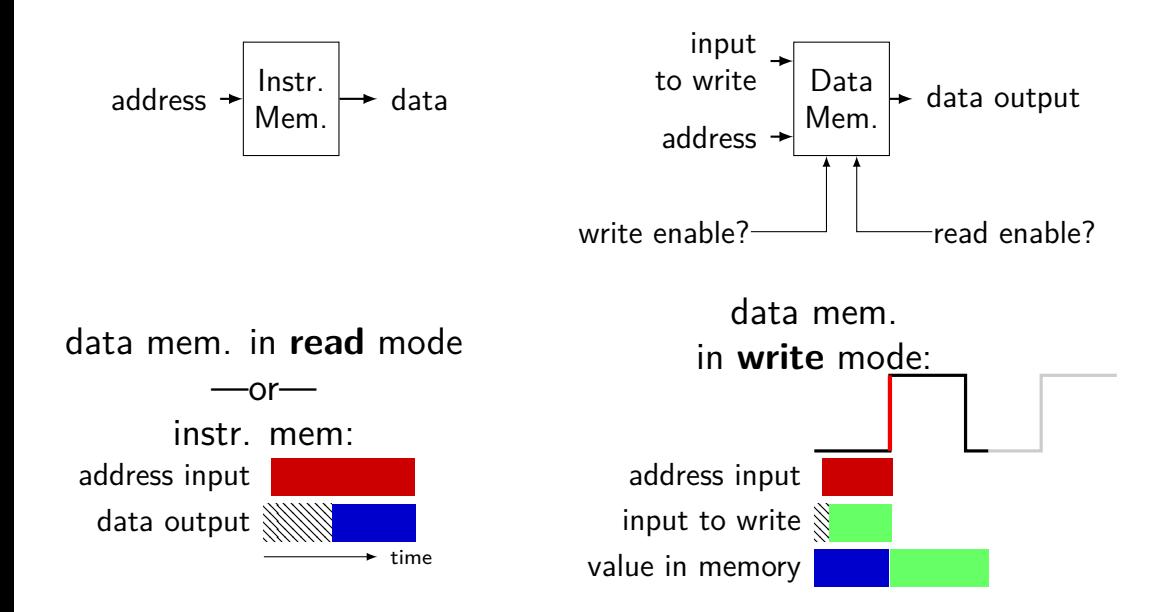

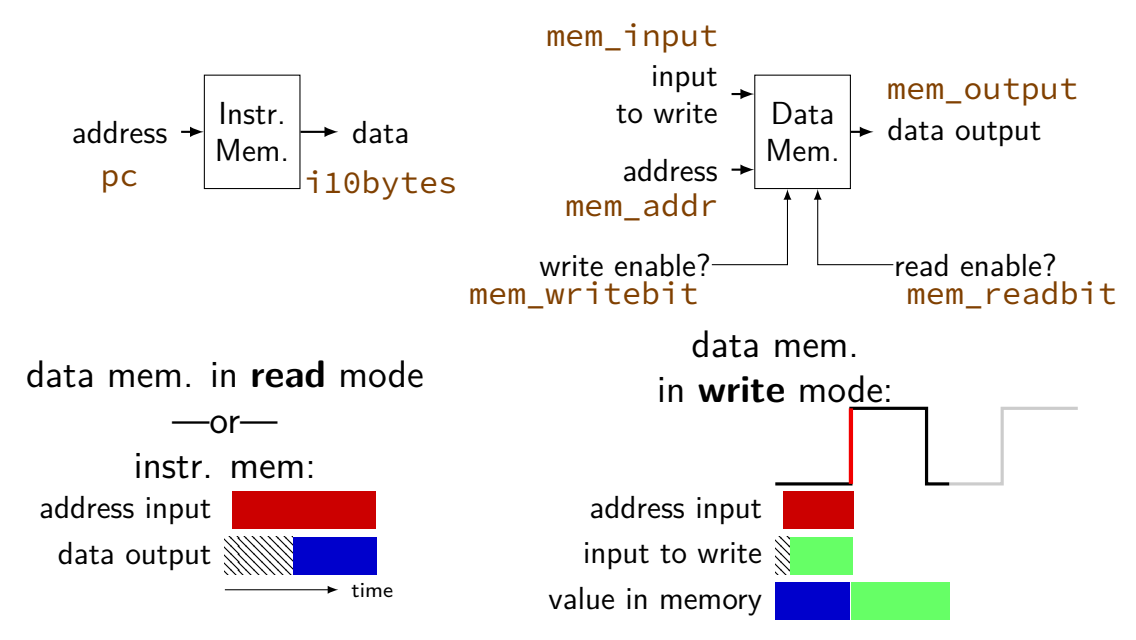

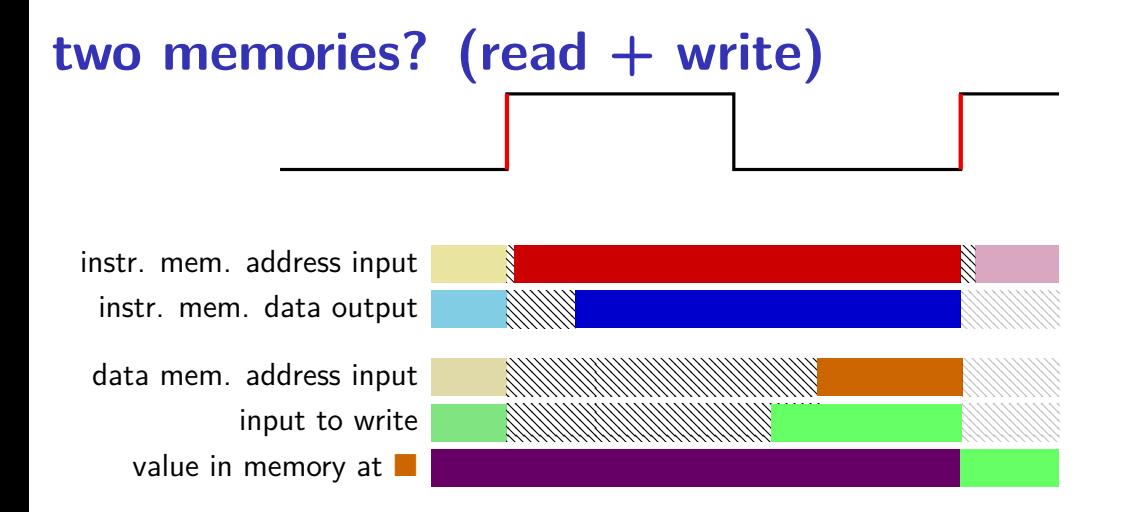

## **really two memories??**

in Y86-64 (and many real CPUs): writing to address *X* in data memory: changes address *X* in instruction memory

## **really two memories??**

in Y86-64 (and many real CPUs): writing to address *X* in data memory: changes address *X* in instruction memory

so really just one memory??

we'll explain when we talk about caches

#### **exercise: mov-to-register**

irmovq \$constant, %rYY

```
rrmovq %rXX, %rYY
```

```
mrmovq 10(%rXX), %rYY
```
for which are these are we going to need MUXes? before…

A. register file's register number (index) inputs (reg\_srcA, reg\_srcB, reg\_dstE, …)

- B. register file's value inputs (reg\_inputE/M)
- C. PC register's input
- D. instruction memory's address input (pc)

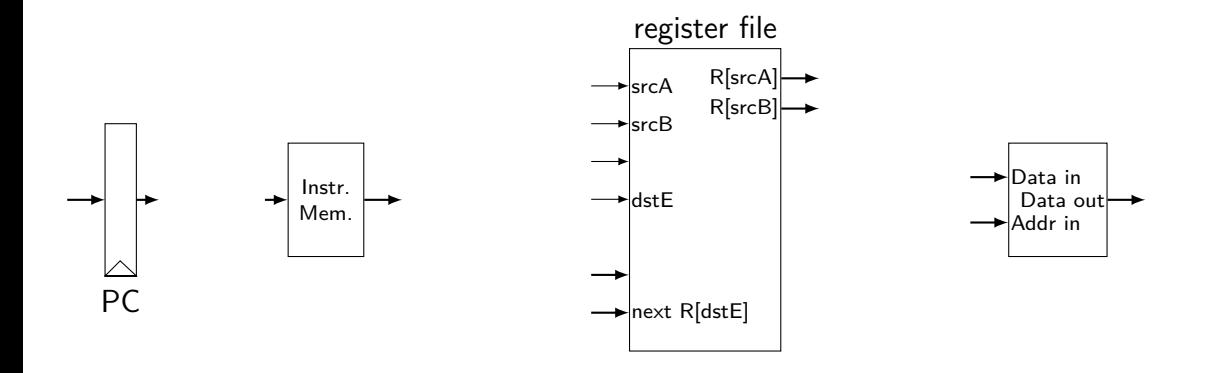

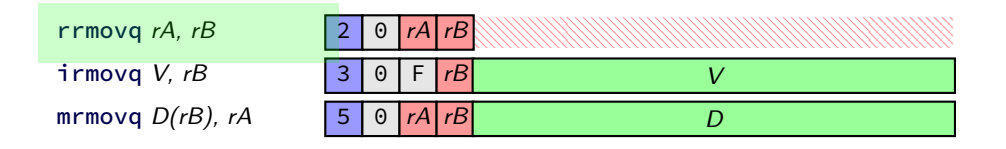

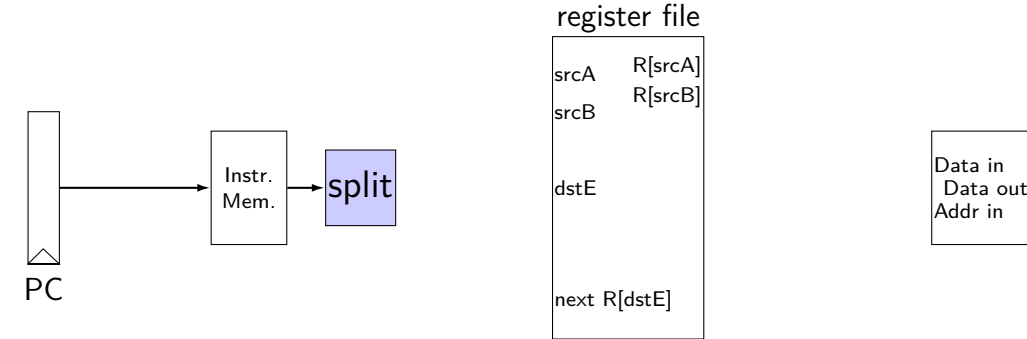

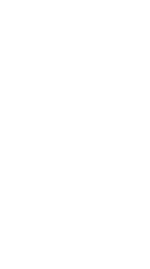

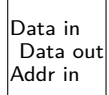

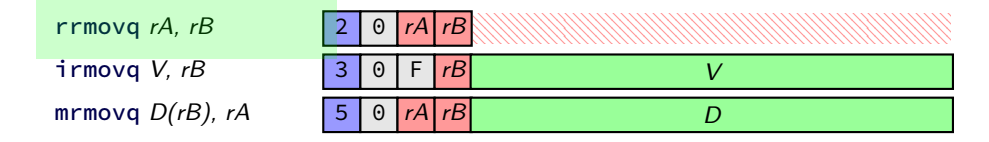

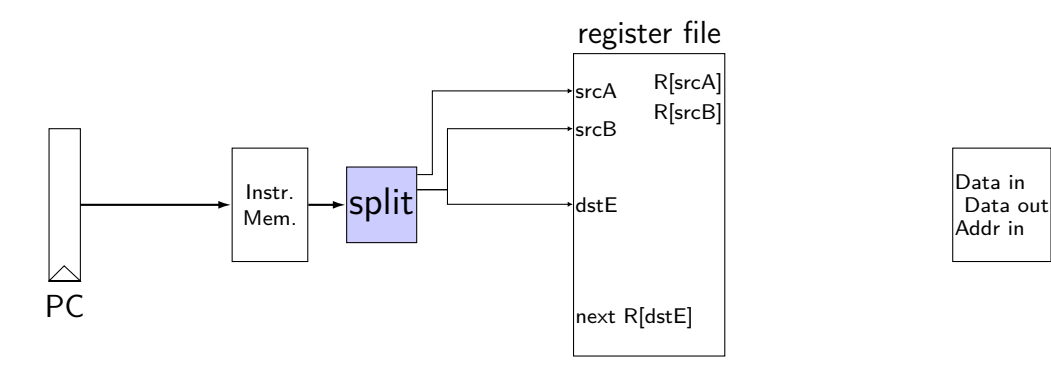

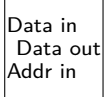

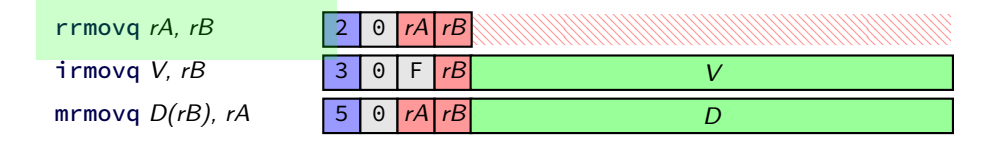

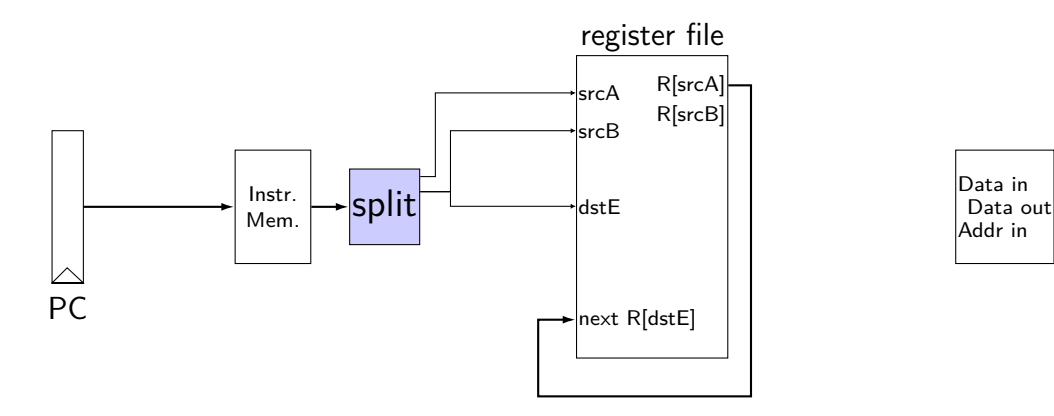

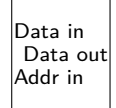

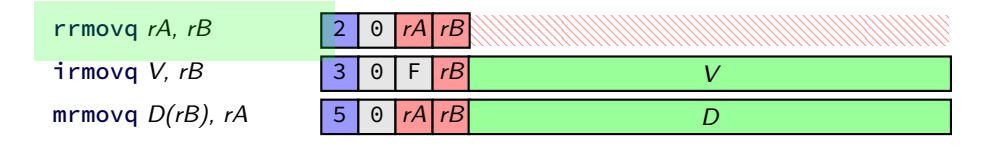

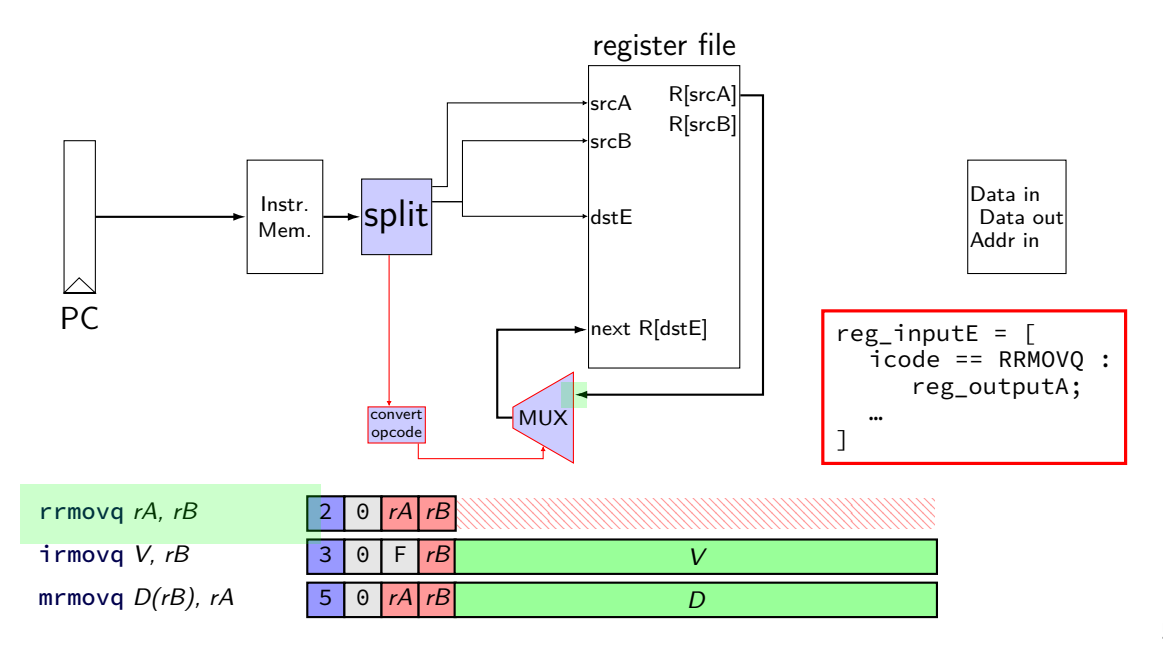

immediate

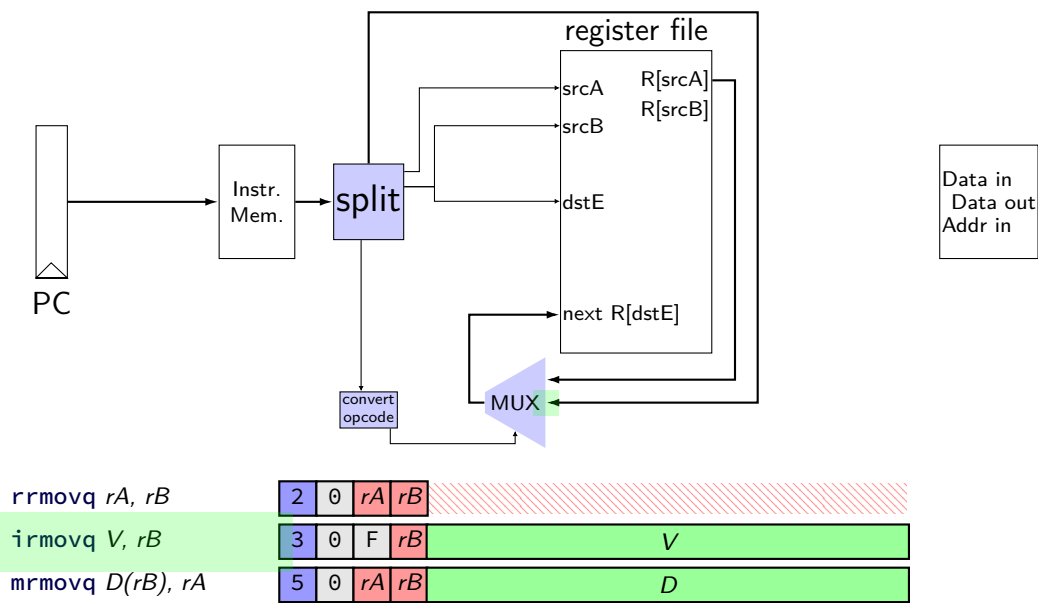

Data Data in Addr in

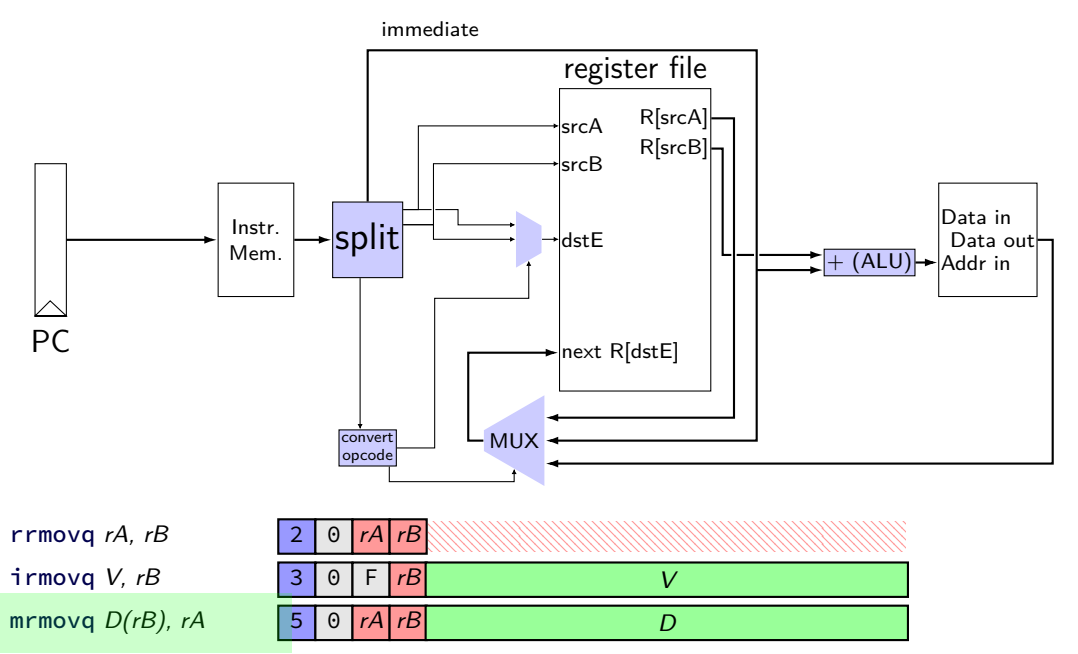

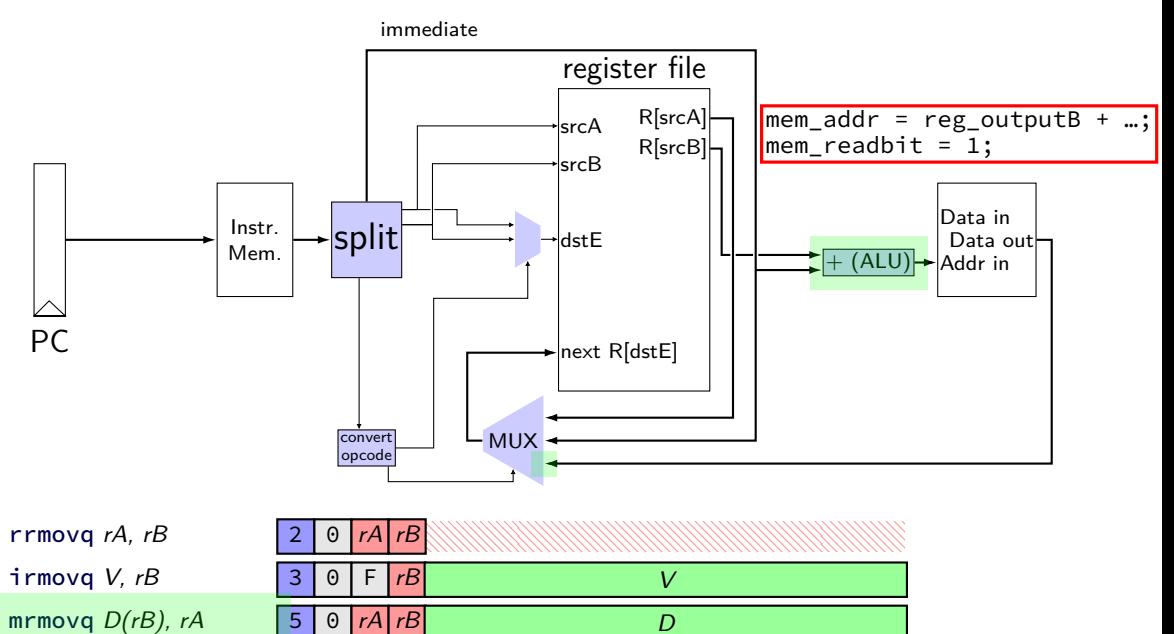

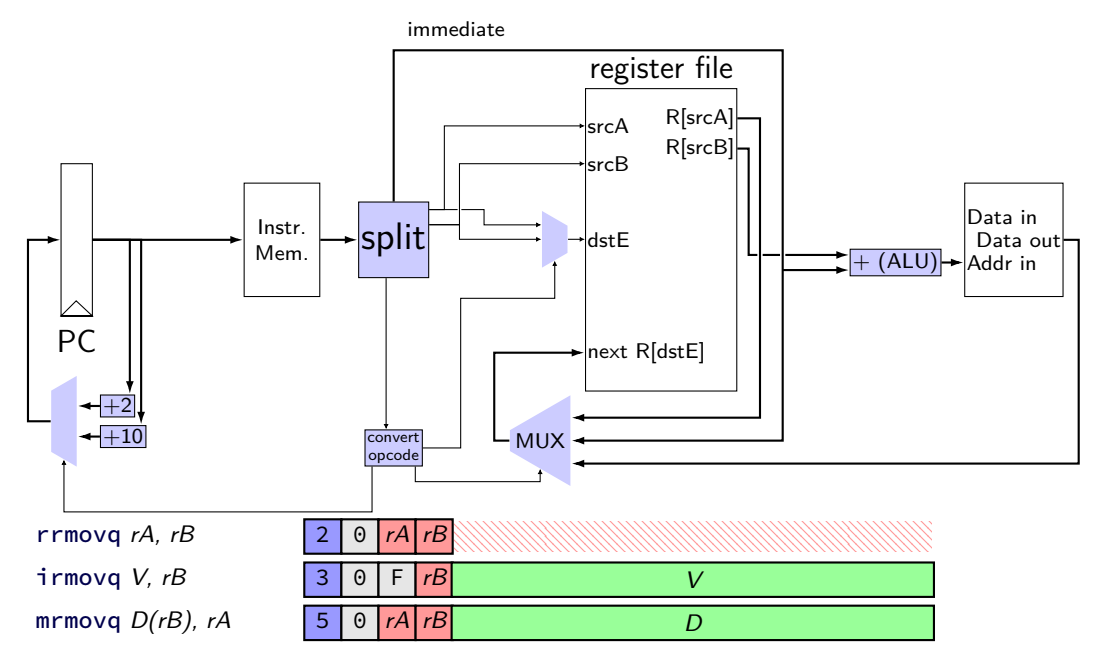

# **simple ISA: mov (all cases)**

- irmovq \$constant, %rYY
- rrmovq %rXX, %rYY
- mrmovq 10(%rXX), %rYY
- rmmovq %rXX, 10(%rYY)

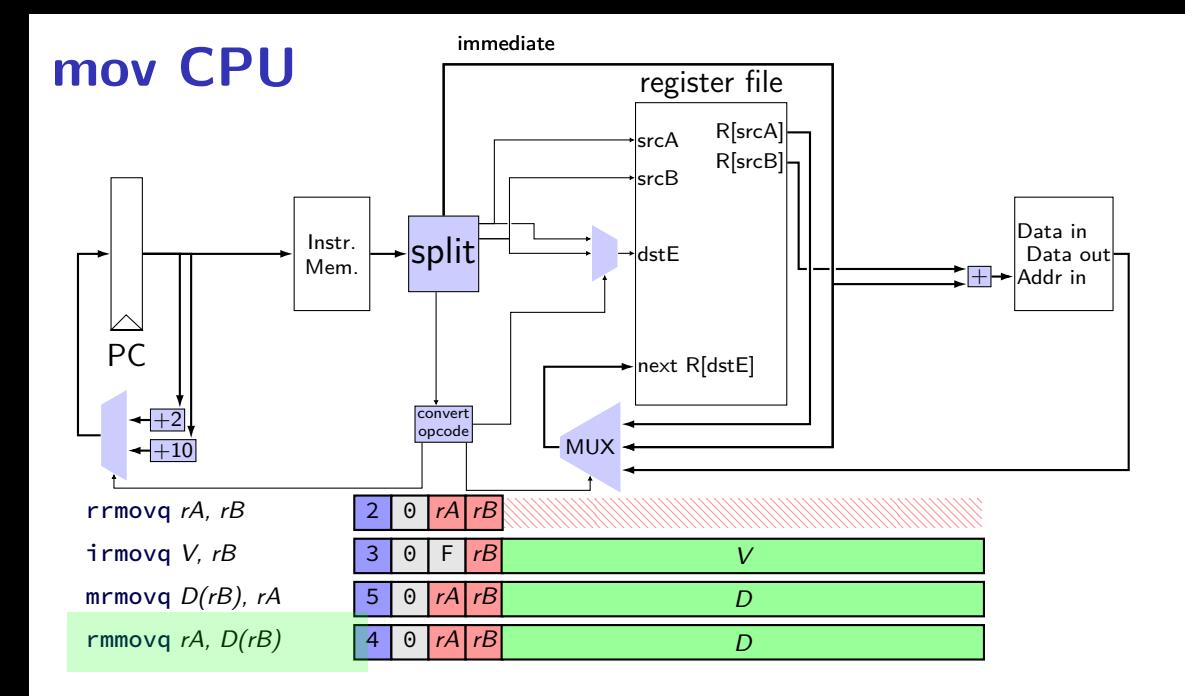

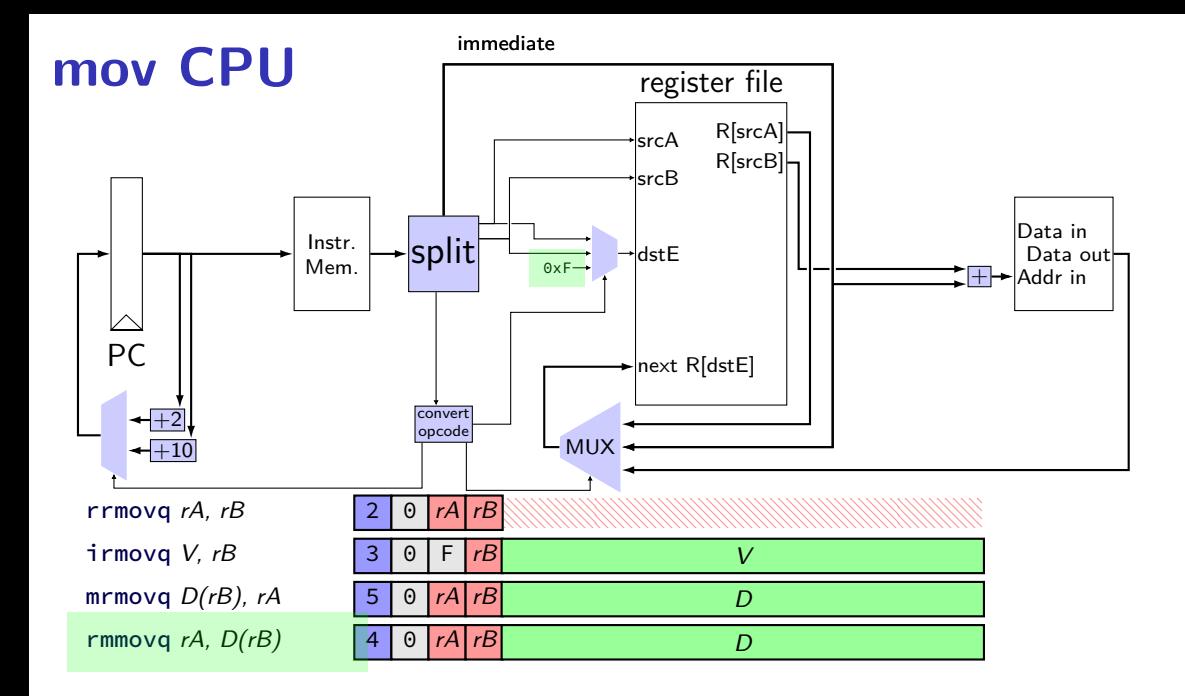

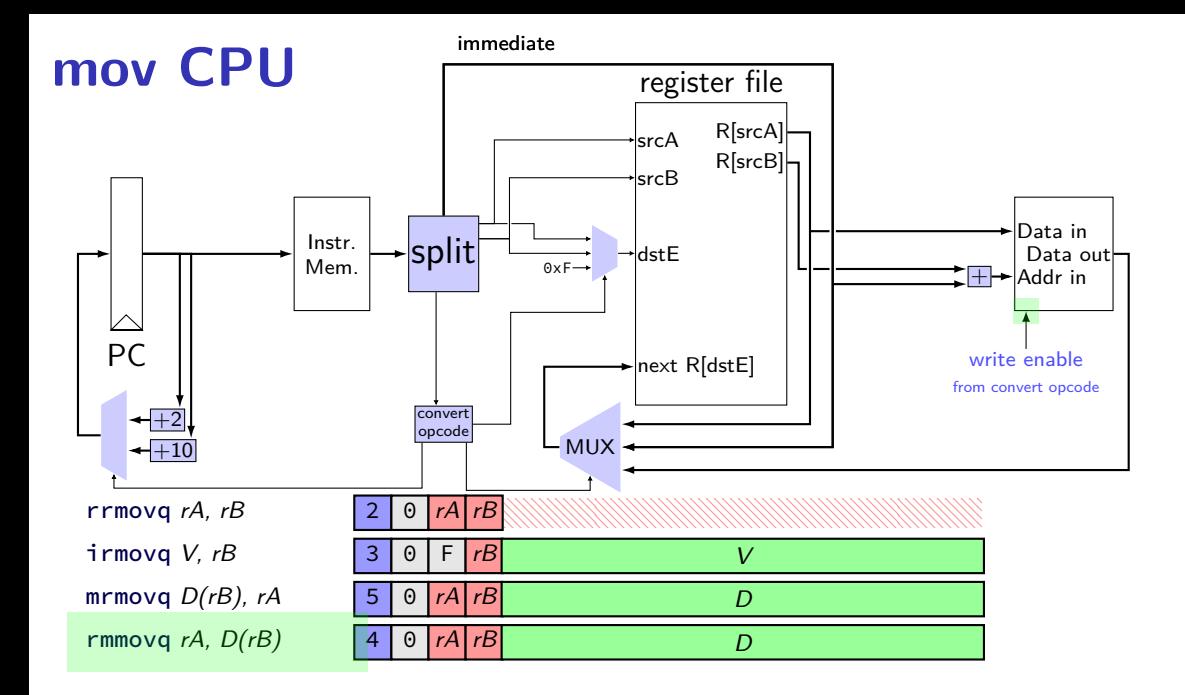

### **data path versus control path**

data path — signals carrying "actual data"

control path — signals that control MUXes, etc. fuzzy line: e.g. are condition codes part of control path?

we will often omit parts of the control path in drawings, etc.

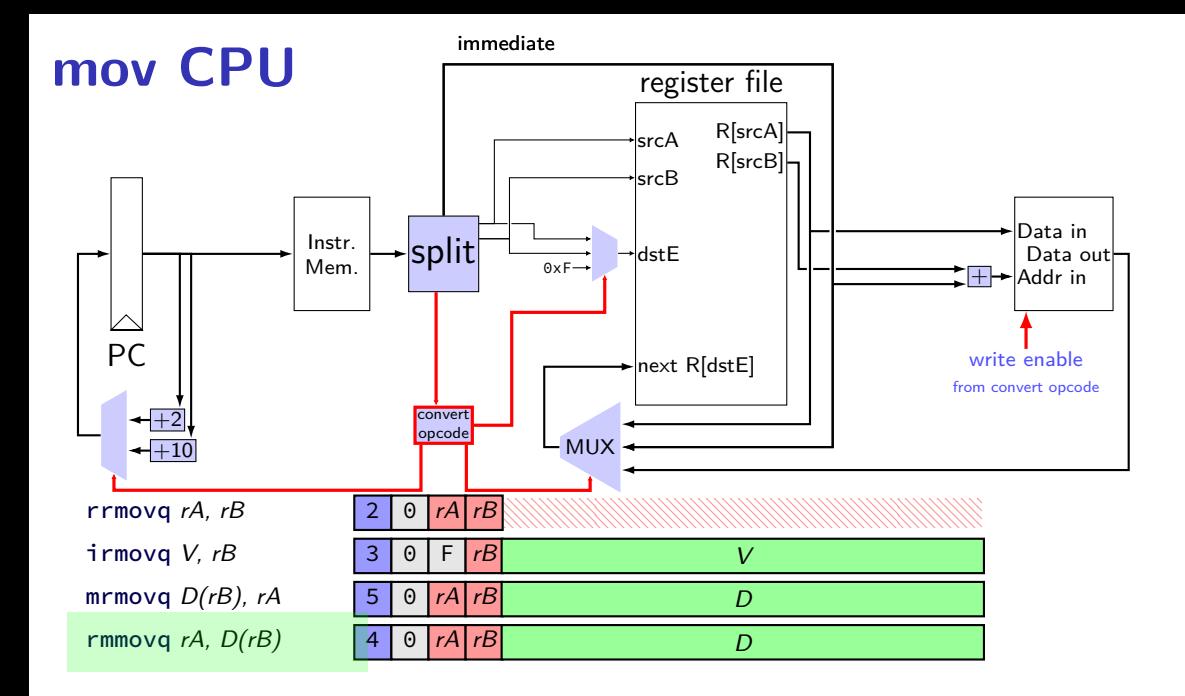

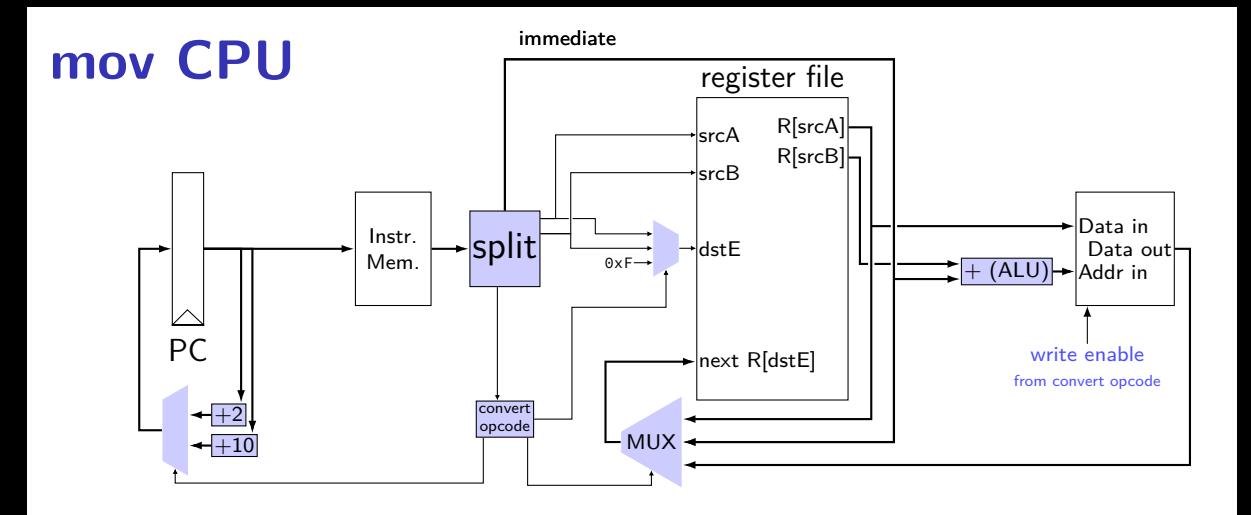

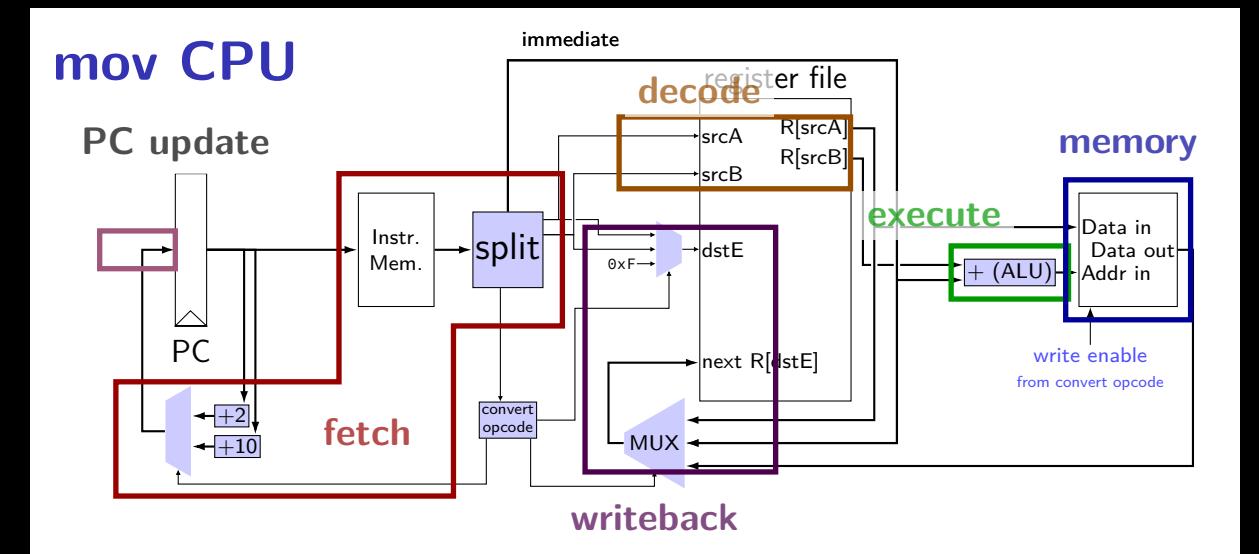

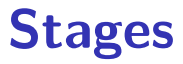

conceptual division of instruction:

- fetch read instruction memory, split instruction, compute length decode — read register file execute — arithmetic (including of addresses) memory — read or write data memory write back — write to register file
- PC update compute next value of PC

#### **stages and time**

fetch / decode / execute / memory / write back / PC update

Order when these events happen pushq %rax instruction:

- 1. instruction read
- 2. memory changes
- 3. %rsp changes
- 4. PC changes

Hint: recall how registers, register files, memory works

- **a.** 1; then 2, 3, and 4 in any order
- **b.** 1; then 2, 3, and 4 at almost the same time
- **c.** 1; then 2; then 3; then 4
- **d.** 1; then 3; then 2; then 4
- **e.** 1; then 2; then 3 and 4 at almost the same time
- **f.** something else

## **SEQ: instruction fetch**

read instruction memory at PC

split into seperate wires:

icode:ifun — opcode  $rA$ ,  $rB$  — register numbers valC — call target or mov displacement

compute next instruction address:

 $valP - PC + (instr length)$ 

#### **instruction fetch**

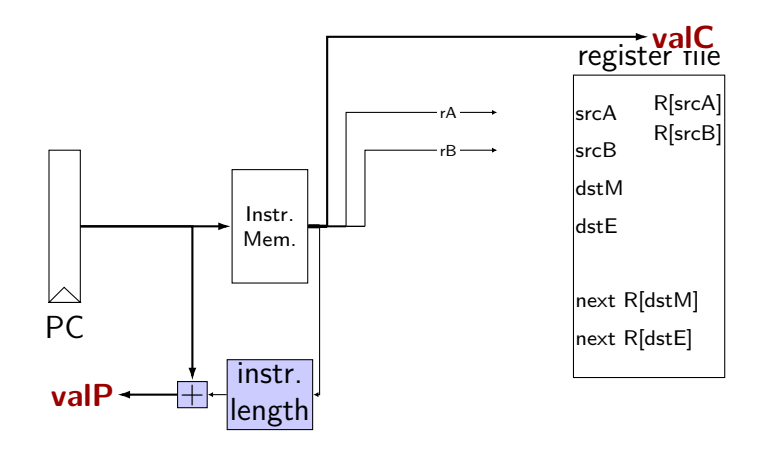

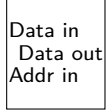

### **SEQ: instruction "decode"**

read registers

valA, valB — register values

# **instruction decode (1)**

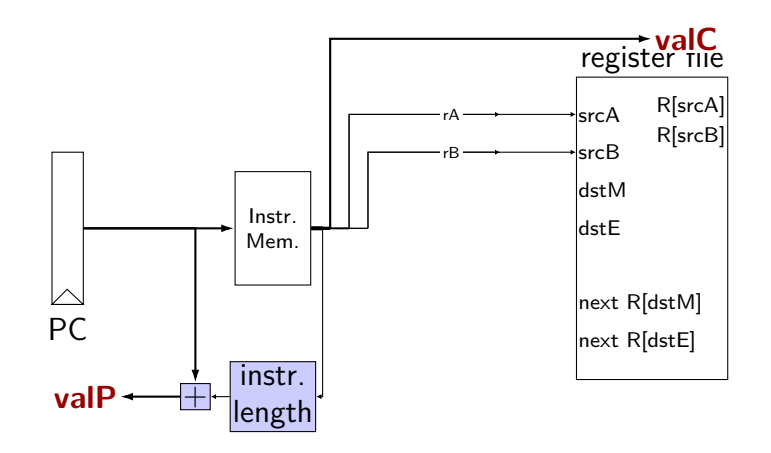

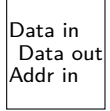

# **instruction decode (1)**

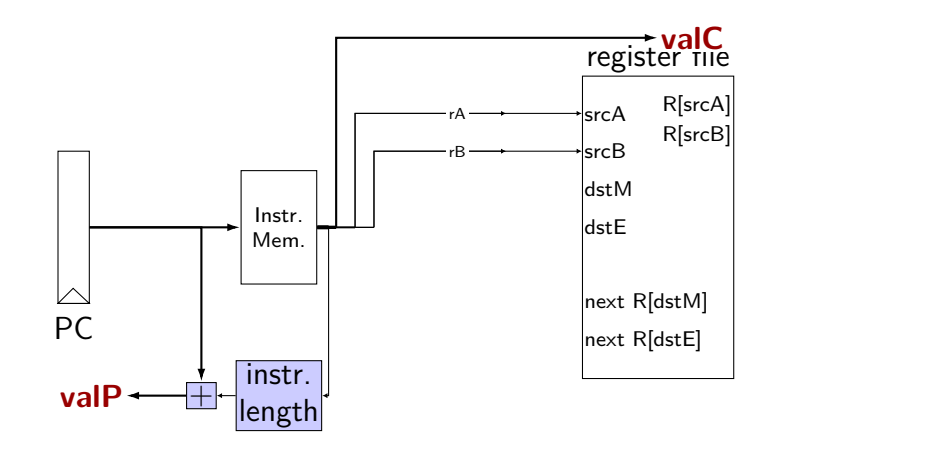

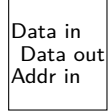

exercise: for which instructions would there be a problem ? nop, addq, mrmovq, rmmovq, jmp, pushq

## **SEQ: srcA, srcB**

always read rA, rB?

Problems:

push rA pop call ret

book: extra signals: srcA, srcB — computed input register

MUX controlled by icode

#### **SEQ: possible registers to read**

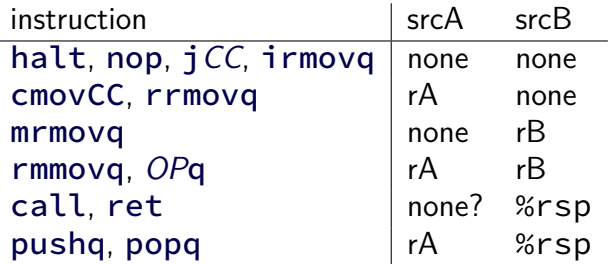

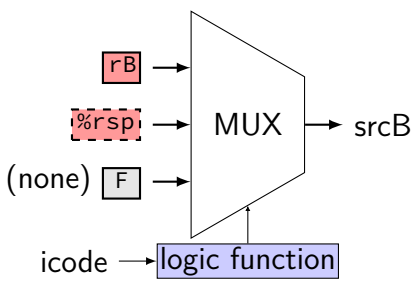

#### **SEQ: possible registers to read**

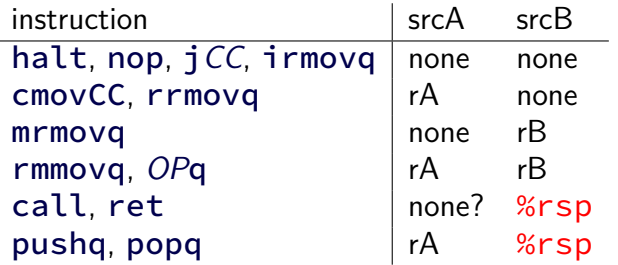

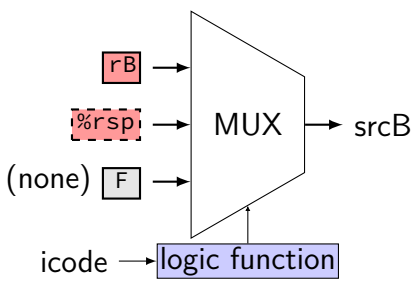
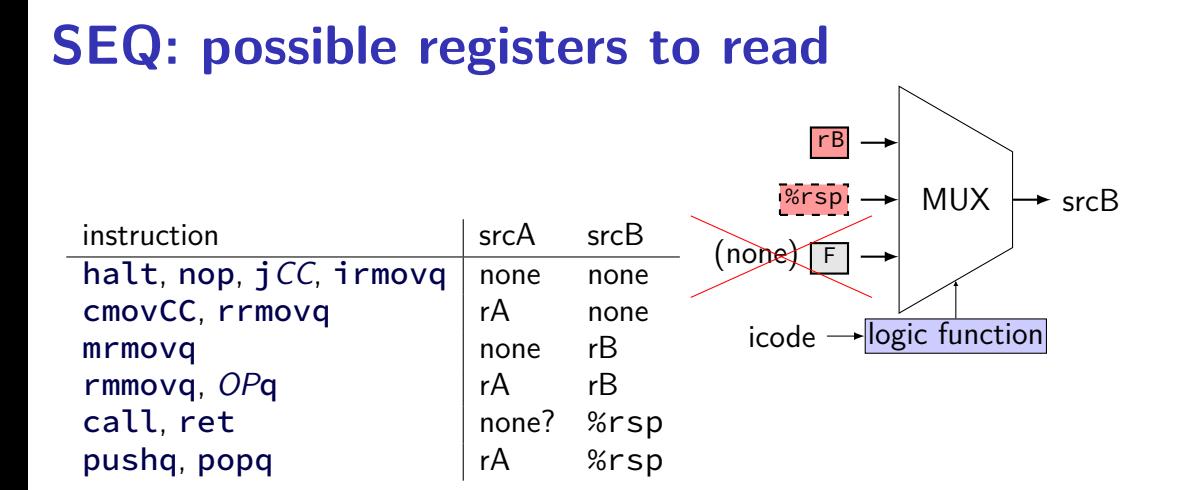

# **instruction decode (2)**

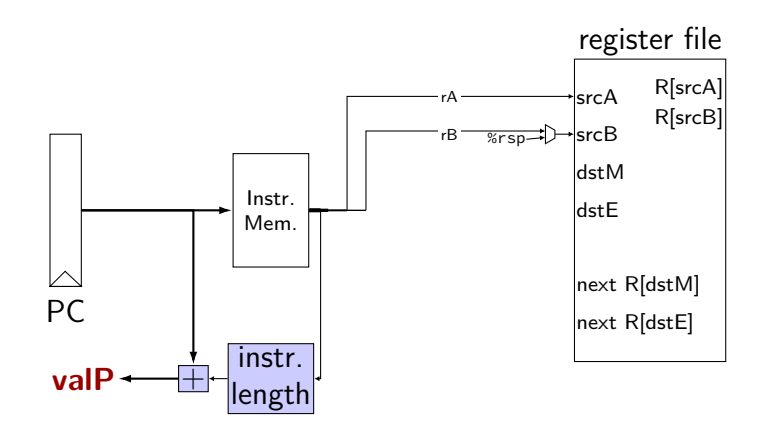

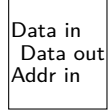

# **SEQ: execute**

#### perform ALU operation (add, sub, xor, and) valE — ALU output

read prior condition codes

Cnd — condition codes based on ifun (instruction type for jCC/cmovCC)

write new condition codes

#### **using condition codes: cmov**

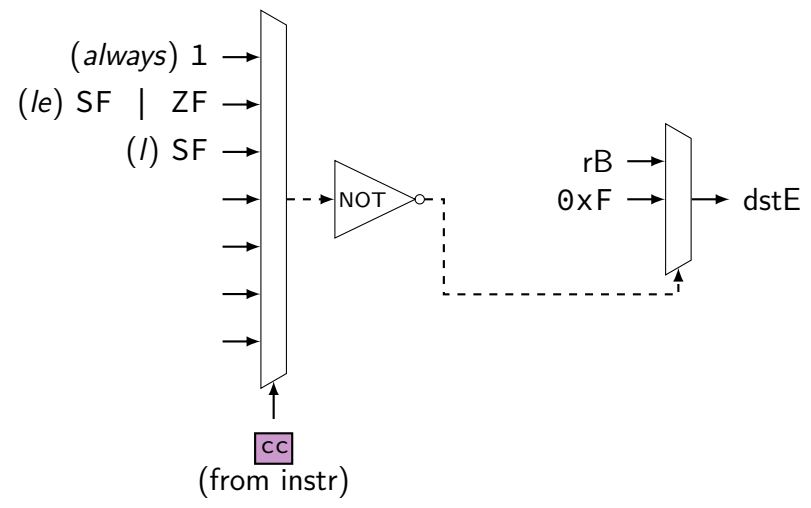

# **execute (1)**

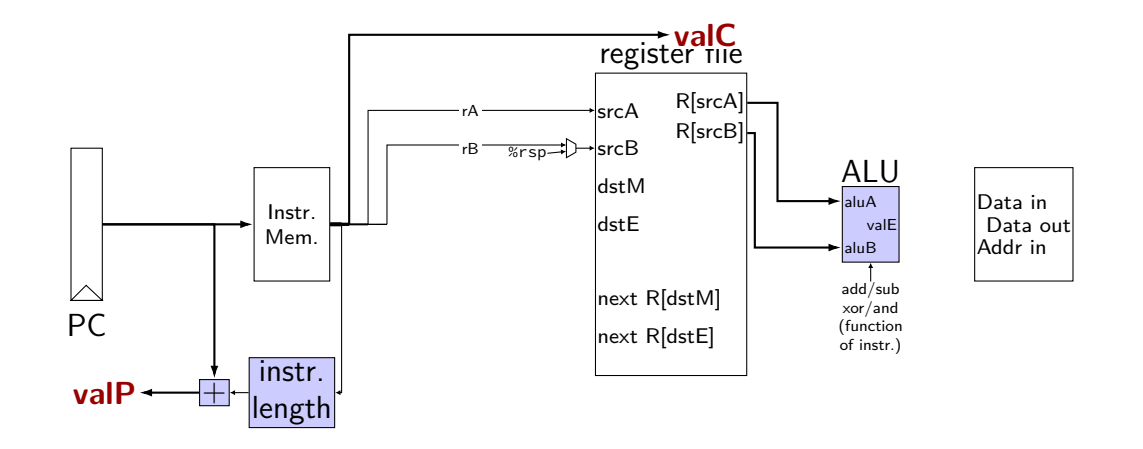

# **execute (1)**

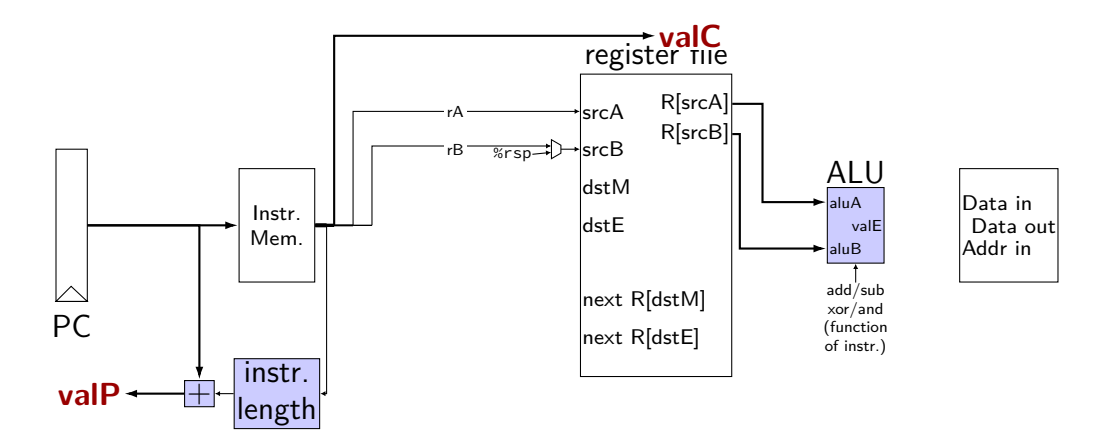

exercise: which of these instructions would there be a problem ? nop, addq, mrmovq, popq, call,

# **SEQ: ALU operations?**

ALU inputs always valA, valB (register values)?

no, inputs from instruction: (Displacement  $+$  rB)  $\overrightarrow{MUX}$  aluA valC mrmovq rmmovq

```
no, constants: (rsp +/- 8)pushq
    popq
    call
    ret
```
extra signals: aluA, aluB computed ALU input values

# **execute (2)**

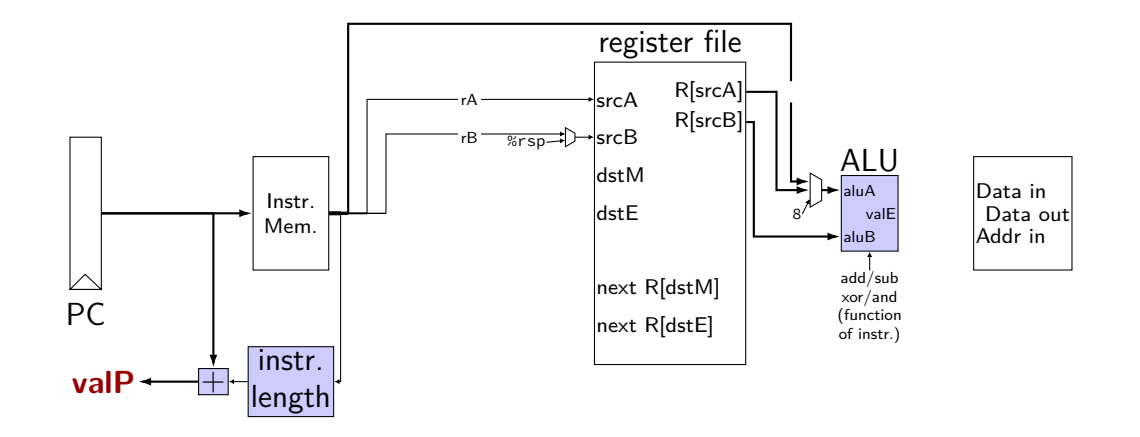

# **SEQ: Memory**

read or write data memory

valM — value read from memory (if any)

# **memory (1)**

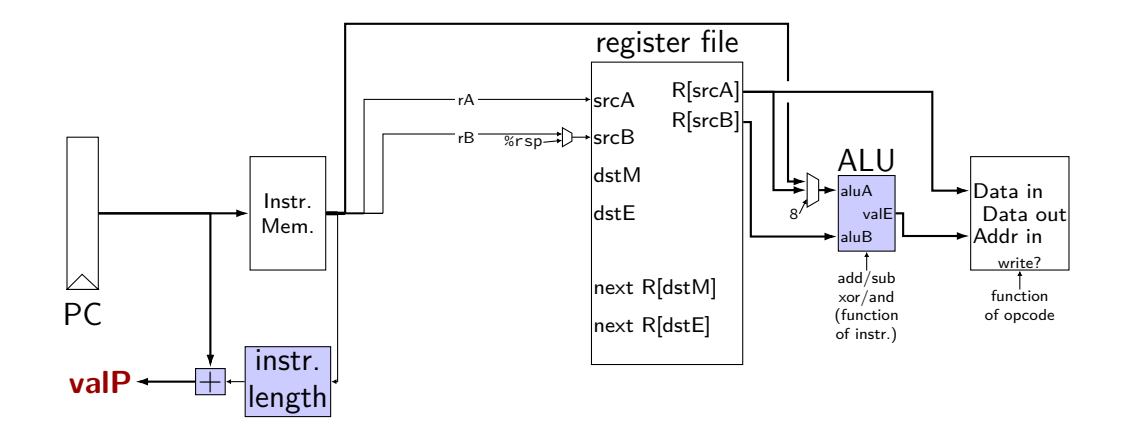

# **memory (1)**

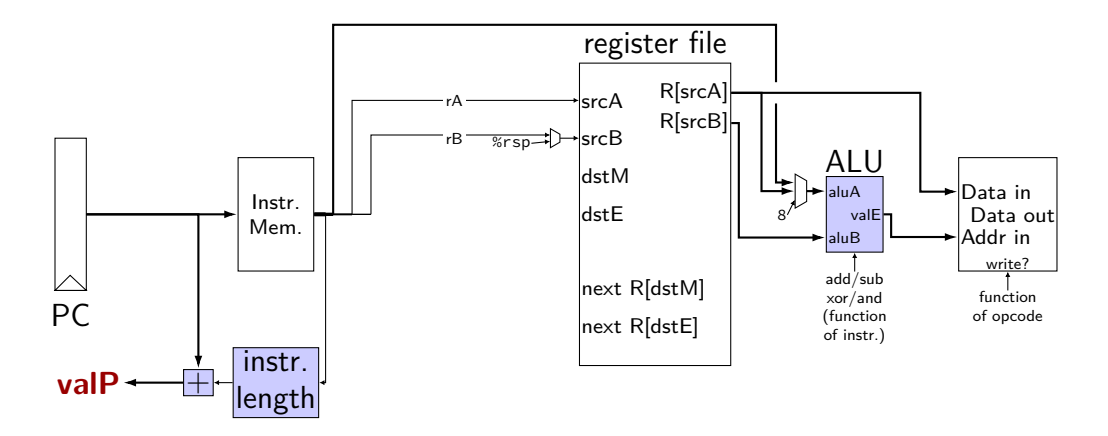

exercise: which of these instructions would there be a problem ? nop, rmmovq, mrmovq, popq, call,

# **SEQ: control signals for memory**

read/write — read enable? write enable?

Addr — address

mostly ALU output special cases (need extra MUX): popq, ret

Data — value to write

mostly valA special cases (need extra MUX): call

# **memory (2)**

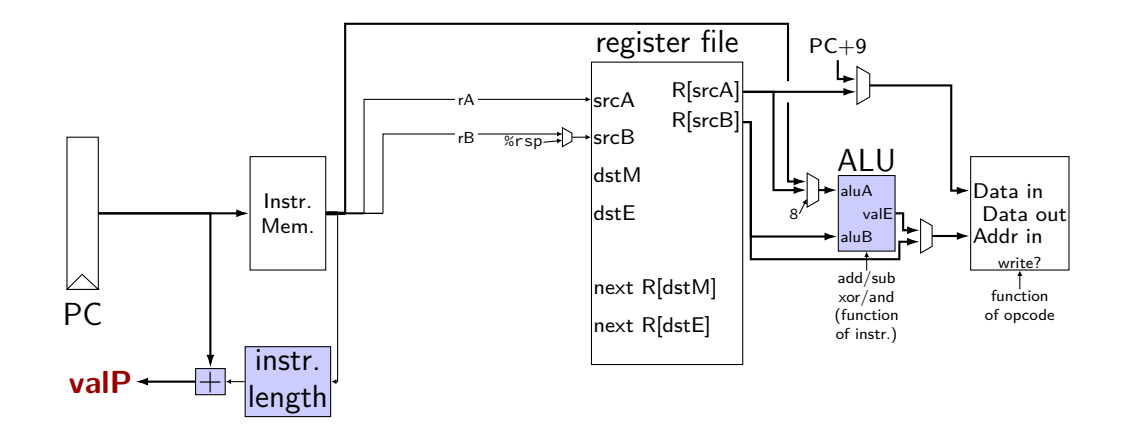

## **SEQ: write back**

write registers

# **write back (1)**

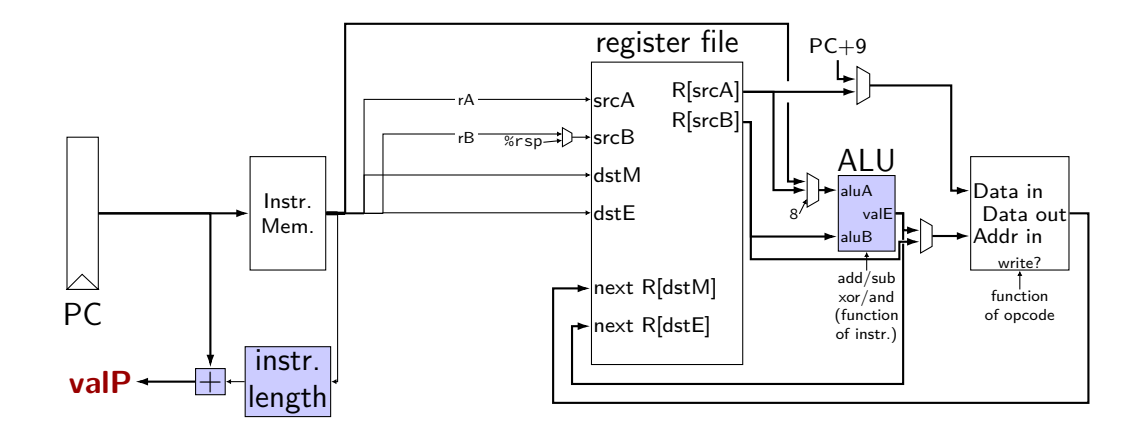

# **write back (1)**

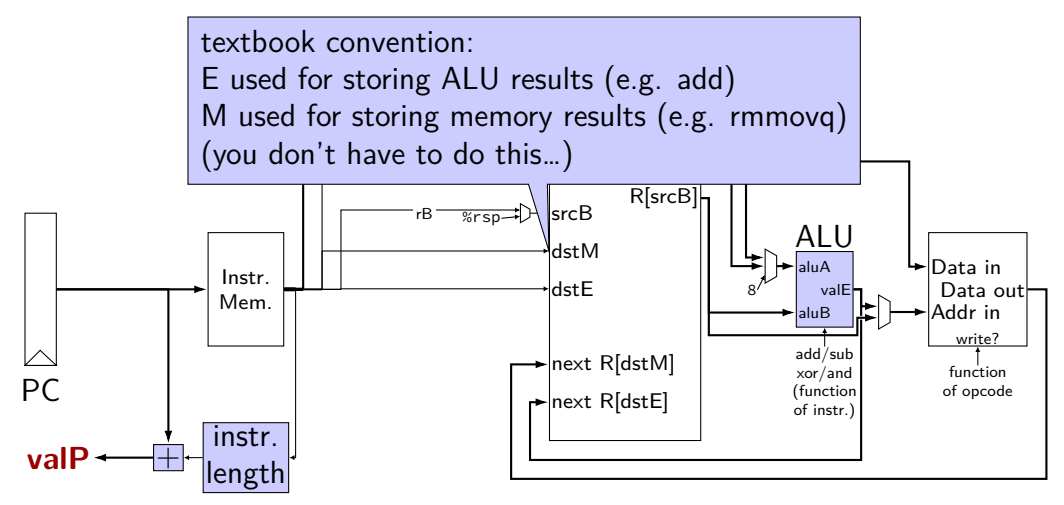

# **write back (1)**

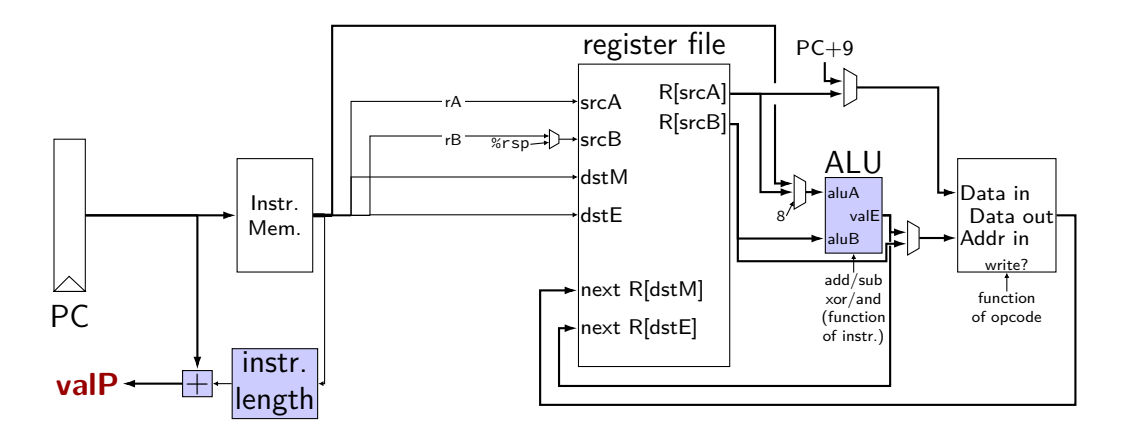

exercise: which of these instructions would there be a problem ? nop, irmovq, mrmovq, rmmovq, addq, popq

# **SEQ: control signals for WB**

two write inputs — two needed by popq valM (memory output), valE (ALU output)

two register numbers dstM, dstE

write disable — use dummy register number 0xF

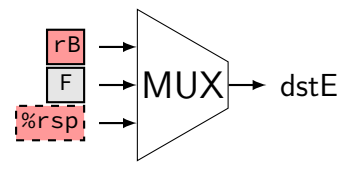

# **write back (2a)**

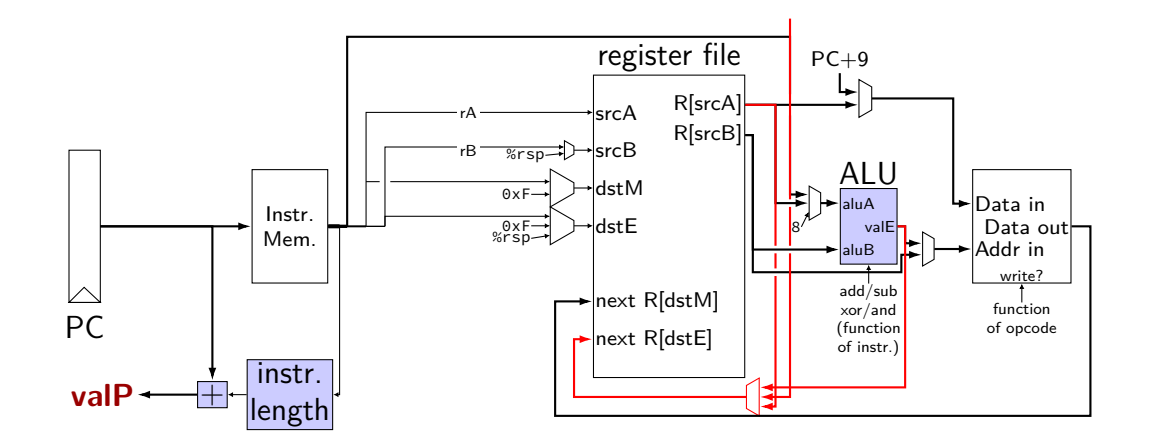

# **write back (2b)**

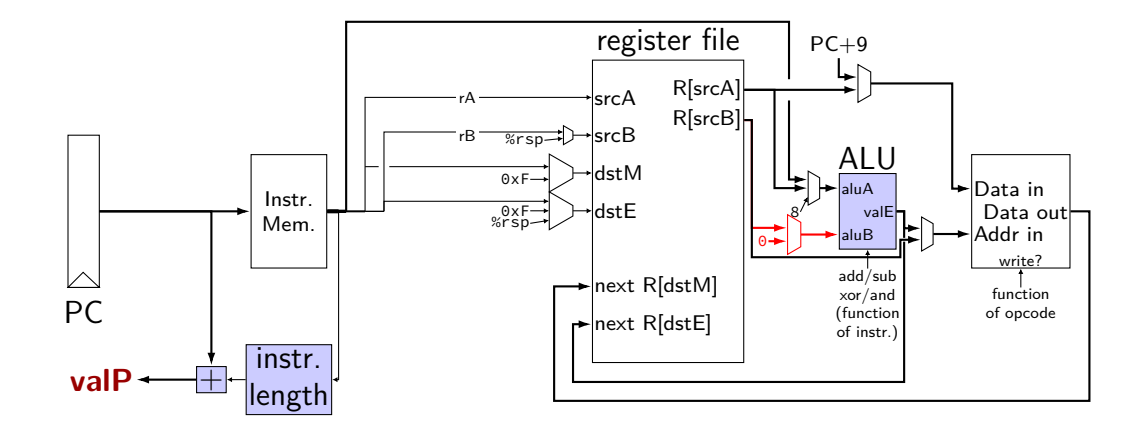

# **SEQ: Update PC**

choose value for PC next cycle (input to PC register) usually valP (following instruction) exceptions: call, jCC, ret

### **PC update**

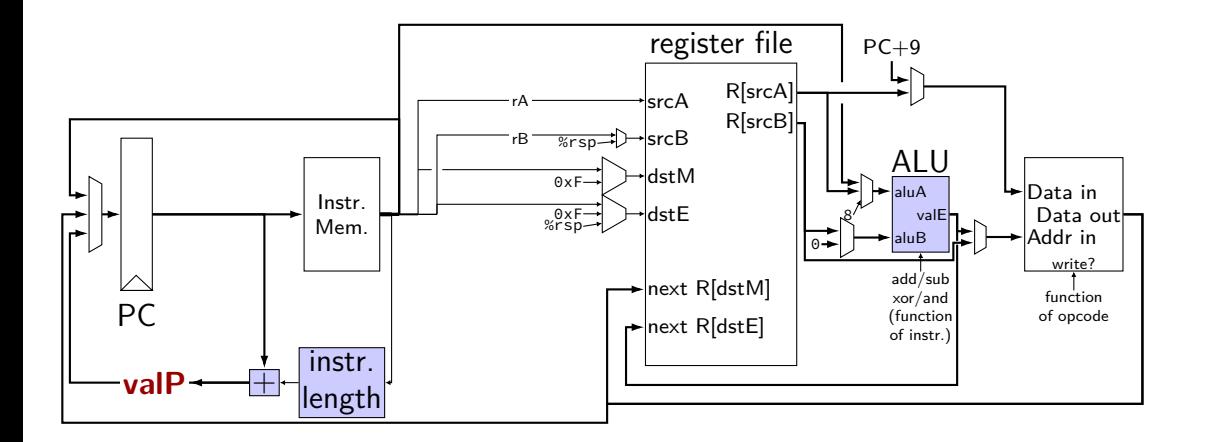

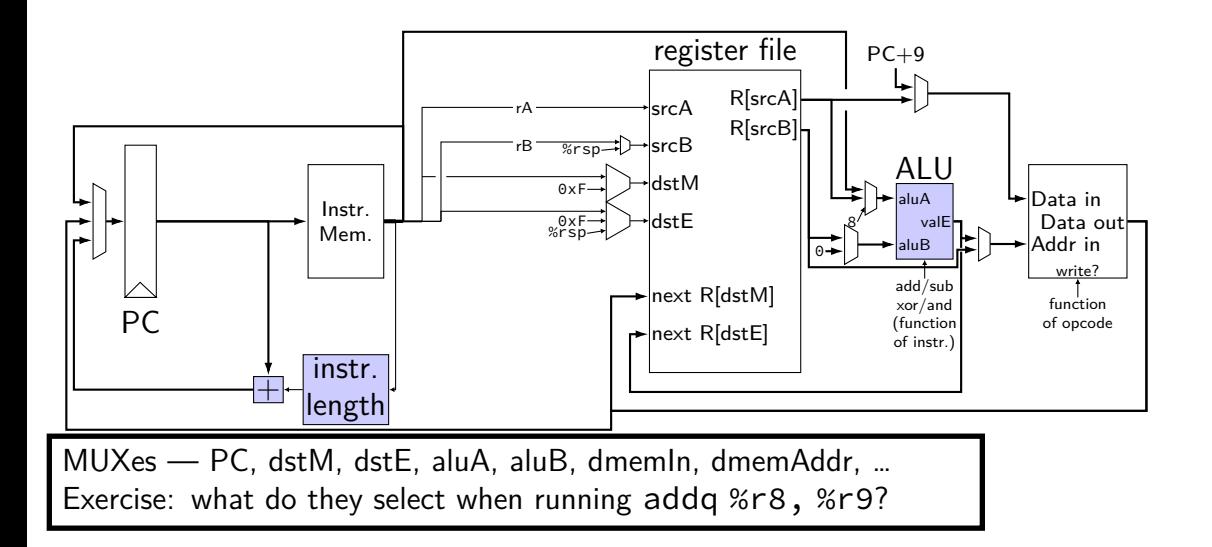

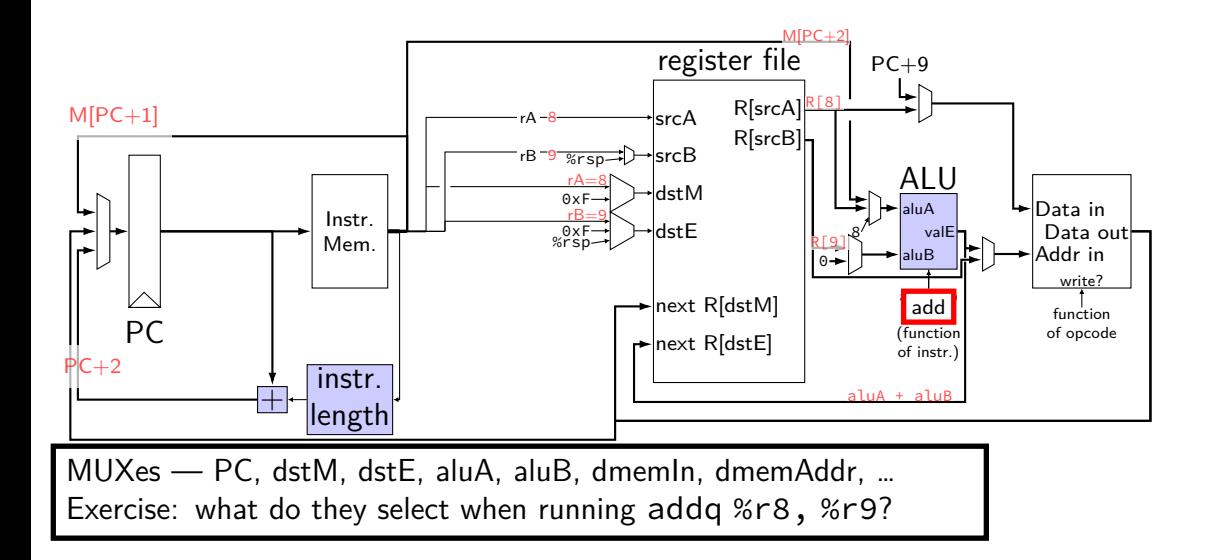

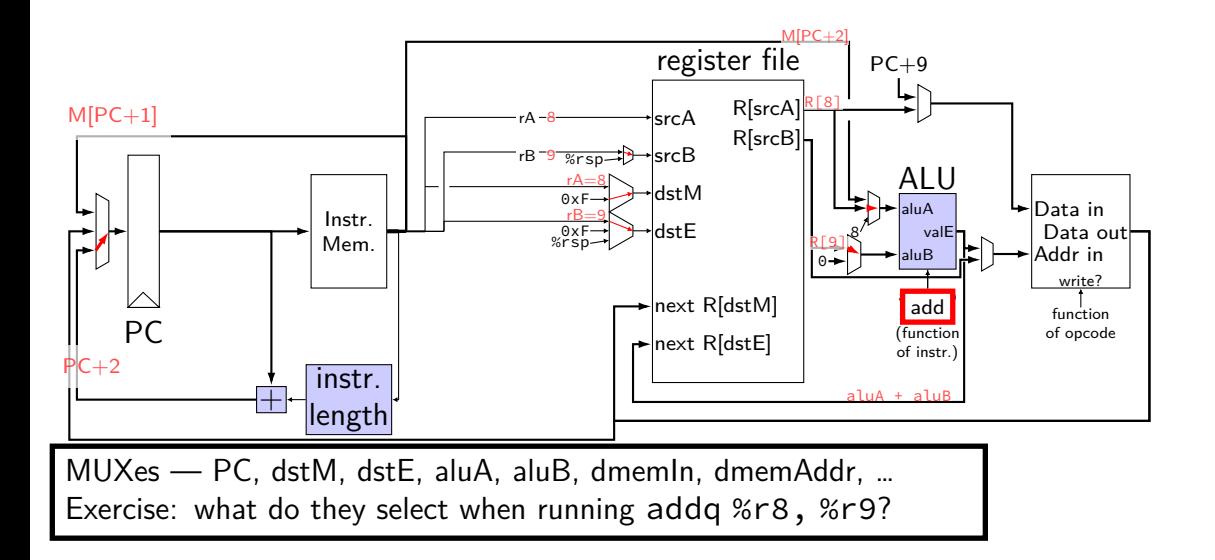

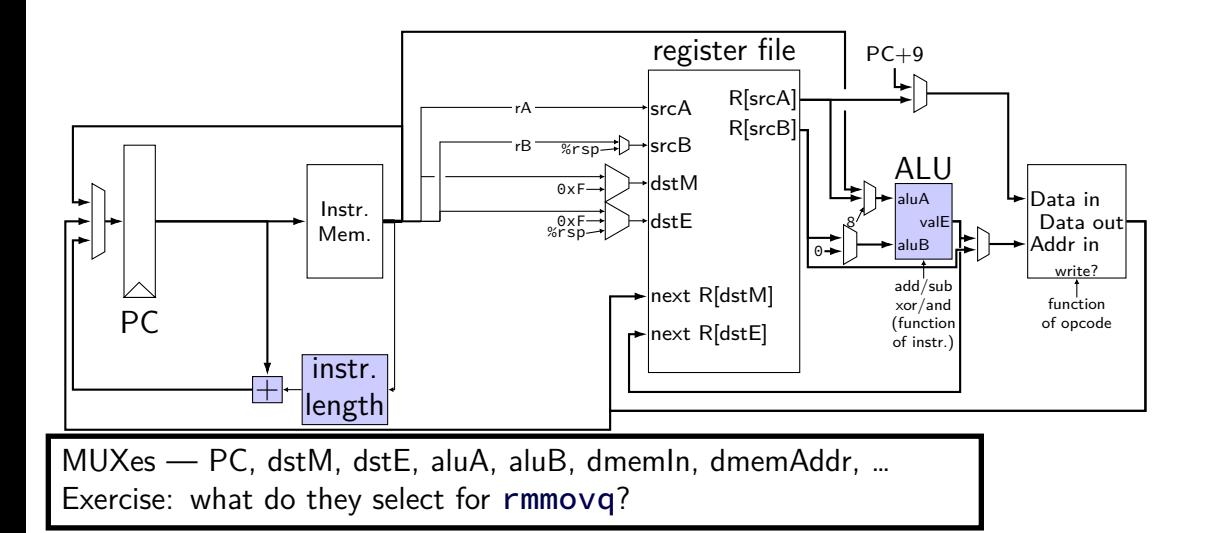

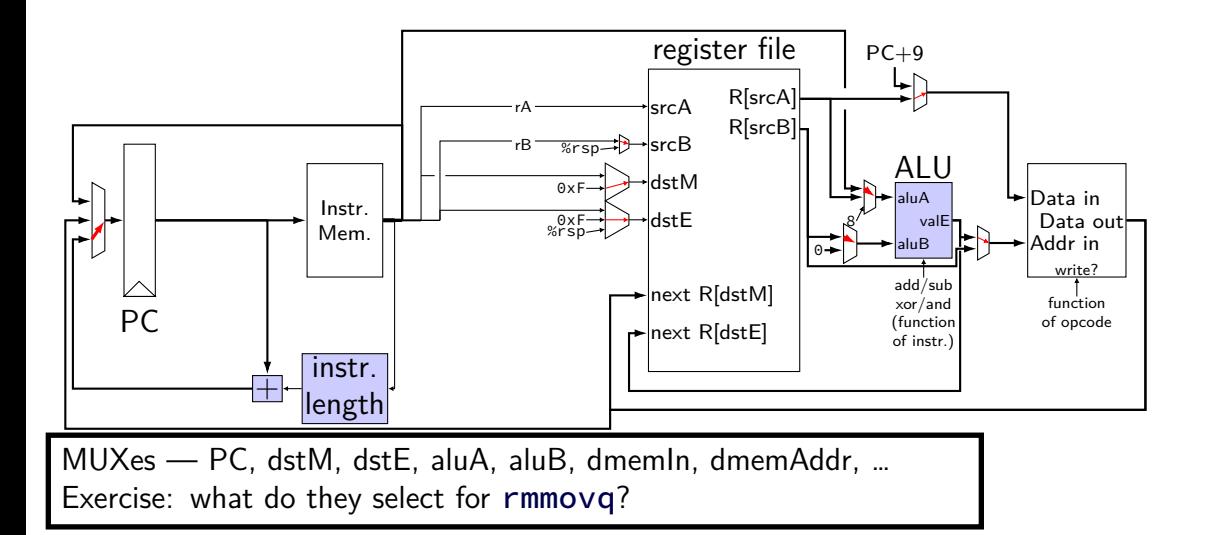

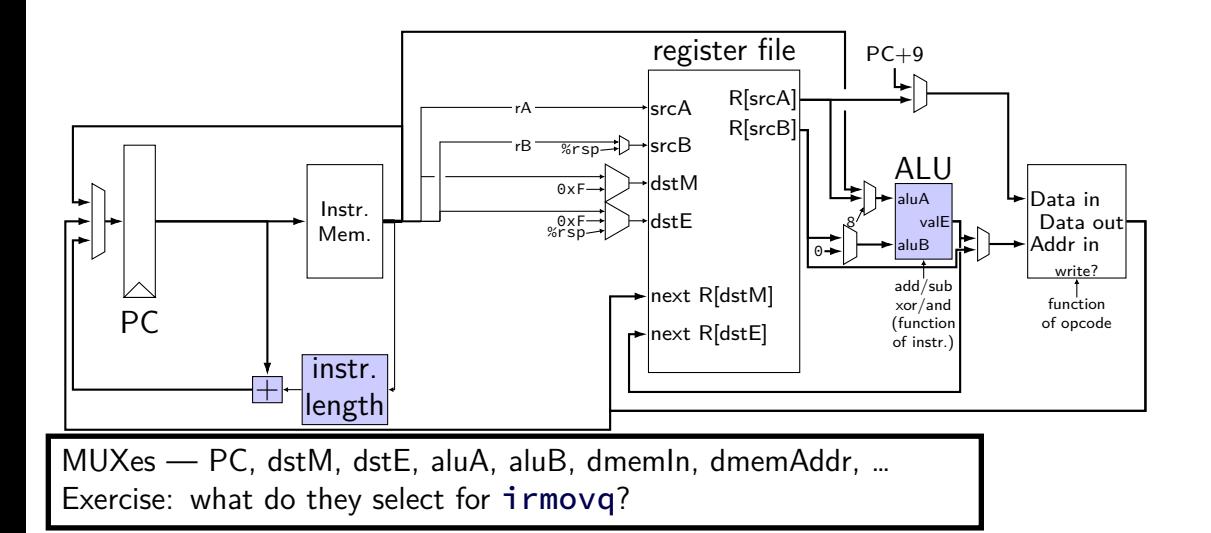

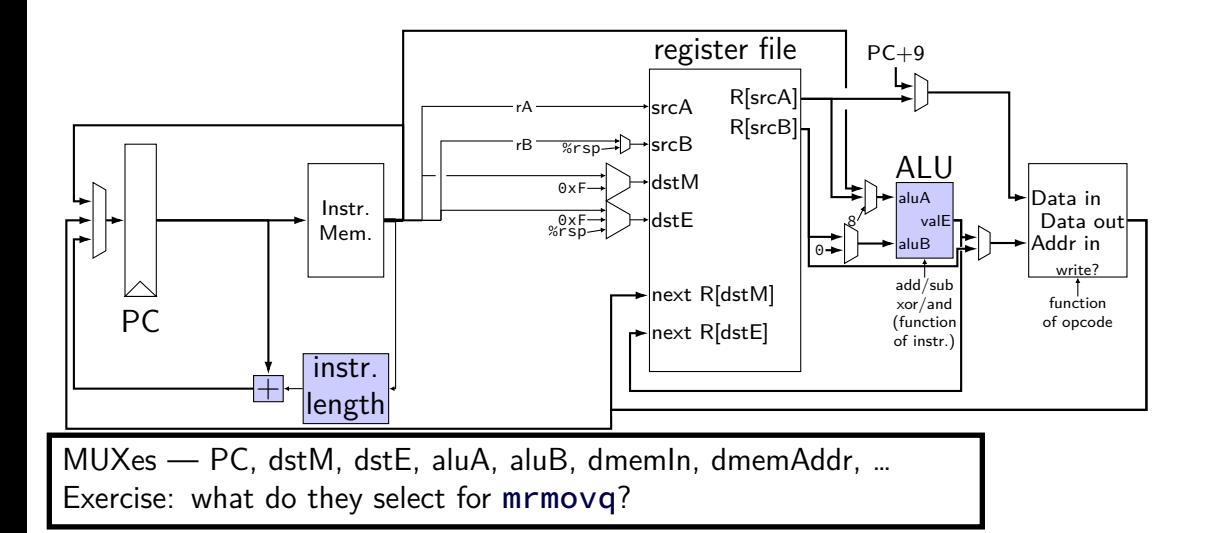

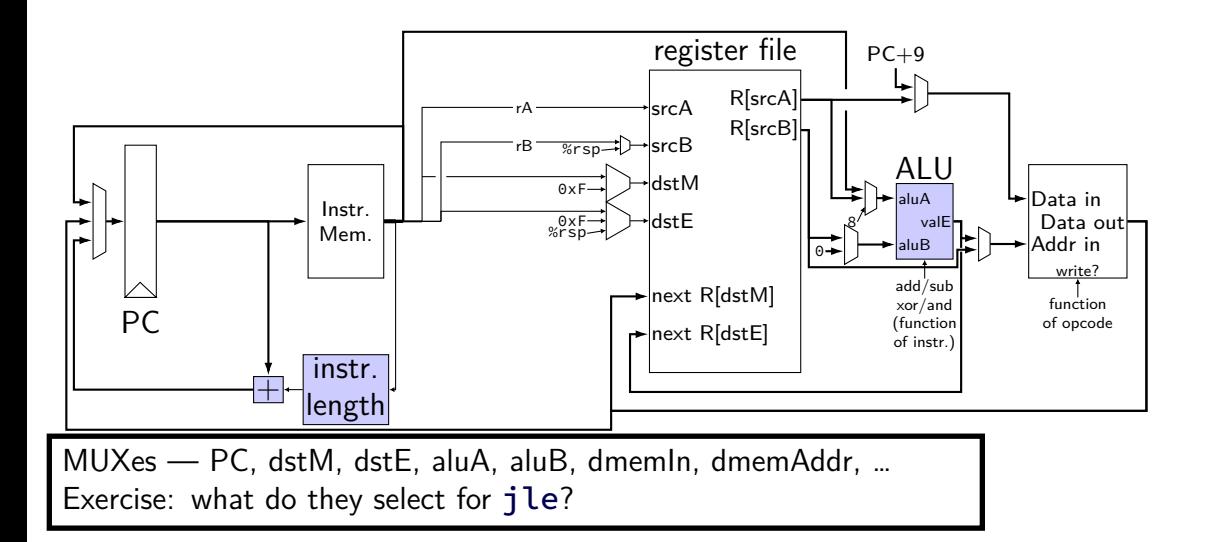

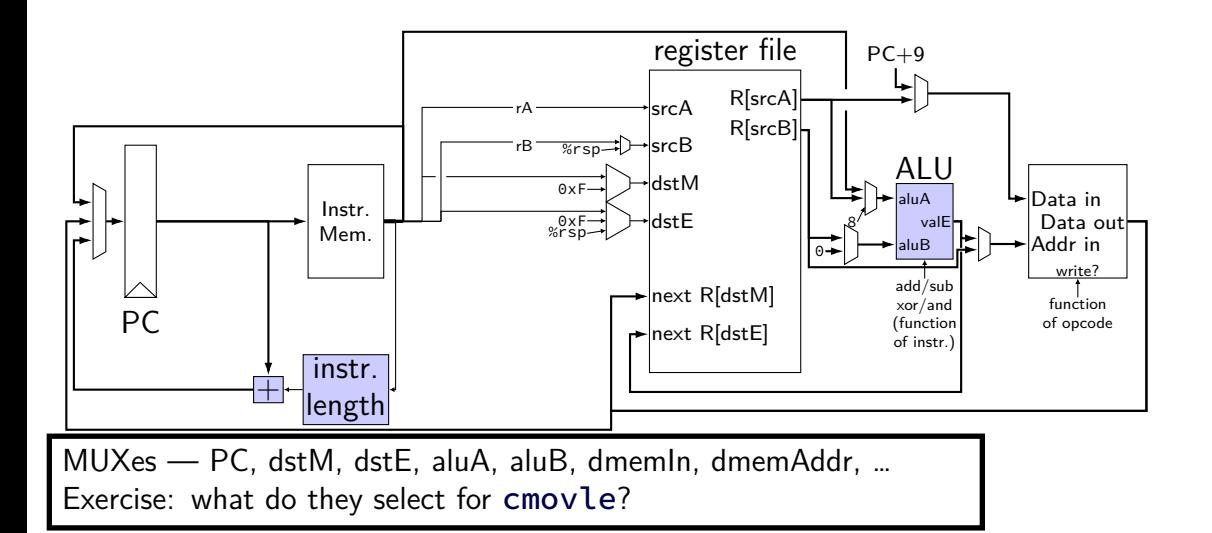

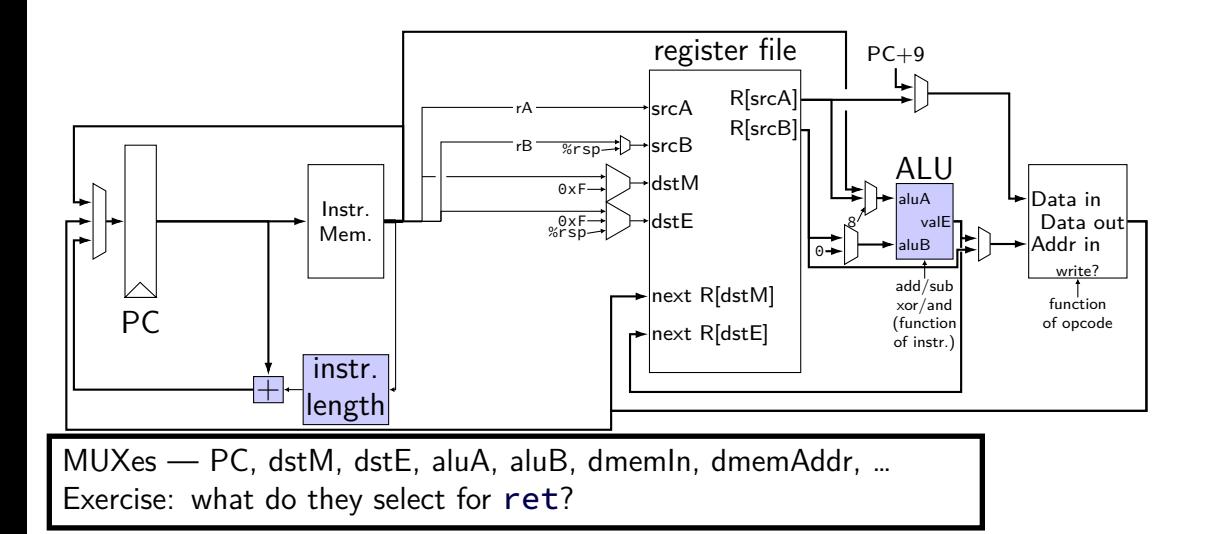

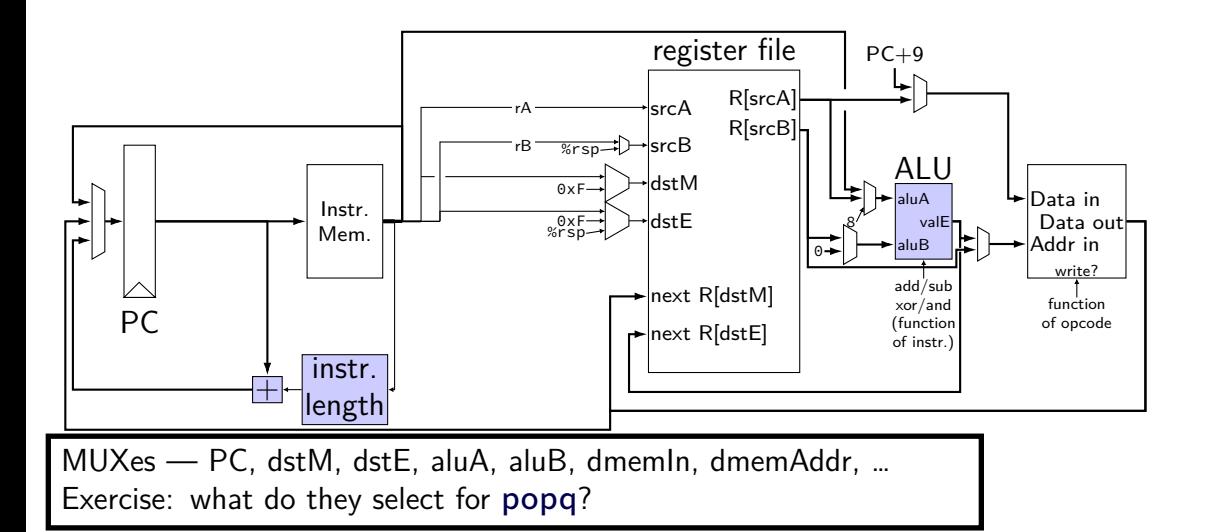

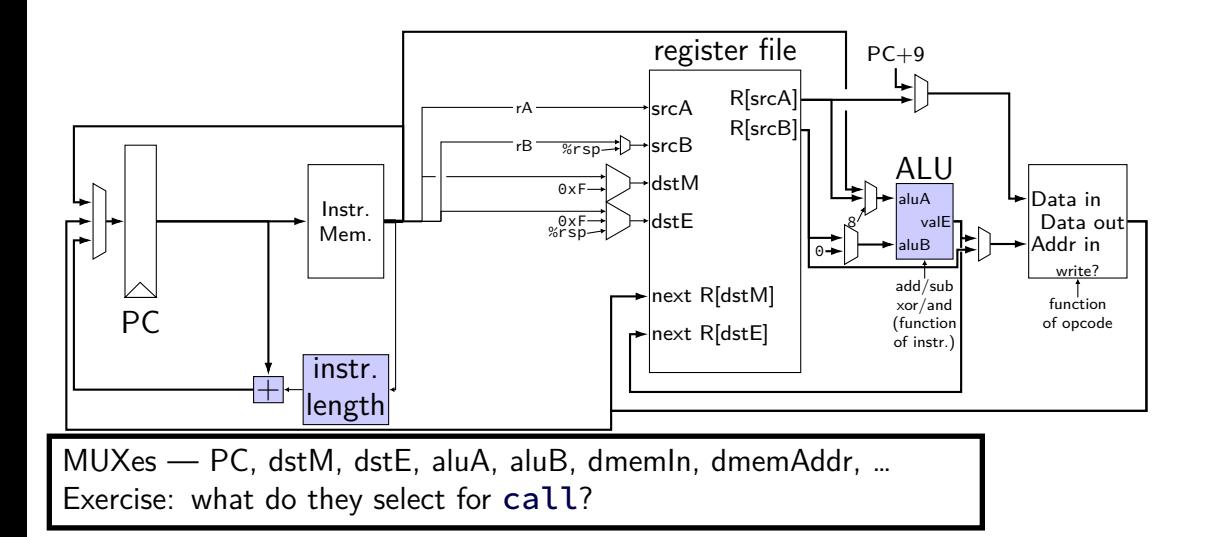

## **backup slides**

# **comparing to yis**

```
$ ./hclrs nopjmp_cpu.hcl nopjmp.yo
...
...
+--------------------- (end of halted state) ---------------------------+
Cycles run: 7
$ ./tools/yis nopjmp.yo
Stopped in 7 steps at PC = 0 \times 1e. Status 'HLT', CC Z=1 S=0 0=0
Changes to registers:
```
Changes to memory:
## **HCLRS summary**

declare/assign values to wires

MUXes with

[ test1: value1; test2: value2; 1: default; ]

## register banks with **register** iO:

next value on i\_name; current value on 0\_name

fixed functionality

register file (15 registers; 2 read  $+$  2 write) memories (data  $+$  instruction) Stat register (start/stop/error)